**Министерство образования и науки Забайкальского края Ассоциация «Совет директоров государственных профессиональных образовательных организаций Забайкальского края» ГПОУ «Читинский техникум отраслевых технологий и бизнеса»**

# **Сборник тезисов участников Краевой ярмарки педагогических инновационных идей - 2022**

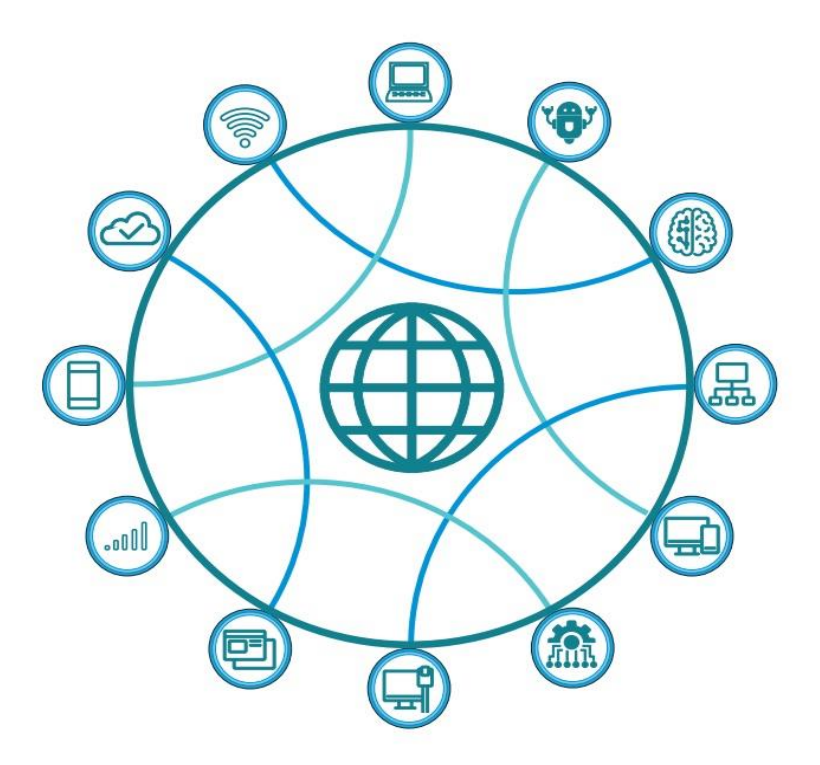

**г.Чита, 2022 г.**

#### **С56 Сборник тезисов участников Краевой ярмарки педагогических инновационных идей - 2022**.– Чита: Редакционноиздательский отдел ГПОУ ЧТОТиБ, 2022 - 144с.

В сборнике представлен опыт преподавателей ПОО Забайкальского края по проблемам и перспективам профессионального образования Забайкальского края.

Верстка: Бабкина Т.А.

Материалы представлены в авторском варианте. Редакционно-издательский отдел не несет ответственности за содержание оригиналов

©Оформление. Издательство ГПОУ ЧТОТиБ, 2022

27 апреля 2022 года на базе Читинского техникума отраслевых технологий и бизнеса прошла работа II Краевой Ярмарка инновационных педагогических идей – 2022.

Данное мероприятие проходит в рамках плана работы Совета директоров профессиональных образовательных учреждений Забайкальского края.

Читинский техникум отраслевых технологий и бизнеса на протяжении многих лет традиционно является площадкой, где собираются педагоги системы СПО, с целью обмена опытом по различным направлениям учебной и воспитательной деятельности. На протяжении практически 10 лет эти встречи проходили в формате Педагогической гостиной, затем 2 года в формате больших форумов (как межрегиональные мероприятия), и второй год - в форме Ярмарки педагогических идей.

Ярмарка этого года собрала представителей 19 профессиональных образовательных организаций Забайкальского края и одной школы № 9 г.Нерчинска, Института развития образования Забайкальского края. В очном и дистанционном формате через систему видеоконференцсвязи участие в мероприятии приняли 77 человек.

Кроме того, в рамках Ярмарки прошло заседание методического объединения заместителей директоров по научно-методической работе и методистов, где обсуждались вопросы общеобразовательной подготовки в СПО.

На пленарном заседании Ярмарки выступили с докладами Есенина Екатерина Юрьевна, доктор педагогических наук, ведущий научный сотрудник НИЦ профессионального образования и систем квалификаций ФИРО РАНХиГС - «Общеобразовательная подготовка в СПО в условиях цифровизации и интенсификации образовательного процесса» и Звездин Александр Андреевич, проректор Института развития образования Забайкальского края, руководитель РКЦ - Центра развития среднего профессионального образования - «Непрерывное профессиональное образование, как тренд современности».

Тематика площадок ярмарки обусловлена современными тенденциями развития и задачами, стоящими перед средним профессиональным образованием.

Большое внимание на Ярмарке этого года уделено общеобразовательной подготовке в СПО, формированию функциональной грамотности – финансовой и цифровой, инструментам активизации познавательной деятельности обучающихся, использованию онлайн-сервисов и Интернет-ресурсов для организации воспитательной работы.

Было очень интересно. Минимум теории, максимум практики. Коллеги провели короткие мастер-классы с участниками ярмарки и делились опытом в формате презентаций. Конечно, на каждой площадке были выбраны самые интересные, результативные, масштабируемые, креативные, динамичные идеи.

Благодарим всех участников Краевой Ярмарки инновационных педагогических идей за интересные идеи и желание быть частью единого профессионального сообщества.

Оргкомитет Ярмарки

# **Оглавление**

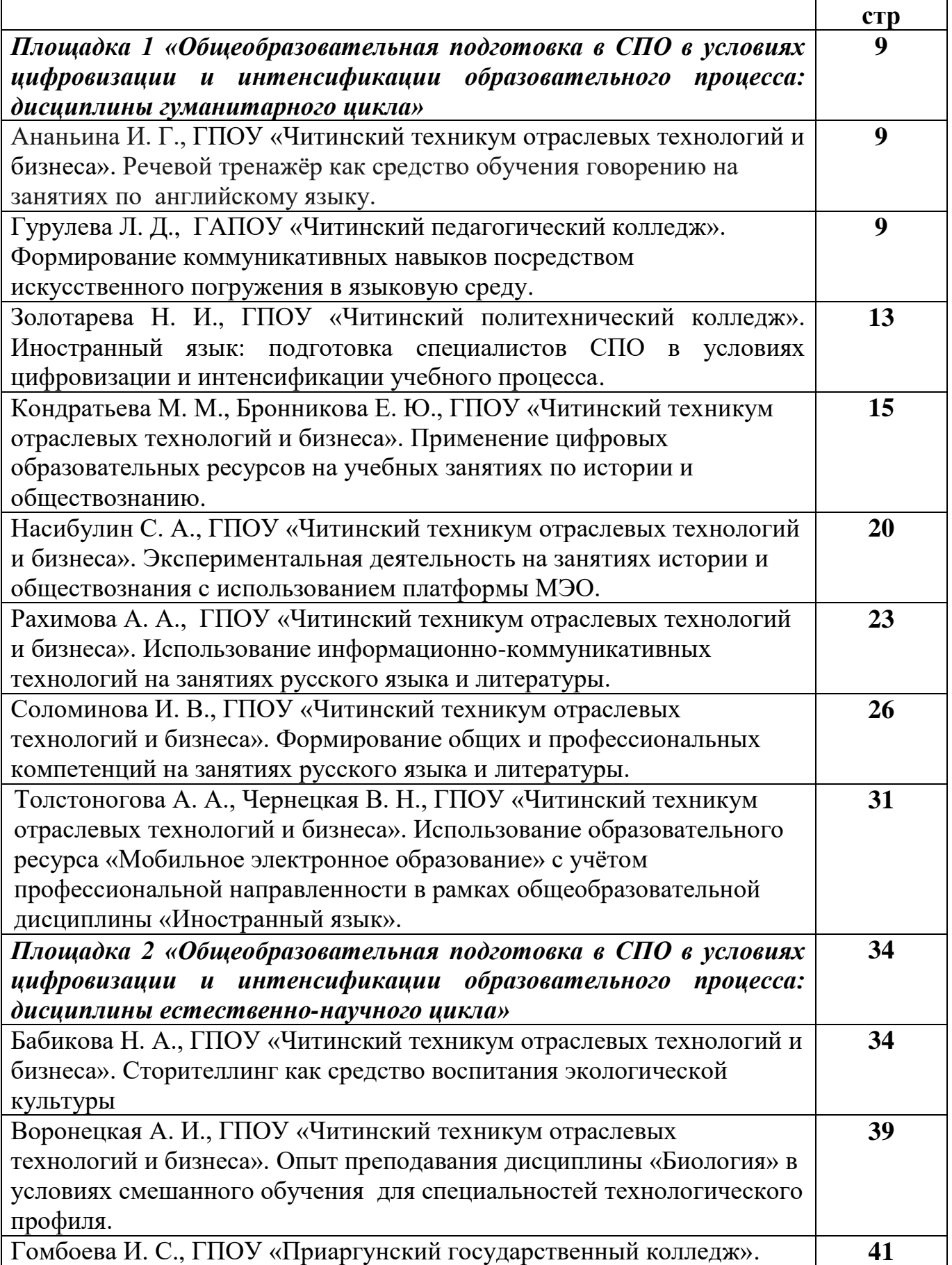

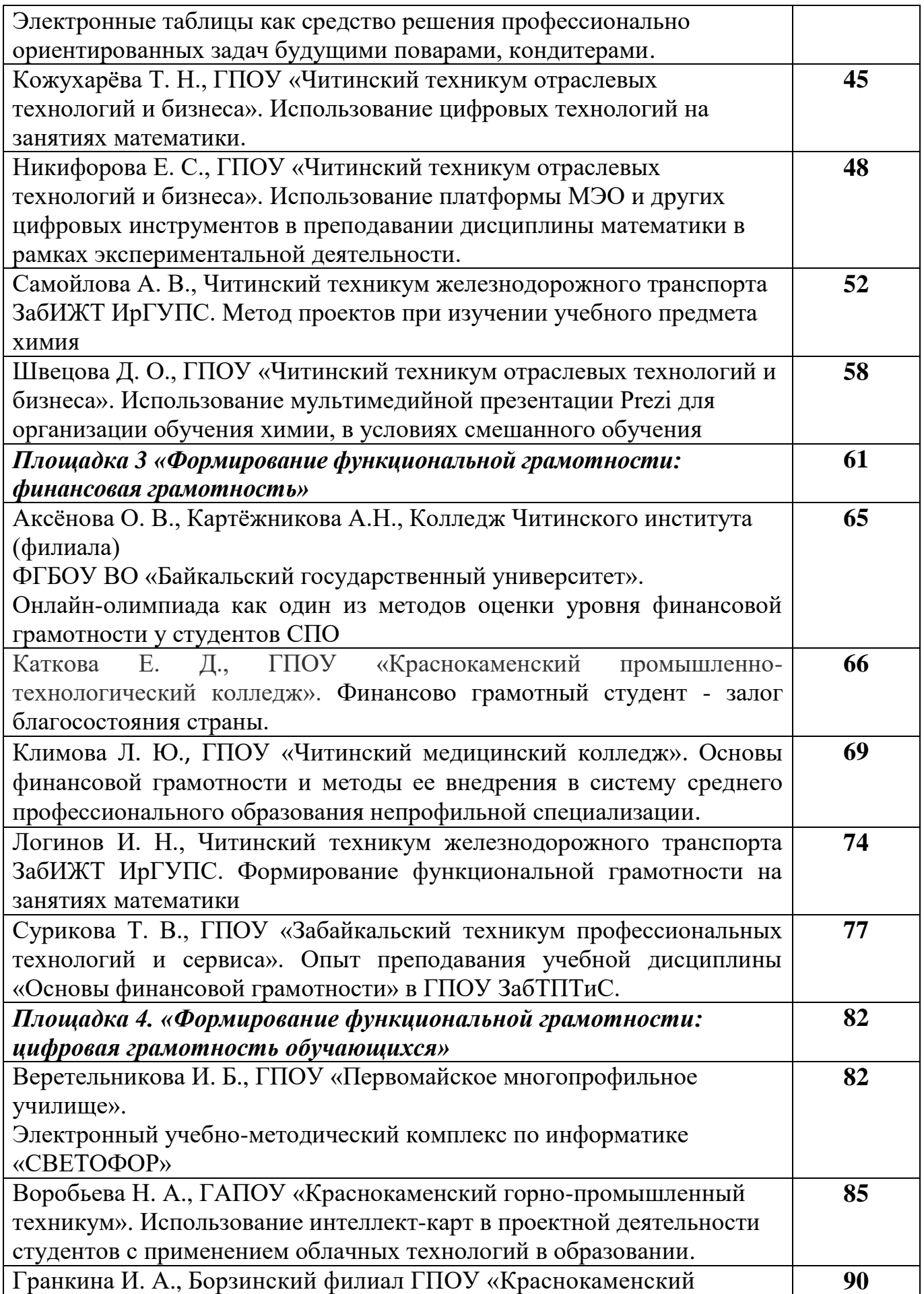

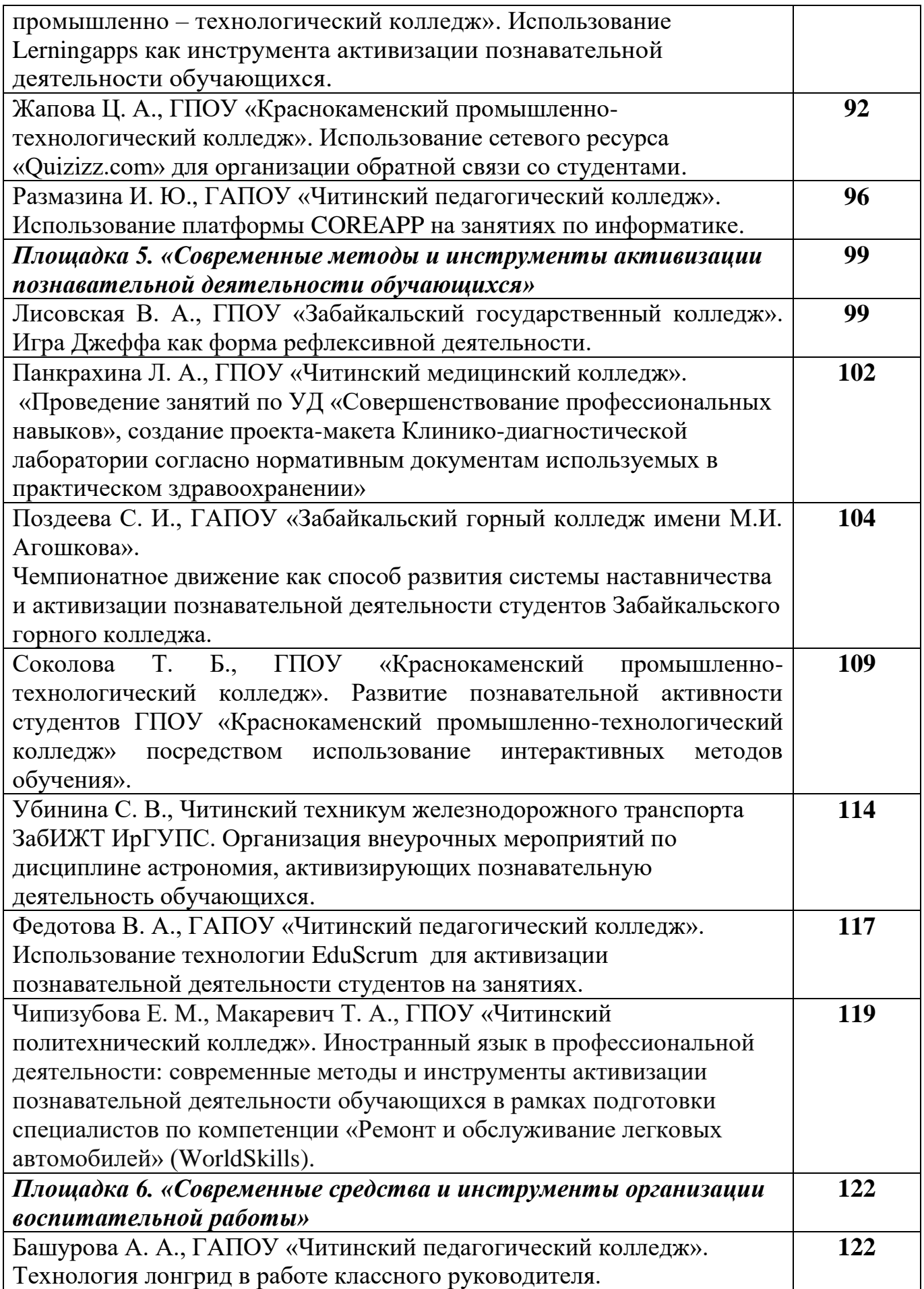

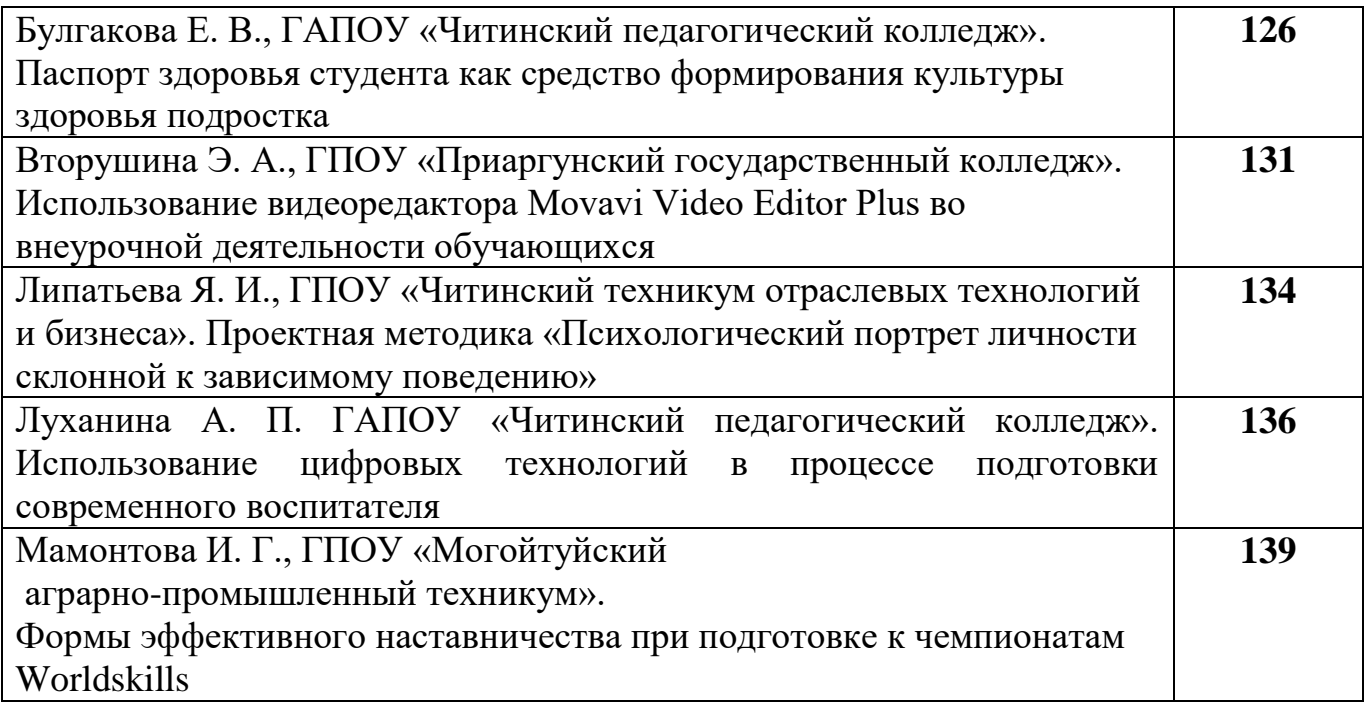

# **Площадка 1 «Общеобразовательная подготовка в СПО в условиях цифровизации и интенсификации образовательного процесса: дисциплины гуманитарного цикла»**

**Ананьина Ирина Григорьевна**

ГПОУ «Читинский техникум отраслевых технологий и бизнеса» ananina- irina75@yandex.ru

### **РЕЧЕВОЙ ТРЕНАЖЕР КАК СРЕДСТВО ОБУЧЕНИЯ ГОВОРЕНИЮ НА ЗАНЯТИЯХ ПО АНГЛИЙСКОМУ ЯЗЫКУ**

**Аннотация:** В статье приводятся примеры использования учебно методического пособия «Речевой тренажёр. Как говорить по – английски не запинаясь (+СD)» Гивенталь И., Жеронкина О. (метод КЭСПА, то есть «как это сказать по - русски на английском») в качестве индивидуального средства обучения говорению на уроках английского языка.

**Ключевые слова:** речевой тренажёр, речевые минималисты, речевые максималисты.

Обучение говорению является важной составляющей в изучении иностранного языка. Над этой проблемой работали и продолжают работать учёные - методисты, учителя школ, преподаватели ссузов и вузов.

Преподавание этого предмета базируется, в основном, на 3-х признанных методиках:

1.Традиционной – (Верещагина, Бонк)

2. Интенсивной – (метод ролевых игр, Лозанова)

3.Коммуникативной (пришла с Запада, ключевой фигурой обучения является носитель языка).

 Однако, нам, преподавателям, хорошо известно, неутешительным результатом многолетних занятий по традиционной методике становится ущербное «немое» знание иностранного языка.

 А те, кто выбрал интенсивную или коммуникативную методики, в большинстве своём становятся «рабами» условно – речевых ситуаций («Как вести себя в кафе?»; «Как пожаловаться на свои недомогания врачу?»; « Как забронировать столик в ресторане?»), то есть условно говорящими на иностранном языке людьми, не способными к продуктивной речи (на иностранном языке, разумеется) в неотрепетированных заранее ситуациях.

 Некоторые честные и здравомыслящие учителя просто не ставят перед собой задачу обучения говорению на иностранном языке, так как искренне считают, что вне языковой среды изучаемого языка решить её просто невозможно.

Считая себя честным преподавателем, соглашусь с ними:

- во время путешествий, общаясь с иностранцами, сама начинаю говорить быстрее и легче;

- наблюдая за общением молодых людей из европейских стран на английском языке, слышу, как они легко переходят на немецкий (своеобразный лингвистический пинг – понг ). И это здорово! В Европе свободное говорение на 2 –х иностранных языках обусловлено географически, и интеграционно – безвизовая учёба и работа внутри стран, входящих в Европейский Союз, сдача ЕГЭ по 2 –м иностранным языкам.

 Где же выход? Возможно ли обучить говорению нынешних студентов технического суза в далёкой от Европы Чите, чей уровень английского в школе был слабеньким? Считаю, что возможно! Обучение говорению стало более эффективным с использованием, так называемого речевого тренажёра. Давно искала учебник, который бы ликвидировал пробелы, корректировал недостатки у слабых студентов, систематизировал имеющиеся навыки говорения у нынешних студентов – вчерашних школьников.

 Таким учебно - методическим пособием стала книга «Речевой тренажёр. Как говорить по – английски не запинаясь (+СD)» Гивенталь И., Жеронкина О. Использую разработанный авторами метод КЭСПА, то есть «как это сказать по - русски на английском» в течение ряда лет**.**

 Книга Инны Гивенталь является уже четвёртой в серии КЭСПА, что говорит о её популярности. Уникальность методики обусловлена тем, что тренировочные тексты «работают», как тренажёры в зале. Подходишь к любому и, тренируешь определённую грамматическую структуру, одновременно с богатым комплектом тематической лексики. Отработал минимум (тексты для «речевых минималистов»), переходи к «силовым упражнениям» (тексты для продвинутых «речевых максималистов»). Таким образом ,решается проблема индивидуального подхода к слабым и сильным студентам на занятиях по английскому языку.

Как использую тренажёр в обучении говорению?

- выбираю тренировочный текст, а их в книге 124, по устной теме и грамматике исходя из программы. Все тексты интересные, « живые», «нескучные».

- отрабатываю чтение с аудио- записью и без (рекомендуется до 6 раз )

- практикую в переводе в различных режимах (словарный (лексический), по предложениям

- применяю перевод дифференцированно (на «5» - без запинки, на «4» можно подглядывать, на «3» - хорошо прочитать).

- при хорошем освоении текстов, применяю в заданиях по развитию речи на этапе речевой зарядки, например:

- представьте себя;

- скажите, что в жизни самое главное;

- скажите, если вы счастливы;

-скажите, если вы уверены или нет в чём-то или в ком-то;

-скажите, если вы серьёзный человек и почему;

- скажите, если вы сдержанный и ответственный человек;

- скажите, если вы всегда продумываете свои действия и принимаете правильные решения;

- скажите, если вас уважают и за что.

Как видите, задания cспособствуют плавному переходу от репродуктивных тренировочных текстов к более высокому репродуктивно продуктивному виду общения, а также преследуют ещё и цель воспитания личностных качеств студента.

 Успешно идёт работа по этой методике в группах механиков дорожностроительных машин . Студентам нравится методика, так как они знают, что сказать и как развить высказывание благодаря тренировочному тексту – «заготовке».

Когда студент в хорошем темпе без запинки воспроизвёл перевод текста  $N$  «Очень серьёзный человек», раздались аплодисменты.

 Сторонников традиционного обучения прошу заметить, что лишь меняется направление, в котором традиционно начинается процесс обучения. И расширять свои знания предлагается, отталкиваясь не от незнакомого «чужого», а от привычного «родного».

Эффективность метода проверена и на личном опыте общения в языковой обстановке. Два раза меня похвалили за рубежом, что неплохо говорю по - английски. «Заготовки» не подвели! Очень приятно! И за державу не стыдно!

### **Литература**

- 1. Гальскова Н.Д. Современная методика обучения иностранным языкам: Пособие для учителя.–2-е изд., перераб. и доп.–М.: АРКТИ,2003. –192 с. ( Метод,биб-ка).
- 2. Гивенталь И., Жиронкина О. Речевой тренажёр. Как говорить поанглийски, не запинаясь + CD. – СПб.: Питер,  $2016 - 352$  с. ил. – (Серия «Easy English»).
- 3. Дмитренко Т.А. Методика преподавания английского языка в вузе. Учебное пособие. М.: МЭЛИ,2009.- 92с.
- 4. Интернет ресурсы:https://otzovik.com/review

# **ИНОСТРАННЫЙ ЯЗЫК: ПОДГОТОВКА СПЕЦИАЛИСТОВ СПО В УСЛОВИЯХ ЦИФРОВИЗАЦИИ И ИНТЕНСИФИКАЦИИ УЧЕБНОГО ПРОЦЕССА**

**Аннотация:** В данной статье рассмотрены основные этапы преподавания иностранного языка в среднем профессиональном образовании с помощью современных цифровых технологий обучения.

**Ключевые слова:** среднее профессиональное образование, иностранный язык, цифровые образовательные ресурсы.

Иностранный язык является обязательным предметом в учреждениях СПО. Студенты приходят в образовательное учреждение со знаниями, соответствующими школьной программе, и в колледже продолжают изучение иностранного языка с активным использованием лексики профессиональной направленности.

Как правило, основными этапами занятия являются: 1. организационный момент, характеризующийся внешней и внутренней (психологической) готовностью учащихся к уроку; 2. проверка домашнего задания; 3. проверка знаний и умений учащихся для подготовки к новой теме; 4. постановка цели занятия перед учащимися; 5. организация восприятия и осмысления новой информации; 6. первичная проверка понимания; 7. организация усвоения способов деятельности путем воспроизведения информации и упражнений в ее применении (в т.ч. смена вариантов) по образцу; 8. творческое применение и освоение способов деятельности путем решения проблемных задач, построенных на основе ранее усвоенных знаний и умений; 9. обобщение изучаемого на уроке и введение его в систему ранее усвоенных знаний; 10. контроль за результатами учебной деятельности, осуществляемый учителем и учащимися, оценка знаний; 11. домашнее задание к следующему уроку; 12. подведение итогов урока [Аверина, 2006:

Использование цифровых образовательных ресурсов студентами при обучении иностранному языку дает принципиально новые возможности для повышения эффективности учебного процесса.

Например, Quizizz.com – это бесплатный образовательный онлайнсервис, позволяющий создавать и проводить викторины, или использовать выбранные из каталога готовые викторины. Интернет-сервис предоставляет функции для проведения конкурсов и викторин в режиме реального времени. Сервис помогает проверить знания на этапе обобщения изучаемого на уроке и введения материала в систему ранее усвоенных знаний.

Сервис LearningApps — это конструктор интерактивных заданий для учебно-воспитательного процесса в разных режимах – «Пазлы», «Найди пару», «Найди соответствия», «Установи последовательность», «Викторина с выбором правильного ответа», «Кроссворд» и другие. Сервис можно использовать на различных этапах урока: контроль знаний, домашнее задание, творческое применение и освоение способов деятельности путем решения проблемных задач, построенных на основе ранее усвоенных знаний и умений.

Mentimeter — это онлайн-сервис для создания интерактивных презентаций. Благодаря этому инструменту выступление превращается в диалог с аудиторией. С его помощью можно провести опрос, голосование и викторину в режиме реального времени, например, на этапе рефлексии.

Многогранные возможности сети Интернет развивают творческие, исследовательские способности студентов, повышают их активность, способствуют формированию общекультурных компетенций по изучаемой дисциплине. Этот вид самостоятельной работы, где содержание самостоятельной деятельности студентов направлено на создание личностного образовательного продукта, ставит студента в центр процесса обучения, повышает его интерес к иностранному языку, дает чувство комфортности и удовлетворения от работы, обогащает его эмоциональный

8].

опыт. Разнообразие тем, видов деятельности, красочность, увлекательность мультимедийных компьютерных презентаций вызывают огромный интерес у студентов, активизируют различные каналы восприятия информации и повышают степень запоминания и усвоение учебного материала [Образцов 2005: 167].

Привлечение современных технологий в процесс изучения иностранного языка в профессиональной деятельности значительно улучшает качество усвоения программы, предоставляет доступ к различным материалам, расширяет мотивацию к обучению, предоставляя возможность работать над языком в удобном темпе, способствуя, таким образом, индивидуализации обучения и эффективному овладению иностранным языком профессиональной направленности.

Таким образом, применение современных образовательных технологий позволяет организовать образовательный процесс более продуктивно, интересно, насыщенно.

### **Литература**

1. Аверина М.Н. Современный урок иностранного языка (Часть 2): Учебно-методическое пособие. - Ярославль 2006. С.– 7-10.

2. Образцов П.И., Иванова О.Ю. Профессиональноориентированное обучение иностранному языку на неязыковых факультетах вузов. - Орел, 2005. С. 166-169.

> **Кондратьева Маргарита Михайловна Бронникова Елена Юрьевна** ГПОУ «Читинский техникум отраслевых технологий и бизнеса» [margaritamihailov@gmail.com](mailto:margaritamihailov@gmail.com) [BronnicovaElena2105@yandex.ru](mailto:BronnicovaElena2105@yandex.ru)

### **ПРИМЕНЕНИЕ ЦИФРОВЫХ ОБРАЗОВАТЕЛЬНЫХ РЕСУРСОВ НА УЧЕБНЫХ ЗАНЯТИЯХ ПО ИСТОРИИ И ОБЩЕСТВОЗНАНИЮ**

**Аннотация:** В данной статье рассмотрены основные методы использования цифровых образовательных ресурсов на уроках истории и обществознания.

**Ключевые слова:** Цифровые образовательные ресурсы, интернетресурсы, интерактивные и цифровые задания в учебной деятельности.

Современный учебный процесс, протекающий в условиях цифровой трансформации образования и массовой коммуникации всех сфер общественной жизни, требует существенного расширения арсенала средств обучения, связанных, в частности, с использованием цифровых образовательных ресурсов. XXI век – век, высоких компьютерных технологий. В условиях становления новой системы образования особую актуальность приобретают вопросы освоения и применения современных образовательных методов обучения, в том числе и цифровых образовательных ресурсов (ЦОР).

Использование ЦОР в педагогической деятельности даёт возможность преподавателю:

1. излагать материал более понятно, за кратчайшее время, с большим пониманием со стороны студентов;

 2. находить дополнительные и основные материалы для учебных занятий;

3. организовывать индивидуальную, групповую работу с группой, упростить контролирование заданий;

4. заинтересовать студентов, повысить их мотивацию, увеличить быстроту и надёжность усвоения знаний, вовлечь в творческий процесс учения.

Применение ЦОР в учебном процессе позволяет увеличить объём информации, сообщаемой студенту во время проведения занятия. Кроме этого, благодаря цифровизации и системно-деятельностному подходу студенты более активно по сравнению с обычными занятиями проявляют познавательную деятельность, развивают творческое мышление,

запоминание, лучше усваивают учебный материал, что приводит к развитию умственной деятельности и, формирует положительную мотивацию у большинства студентов к предмету история. [4]

За первый год нашей работы, у нас сложились следующие формы применения ЦОР во время проведения занятий по дисциплинам истории и обществознание:

а) учебное занятие с использованием презентаций, подготовленных преподавателем

Преподаватель в программе Power Point, либо на googl диске создает презентацию своего занятия. Презентации позволяют более динамично и доходчиво объяснить материал занятия, так как в ней кратко изложены ключевые моменты разбираемого вопроса, что дает возможность учащимся в течение лекции сконцентрировать внимание на важных моментах. Также нужно отметить, что благодаря большим возможностям презентации она может включать в себя такие элементы как видеоматериалы, рисунки, фотографии, а также необходимые карты и схемы**.**

Очень интересна форма подготовки домашнего задания (в том числе и опережающего) в виде выполнения презентации студентами. При подготовке презентации студент должен провести огромную работу, использовать большое количество источников информации, что позволяет избежать шаблонов и превратить каждую работу в продукт индивидуального творчества. При выполнении такого вида работ студент, а чаще группа студентов проявляют не только творческий подход, но и развивают свои коммуникативные, речевые навыки, донося проработанную им информацию до группы (педагогическая технология «перевернутый класс»). Работая в группах, ребята учатся организовывать совместную деятельность, распределять время, учебные задания, наконец, постигают культуру общения в совместной работе.[2]

б) Занятия с использованием Интернет-ресурсов

Интернет можно рассматривать как часть информационно коммуникационной предметной среды, которая содержит богатейший информационный потенциал. Преподаватель истории может использовать образовательные ресурсы Интернета для поиска исторических источников, текстов монографий и курсов лекций, разнообразных методических материалов, газетных и журнальных статей, рефератов, интерактивных карт. За время совместной работы нами были использованы такие учебнообразовательные сайты для создания различного рода интерактивных и игровых заданий как УДОБА, это сервис бесплатного конструктора по созданию и использованию открытых интерактивных электронных образовательных ресурсов. Виквиз, на этом сайте представлены различные викторины, кроссворды, филворды и другие головоломки. Этот сайт содержит более 2000 тематических викторин, которые можно также применять во время проведения занятий.

в) занятия с использованием учебных фильмов аудио- и видеоматериалов, анимаций и мультипликций.

При помощи использования вышеперечисленных мультимедийных инструментов восстанавливается облик исторических событий. Наглядность происходящего, помогает студентам легче воспринимать и восстанавливать события минувших лет. Кроме этого, происходит активизация интереса к предмету.

д) уроки с использованием игровых технологий

Благодаря свободному доступу к различным образовательным сервисам в доступе преподавателя существует огромный потенциал образовательных игр. Игровая деятельность на уроках истории и обществознания помогает сконцентрировать внимание учащихся на предмете, а также вызвать интерес к изучению новой темы. Говоря о целях проведения игр на уроках истории, можно выделить следующие: углубление и усовершенствование знаний, развитие логического мышления, умение выстраивать хронологические рамки.[5]

Кроме этого, игрой можно заменить устный опрос или закрепить полученные во время занятия знания.

Для создания игр мы применяем такие сервисы как Умайгра 2021. Learning Apps, joyteka, а также madtest

е) использование электронных библиотек, посещение виртуальных выставок и экскурсий.

Особенно актуален этот метод обучения при изучении тем по развитию культуры. При посещении таких выставок ребята могут не просто на слух воспринять информацию, не просто посмотреть на картинке изображение, а увидеть наглядное, объемное изображение, соотнести размеры, прослушать всю интересующую информацию. Как правило, использование этого метода обучения способствует полному восприятию информации по конкретному объекту изучения.[4]

В заключение хотелось бы сказать, что современный педагог просто обязан уметь работать с современными средствами обучения хотя бы ради того, чтобы обеспечить одно из главнейших прав – право на качественное образование. Благодаря информационно-коммуникационным технологиям, появляется возможность создать при обучении эффект «погружения» в эпоху, повысить информационную насыщенность занятия, выйти за рамки школьных учебников, дополнить и углубить их содержание. Передача информации через звук и синхронизированные с ним графические образы делает уроки эмоционально-насыщенными. Развивает устойчивый интерес учащихся к изучаемому предмету. Однако следует подчеркнуть, что использование ЦОР в преподавании истории и обществознания не является преимущественным.[2]

Большую роль на уроке продолжает играть личность «самого преподавателя», его педагогические умения, мастерство. Современное занятие истории - это занятие, в котором наряду с современными информационными технологиями должна присутствовать «живая речь». И задача современного преподавателя найти «золотую середину», так

методически грамотно построить занятие, чтобы современные электронные образовательные ресурсы обогатили его, заставили заиграть новыми красками. Именно такое занятие истории будет выполнять свое главное предназначение - образование, развитие и воспитание личности студента, способного к самоидентификации и определению своих ценностных приоритетов на основе осмысления исторического опыта своей страны и человечества в целом, активно и творчески применяющего исторические знания в учебной и социальной деятельности.

### **Литература**

1. Рябова М.М.Использование цифровых образовательных ресурсов на уроках истории // Педагогическое образование и цифровая революция: теоретические и практические аспекты : сборник материалов XI учеб.-метод. конференции. Орехово-Зуево: ГГТУ, 2018. С. 97–101;

2.Четверикова О.И. Цифровизация – финальный этап ликвидации российской школы. URL: https://regnum.ru/news/2639995.html (дата обращения: дата обращения: 15.04.2022).

3.Конструктор интерактивных квиз-тестов URL: https://madtest.ru//(дата обращения: дата обращения: 15.04.2022);

4. Преподавание истории в школе: «научно-теоретический и методический журнал» URL: https://pish.ru (дата обращения: дата обращения: 15.04.2022);

5. Преврати урок в игру URL: https://www.umaigra.com/(дата обращения: 15.04.2022).

### **Насибулин Сергей Анатольевич**

ГПОУ «Читинский техникум отраслевых технологий и бизнеса» [Nasibulin78@mail.ru](mailto:Nasibulin78@mail.ru)

### **ЭКСПЕРИМЕНТАЛЬНАЯ ДЕЯТЕЛЬНОСТЬ НА УРОКАХ ИСТОРИИ И ОБЩЕСТВОЗНАНИЯ С ИСПОЛЬЗОВАНИЕМ ПЛАТФОРМЫ МЭО**

**Аннотация:** В статье говорится об экспериментальной деятельности с использованием платформы МЭО и различных цифровых инструментов на уроках истории и обществознания.

**Ключевые слова:** образовательная платформа МЭО, смарт-доска, глоссарий, цифровые инструменты

Начиная со 2 семестра 2020-2021 учебного года в Читинском техникуме отраслевых технологий и бизнеса в рамках экспериментальной деятельности начала использоваться МЭО – цифровая платформа, подсистемы которой позволяют преподавателю самому выбирать траекторию использования предложенных в ней инструментов.

В 2021-2022 учебном году в эксперимент были включены группы ИсиП 21-1п и СЭЗС 21-1. В рабочие программы этих специальностей были вставлены темы, отражающие профессиональную направленность. Также в течение учебного года студентам этих групп задавались домашние задания на платформе МЭО.

На платформе наиболее интересные задания были представлены в разделе «История». Каждый учебный онлайн курс в системе «МЭО» состоит из тематических занятий, которые в свою очередь делятся на Интернетуроки. Для организации усвоения и проверки знаний учащихся в Интернетуроках используются различные виды заданий. Эти задания способствуют и организации самостоятельной деятельности учащихся. В заданиях присутствует большое количество иллюстративного и картографического материала. Сами задания разнообразны: присутствуют задания с открытым ответом, задания на сопоставление, на расположение в исторической последовательности. Также имеются обширная коллекция заданий-тестов, заданий вопросов, задания с таблицами и картами, огромное количество заданий-тренажёров для закрепления изученных вопросов. Все темы снабжены глоссариями и энциклопедическими материалами.

Задания с открытым ответом более интересны учащимся т. к. позволяют высказывать свое мнение по отношению к изучаемым событиям или историческим личностям. Особенно студентам группы ИСиП 21-1п понравилось задание с открытым ответом «Оборона Пскова». Здесь студентам было предложено выступить в качестве реального участника событий псковского ремесленника, который пишет сыну письмо в Москву, описывая в нём как идёт сражение за Псков в 1581 г. Студентами были представлены самые разнообразные ответы в виде письма которые отражали не только историческую канву рассматриваемых событий, но и личное отношение участника оных событий к ним.

В целом надо заметить, что платформа МЭО более подходит для использования на уроках, нежели при выполнении домашних заданий.

Использование платформы МЭО в группе ИсиП 21-1п протекало более успешно, чем в группе СЭЗС 21-1 т. к. студенты данной специальности более мотивированы на изучение своей будущей специальности и им легче пользоваться современными цифровыми инструментами. Что особенно заметно при проведении семинарских занятий с использованием Смартдоски. Они достаточно легко и уверенно пользуются данным электронным комплексом, зачастую даже подсказывая преподавателю каким образом использовать смарт-доску еще более эффективно.

#### **Литература**

- 1. Современная цифровая среда в СПО. Сборник метод.рекомендаций для педагогов профессиональных образовательных организаций. Биробиджан, 2020 г;
- 2. Руденко А.В. Цифровые технологии как средство совершенствования процесса обучения в образовательных организациях среднего профессионального образования, Электронный ресурс - https://infourok.ru/.

### **Рахимова Анна Александровна**

ГПОУ «Читинский техникум отраслевых технологий и бизнеса» [raximovasa@mail.ru](mailto:raximovasa@mail.ru)

### **ИСПОЛЬЗОВАНИЕ ИНФОРМАЦИОННО-КОММУНИКАЦИОННЫХ ТЕХНОЛОГИЙ НА УРОКАХ РУССКОГО ЯЗЫКА И ЛИТЕРАТУРЫ**

**Аннотация:** целью работы является, как организовать учебный процесс для повышения эффективности современного урока. Решением данной проблемы является применение современной ИКТ технологии (информационно коммуникационной) на уроках русского язык и литературы.

**Ключевые слова**: информационно-коммуникационные технологии, информационно-обучающие программы, образовательная деятельность, современные технологии, компьютерная поддержка.

> *Прежде чем учить новому - Удиви; используй природный механизм любопытства учение доставляет Удовольствие понимания; способность к Увлечению – главное свойство души, высшая степень внимания и главный инструмент достижения Успеха.*

> > *М. И. Лазарев*

Современное образование ставит перед преподавателем высокую планку в воспитании и обучении студентов. Имидж современного преподавателя немыслим без знания им информационнокоммуникационных технологий. Информационно- коммуникационные технологии позволяют преподавателю раскрыть свои личностные качества, установить доброжелательные отношения в межличностных контактах со студентами, способствуют сплочению коллектива, осуществляют принцип взаимосотрудничества. Информационно- коммуникационные технологии

вовлекают студентов в познавательную деятельность, заставляют мыслить, анализировать, развивать свои творческие способности [1,с.11].

Использование компьютерных технологий на учебных занятиях русского языка и литературы имеет в себе неограниченные возможности. С помощью информационных технологий в своей практике я использую такие формы подачи материала и оценивания знаний студентов, как информационно - обучающие программы, тесты, проекты, наглядные пособия, видеоуроки, слайдовые презентации. Возможности мультимедиа делают учебные занятия русского языка и литературы яркими, интересными, эффектными, запоминающимися. Компьютерные информационные технологии дают возможность подготовить презентацию иллюстративного и информационного материала (набор слайдов – иллюстраций, портретов, репродукций, фотографий, справочного материала и др.). Студенты на учебных занятиях могут не только познакомиться с портретами, фотографиями, иллюстрациями, но и посмотреть отрывки из учебных кинофильмов, прослушать аудиозаписи, побывать на экскурсиях в музеях, театрах, на концертах. Преподаватель может превратить презентацию в увлекательный способ вовлечения студентов в образовательную деятельность, может проявить свое творчество, индивидуальность, избежать формального подхода к проведению учебных занятий. Компьютерные технологии представляют широкий спектр возможностей как для преподавателя в процессе подготовки и проведения учебных занятий, так и для развития творческого потенциала студентов, организации их самостоятельной деятельности. Студенты любят использовать презентации в своей работе, в таком формате они готовят домашнее задание. Современные технологии позволяют студентам не собираться за одним компьютером для выполнения презентации. Они свободно общаются друг с другом с помощью сети Интернет, «перекидывая» информацию. Нередко, создав беседу, мы общаемся со студентами по поводу той или иной темы. Студенты высылают

мне свои работы на проверку, и на учебные занятия приходят с правильно выполненной работой.

Хороший эффект дает применение информационнокоммуникационных технологий на итоговых и обобщающих учебных занятиях. К ним студенты готовят свои проектные работы. На основе исследовательских работ студентов с использованием компьютерных технологий провожу научно- практические конференции, литературные вечера и др. Студенты с большим желанием выполняют творческие задания и от этого получают моральное удовлетворение и познавательную пользу для себя.

Моя задача заключается в том, чтобы научить студентов правильно использовать компьютер для своего самосовершенствования, показать, что он не только средство общения, но и источник знаний, незаменимый помощник в умственном, духовном и творческом развитии человека. Иногда, пользуясь компьютером, студенты без каких- либо усилий скачивают с сайтов готовые сообщения, сочинения, творческие работы. Я считаю, что от такой «работы» мало пользы для студента и для преподавателя. Поэтому стараюсь научить их обрабатывать найденную информацию, преобразуя ее в виде тезисов, схем, презентаций, вопросов по теме и др. Студентам нравится выполнять задания на компьютере: набирать тексты своих творческих работ, оформлять сообщения, проектные работы, презентации, клипы, пособия к учебным занятиям и др. Так можно соединять скучное с интересным.

В заключение хочу отметить, что необходимо исходить из утверждения о том, что компьютер никогда не заменит преподавателя или книгу, поэтому он рассчитан на использование в комплексе с другими имеющимися в распоряжении преподавателя методическими средствами. Естественно, что применение компьютера на каждом учебном занятии не реально, да и не нужно. Как бы то ни было, а урок литературы – это, прежде всего знание художественного текста, умение его анализировать, сопоставлять разные точки зрения литературных критиков, понимание авторской позиции и др. Я

думаю, что каждый преподаватель должен распланировать свои учебные занятия таким образом, чтобы использование компьютерной поддержки было наиболее уместным, продуктивным и интересным.

### **Литература**

1.Ээльмаа Ю. В. Информационные технологии на уроках литературы: пособие для учителей общеобразовательных учреждений. — М.: Просвещение, 2012. — 176с.

#### **Соломинова Ирина Владимировна**

ГПОУ «Читинский техникум отраслевых технологий и бизнеса» solominova2012@yandex.ru

# **ФОРМИРОВАНИЕ ОБЩИХ И ПРОФЕССИОНАЛЬНЫХ КОМПЕТЕНЦИЙ НА УРОКАХ РУССКОГО ЯЗЫКА И ЛИТЕРАТУРЫ**

**Аннотация:** В данной статье представлен опыт формирования общих компетенций у студентов-первокурсников специальности 08.02.01 «Строительство и эксплуатация зданий и сооружений», а также педагогические находки, связанные с сопряжением гуманитарного материала с профессиональными компетенциями.

**Ключевые слова:** профессиональная направленность, общие компетенции, профессиональные компетенции

«Концепция преподавания общеобразовательных дисциплин с учетом профессиональной направленности программ СПО», утверждена распоряжением Минпросвещения РФ от 30 апреля 2021 г. № Р-98, требует внедрения методик преподавания общеобразовательных дисциплин с учетом профессиональной направленности программ среднего профессионального образования.

Профессиональная направленность общеобразовательных учебных предметов – это целенаправленное применение педагогических средств,

обеспечивающих не только формирование у обучающихся знаний, умений, навыков по учебному предмету, но и развитие интереса к данной профессии или специальности, ценностное отношение к ней, формирование профессиональных качеств личности будущего специалиста. Она достигается через связь общеобразовательной подготовки с профессиональной, осуществляемой на основе межпредметной интеграции; через формирование определенных практических навыков, ориентированных на будущую профессиональную деятельность; через проведение практических работ с учетом профессиональной направленности и профессиональной терминологии, предусматривающих моделирование условий, непосредственно связанных с будущей профессиональной деятельностью.

Хочу поделиться некоторыми педагогическими находками в работе со студентами, обучающимися на 1 курсе по специальности 08.02.01 «Строительство и эксплуатация зданий и сооружений»

Обучение осуществляется в малых группах: студенческая группа делится на 6 микрогрупп (по 4-5 человек), которые взаимодействуют как в процессе урока, так и при подготовке к нему. Преподаватель готовит задание для каждой микрогруппы. При оценке ответа используются следующие критерии: информативность, понятность, логичность, грамотность, слаженность работы группы (этот критерий предполагает, что вопросы не должны быть распределены заранее, каждый участник микрогруппы должен быть готов дополнить тот или иной вопрос). Так мы формируем ОК 04: умение работать в коллективе и команде, эффективно взаимодействовать с коллегами, руководством.

На уроках русского языка провожу такую работу: прошу представить материал того или иного раздела в виде ОСК (опорной схемы-конспекта). Интересно прошёл урок по созданию ОСК к разделу «Морфемика. Словообразование». Ребята не только составили логическую цепочку ответа, но и представили её в виде творческой идеи: изобразили замок, который

символизировал раздел Морфемика. Части замка – части слова. Говоря о морфемах, ребята подобрали примеры с учётом своей специальности:

- основа: здание здании ; инженер инженер;
- приставка: покраска по ; демонтаж де;
- $\triangleright$  корень: сварщик свар; прораб раб; кровельщик кровель.
- окончание: архитекторы- ы; плотники- и ; бетон- нулевое окончание Примеры образования новых слов также были подобраны с учётом специальности:
- при помощи соединительной гласной: землЕмер ; железОбетон .
- при помощи постфикса: построитСЯ; возведётСЯ;
- при помощи суффикса: каменЩИК;

Выполнение задания способствует формированию ОК 01; ОК 02; ОК 03; ОК 04; ОК 05; ОК 09.

На уроке литературы после изучения пьес А.Н.Островского, главными героями которых являются купцы, мы обратились к купечеству нашего города. Студентам было предложено подготовить рассказ об известных купцах нашего края Полутове, Лукине, Второве, Трухине, а также познакомиться по материалам Интернета с историческими зданиями, связанными с этими именами. Каждая микрогруппа подготовила ответ по следующим вопросам:

- 1. Что известно о купце?
- 2. Какой след оставил он в истории нашего края?
- 3. Какие здания нашего города связаны с его именем?
- 4. Каковы их архитектурные особенности?
- 5. Как сегодня используются эти здания?

При выполнении задания у студентов формировались следующие компетенции:

ОК 02; ОК 04;ОК 05; ОК 09.

Затем мы побывали на экскурсии по городу, в ходе которой работники Краеведческого музея рассказали студентам и о других купеческих домах, сохранившихся до наших дней. Ребятам было предложено в ходе экскурсии методом наружного наблюдения установить, в каком техническом состоянии находятся здания. Здесь формировалась профессиональная компетенция:

ПК 4.3. Освоение которой предполагает знать: методы визуального обследования, уметь: проверять техническое состояние конструктивных элементов, элементов отделки и наружных поверхностей, владеть методологией визуального осмотра конструктивных элементов, выявления признаков повреждений и их количественной оценки.

Формирование этой компетенции сопрягается с ПМ 4 «Организация видов работ при эксплуатации реконструкции строительных объектов».

При изучении Родной литературы ребята знакомятся не только с забайкальскими писателями, но и узнают о домах и зданиях города Читы, связанных с именем того или иного писателя.

Приведу пример задания одной из микрогрупп: Рассмотреть здание по адресу Ленинградская, 15, ответить на следующие вопросы:

- 1. Как это здание связано с именем Е. Е. Куренного?
- 2. Когда построено здание, расположенное по этому адресу? Какие материалы использованы для его постройки?
- 3. В каком техническом состоянии оно находится? Требуется ли ремонт этому зданию?

При подготовке к уроку студенты поработали не только с материалами площадки spo.zabedu, но и посмотрели дополнительный материал в Интернете, посетили библиотеку, а также сходили на экскурсию по указанному адресу. И вот какую информацию они собрали:

«Двухэтажное деревянное здание под №3 на улице Ленинградской, которая раньше была Корейской, построили в 1903 году специально для Забайкальского областного правления, образованного за 52 года до этого для руководства регионом. Сооружение возвели по проекту архитектора Гавриила Никитина. Сегодня это здание пустует, но охраняется. До 2011 года здесь находилось региональное министерство культуры. На здании имеется

мемориальная доска писателю Куренному Е. Е., вторая доска сообщает нам, что здесь располагалась типография газеты «Забайкальский Рабочий» и первые пять номеров были отпечатаны здесь. Писатель Куренной также работал в этой газете, вероятно, поэтому на нём и расположена мемориальная доска с его портретом.

Здание находится в не очень хорошем состоянии. Кирпичи загнивают, покрываются плесенью, из-за чего идёт их разрушение, что может привести к обвалу здания, можно наблюдать, что доски очень старые, местами загнившие и где-то уже отпадают.

При реставрации старых зданий необходимо сохранять прежнюю кладку и по возможности следует использовать материалы, аналогичные тем, что применялись во время строительства. Для реставрации данного здания, нужно очистить поверхность от краски, лучше заменить доски на новые и поверх них, нанести краску такого же цвета. Кирпичи тоже можно заменить или замазать цементным раствором, а поверх него наложить плитку с таким же стилем, что и была до этого. Ступени крыльца по возможности отделать плиткой или так же замазать цементом, затем все покрасить. Провода, которые торчат снаружи, лучше убрать во внутрь для того, чтобы проводка была в безопасности и здание не загорелось».

Подобные задания получают поочерёдно все микрогруппы по разным темам курса. При выполнении подобных заданий у студентов формируются следующие компетенции: ОК01; ОК02; ОК04; ОК09; ПК 4.3; ПК 4.4.

### **Литература**

1. Концепция преподавания общеобразовательных дисциплин с учетом профессиональной направленности программ СПО, утверждена распоряжением Минпросвещения РФ от 30 апреля 2021 г. № Р-98;

2. Федеральный государственный образовательный стандарт среднего профессионального образования по специальности 08.02.01 Строительство и

эксплуатация зданий и сооружений, утвержден приказом Министерства образования и науки Российской Федерации от 10 января 2018 г. № 2.

### **Толстоногова Анна Александровна Чернецкая Валентина Николаевна** ГПОУ «Читинский техникум отраслевых технологий и бизнеса» [Tolstonogova.anna@mail.ru](mailto:Tolstonogovaanna@mail.ru) [Cherneczkaya.v@mail.ru](mailto:Cherneczkaya.v@mail.ru)

### **ИСПОЛЬЗОВАНИЕ ОБРАЗОВАТЕЛЬНОГО РЕСУРСА «МОБИЛЬНОЕ ЭЛЕКТРОННОЕ ОБРАЗОВАНИЕ» С УЧЕТОМ ПРОФЕССИОНАЛЬНОЙ НАПРАВЛЕННОСТИВ РАМКАХ ОБЩЕОБРАЗОВАТЕЛЬНОЙ ДИСЦИПЛИНЫ «ИНОСТРАННЫЙ ЯЗЫК»**

**Аннотация:** В статье рассматривается опыт использования экспериментальной онлайн платформы «Мобильное электронное образование» с учётом профессиональной направленности в рамках общеобразовательной дисциплины «Иностранный язык».

**Ключевые слова:** онлайн платформа «Мобильное электронное образование», профессиональная направленность, индивидуальный подход, эксперимент

Законодательную основу профессиональной ориентации общеобразовательных дисциплин в системе СПО составляют документы федерального и региональных уровней. К 2024 году во всех образовательных организациях, реализующих программы среднего профессионального образования будут внедрены методики преподавания общеобразовательных дисциплин с учетом профессиональной направленности программ среднего профессионального образования, реализуемых на базе основного общего образования, предусматривающие интенсивную общеобразовательную подготовку обучающихся с включением прикладных модулей, соответствующих профессиональной направленности,

в т.ч. с учетом применения технологий дистанционного и электронного обучения.

В рамках учёта профессиональной направленности в образовании в 2020 году в качестве эксперимента была запущена онлайн-платформа «Мобильное Электронное Образование». Читинский техникум отраслевых технологий и бизнеса присоединился к экспериментальной деятельности в 2021-22 учебном году. Эксперимент рассчитан на два года. В нем принимает участие группа СЭЗС 21-1, специальность «Строительство и эксплуатация зданий и сооружений».

Мобильное Электронное Образование – единственная в России онлайнплатформа с контентом для детей от 3 лет до 11 класса, которая дает возможность дистанционного обучения, а также может применяться при смешанном обучении. Основными преимуществами являются:

- круглосуточный доступ

-317 онлайн-курсов

-20 школьных предметов

- 55 курсов для дополнительного образования

МЭО внесена в реестр отечественного ПО и успешно прошла экспертизы Российской Академии наук, Федерального института развития образования и Национального медицинского исследовательского центра здоровья детей Министерства здравоохранения. В 2020 году платформа была внесена в список социально значимых ресурсов РФ. Для работы с платформой нами был разработан комплекс учебно-методический комплекс: рабочая программа со ссылками на занятия, календарно-тематический план, методические указания.

Работа с платформой очень проста. После регистрации как преподаватель, мы получаем доступ ко всем материалам и возможностям сайтов. Создаём нужный класс или группу и вносим в систему имена студентов. Система автоматически генерирует логин и пароль для каждого студента. Рассмотрим содержимое платформы на примере предмета

«Иностранный язык». Контент платформы весьма разнообразный, задействованы все виды речевой деятельности. Представлены задания разного типа: интересные интерактивные задания, задания на подстановку, на соответствие, аудирование, анализ изображений, развёрнутые ответы на вопросы. В заданиях прослеживается персонализация и индивидуальный подход. Тематика занятий и соответствующий лексический набор охватывают различные сферы жизни и деятельности студентов. Итогом каждого занятия является тестирование. Система оценивания автоматическая, что экономит время преподавателя. Студент может отследить свои оценки и проанализировать ошибки. Преподаватель может видеть прогресс каждого студента и средний балл группы. Удобный в использовании журнал оценок позволяет увидеть ответы, требующие оценки и сохраняет текущие оценки.

Как у любого онлайн ресурса, у платформ есть свои минусы. Преподаватель не имеет возможности вносить изменения в готовый комплект заданий. Интерфейс платформы, по мнению студентов и преподавателей, неудобен в использовании с мобильного устройства. При этом не каждый студент имеет возможность выходить на платформу с компьютера или ноутбука дистанционно. На сайте нет функции корректировки оценок и комментариев.

Проанализировав опыт работы на площадке, мы пришли к следующему выводу: данная платформа показывает хорошие результаты при системе смешанного обучения в рамках преподавания общеобразовательных дисциплин. Но профессиональная направленность присутствует в весьма небольшом количестве тем и заданий, чего явно недостаточно для формирования интереса к профессии и базовых знаний по специальным дисциплинам.

### **Литература**

1. Научная электронная библиотека «КиберЛенинка». Преподавание общеобразовательных дисциплин с учетом профессиональной направленности. Максютова Н.Н. – URL: https://cyberleninka.ru/article/n/prepodavanie-obscheobrazovatelnyh-distsiplin-suchetom-professionalnoy-napravlennosti-programm .(дата обращения 07.04.2022). – Режим доступа: свободный. – Текст: электронный.

2. Мобильное электронное образование . – URL:<https://edu-4.mob-edu.ru/>

# **Площадка 2 «Общеобразовательная подготовка в СПО в условиях цифровизации и интенсификации образовательного процесса: дисциплины естественно-научного цикла»**

**Бабикова Наталья Александровна** ГПОУ «Читинский техникум отраслевых технологий и бизнеса» nata-nata5088@mail.ru

## **СТОРИТЕЛЛИНГ КАК СРЕДСТВО ВОСПИТАНИЯ ЭКОЛОГИЧЕСКОЙ КУЛЬТУРЫ**

**Аннотация:** Использование современных педагогических технологий в системе среднего профессионального образования – важный аспект педагогической деятельности. Многие педагоги с трудом привыкают к новым технологиям в образовании. В данной статье рассматриваются особенности технологии сторителлинг и возможности её использования на занятиях экологии.

**Ключевые слова:** экология, экологические проблемы, экологическая идея, маркетинг, сторителлинг.

В современном мире мы постоянно сталкиваемся с экологическими проблемами. В первую очередь, возникновение этих проблем связано с неразумным отношением человека к природе, его халатностью, с неграмотным применением технологий, которые наносят вред окружающей среде. Потому в настоящее время вопрос о воспитании экологической культуры у населения, особенно у подрастающего поколения, является одним из актуальнейших. Ведь экологическая культура непременно должна быть на высоком уровне, потому что для того, чтобы решать экологические проблемы, человек должен обладать не только определенными знаниями, умениями, чувствами, но и уметь их грамотно и своевременно применять их.

Разумеется такое воспитание требует поиск индивидуального подхода к каждому человеку. Работа по формированию экологической культуры ведется на основе изучения особенностей его возраста, знаний, опыта, иногда и национального менталитета. Человек должен иметь представление об охране экологии, помимо этого знать о проблемах, которые существуют на данный момент. Наиболее эффективным средством воспитания экологических идей является сторителлинг.

При этом ни для кого не секрет, что проблема развития речи – одна из самых острых в современном образовании. Наверное, каждый педагог замечал, как внимательно его слушают студенты, когда он рассказывает какую-то информацию своими словами, а не читает её в книге.

Чтобы научиться правильно и интересно рассказывать, эффективно использовать это умение в работе, предлагаю познакомиться с технологией сторителлинга.

Термин «сторителлинг» возник от английского слова storytelling и в переводе означает «рассказывание историй», способ передачи информации и нахождение смыслов через рассказывание историй.

Технологию сторителлинга разработал глава крупной корпорации Дэвид Армстронг. Он считал, что истории, рассказанные от своего имени, легче воспринимаются слушателями, они увлекательнее и интереснее, чем читаемая книга.

Сторрителлинг - это один из маркетинговых приемов, в реализации которого используется потенциал медиатекстов для передачи информации, а также транслировании смыслов посредством рассказывания разных историй. Основная цель сторителлинга - обеспечение эффективной мотивации к

требуемому от субъекта действию. То есть сторителлинг должен создать у слушателя логическую цепочку, понятную взаимосвязь между прошлым, настоящим и будущим, при этом сформировать у него правильные выводы о настоящем. То есть позволить увидеть причинно-следственные связи между поступком людей по отношению к природе в прошлом и настоящем, которые повлекут за собой определенные последствия для людей в будущем. [1]

Виды сторителлинга, которые могут использовать в работе со студентами.

1. Сторителлинг на основе реальных ситуаций: в качестве примера применяются жизненные ситуации, которые следует решить. Этот вид сторителлинга применяется в тех случаях, когда над правильным решением преобладает понимание какой-либо проблемы. Данный вид сторителлинга является хорошим инструментом сплочения группы, так как его можно использовать с целью групповых обсуждений и обмена мнениями.

2. Сторителлинг на основе повествования: вымышленный или реальный рассказчик предоставляет требующуюся информацию. Данный метод используется для повышения интереса студентов к теме занятия.

3. Сторителлинг на основе сценария: студент становится частью истории и достигает различных результатов в зависимости от того, какие решения принимает. Метод хорошо подходит для нечасто случающихся или небезопасных ситуаций, или, когда педагог хочет, чтобы обучающиеся применяли ранее приобретенные знания и опыт. Использование сценариев добавляет смысла знаниям студентам и помогает применять их в реальном мире.

4. Сторителлинг на основе проблемных ситуаций: способ решение проблемы с наилучшими результатами. Этот метод помогает развить навыки решения проблемных ситуаций и применять знания на практике. [3]

Сторителлинг - это всегда живая и интересная история.

При помощи этой техники можно достигать различных целей:

влиять на подсознание слушателя;
- доносить нужную информацию с первого раза;
- стимулировать на достижение новых целей.

Этот прием используется в формировании экологической культуры студентов. Для успешной реализации необходимо соблюдать следующие базисные моменты. [2]

Во-первых, наличие идеи. Если есть основная идея, вокруг нее можно построить историю, добавляя необходимые элементы, которые позволяют слушателям легко принимать эту идею, возможно, передавать ее другим слушателям.

Во-вторых, должен быть конкретный герой. Герой помогает слушателям наглядно увидеть причинно-следственную связь: какие причины побудили поступить героя тем или иным образом, как поступил герой и что из этого вышло. Обычно, если герой поступил плохо, например, срубил дерево в неположенном месте, обидел зверей, то неизбежно наступают негативные для него последствия. Таким образом, слушатель понимает: что можно или нельзя делать.

В-третьих, проекция, которая должна быть приближена к реальности. Это делается для того, чтобы человек более близко воспринял информацию, запомнил ее. Человек более близко принимает легенды и мифы своего народа, нежели иного народа, который далек от его понимания.

В-четвертых, важна четкая структура текста. Должна быть четко отслеживаемая логика повествования, иначе слушатель может не понять основную мысль.

В-пятых, связанность элементов. Не должно быть лишних элементов, которые не входят в контекст истории, отвлекают внимание слушателя. Иначе цель, с которой идет повествование, может быть не достигнута.

В-шестых, один из важнейших моментов - стиль сторителлинга. Поучительная история, романтическая история, страшная история - все эти стили побуждают людей совершать какие-либо поступки. Или, наоборот,

удерживают от их совершения. Все зависит от того, какие цели преследует преподаватель.

Сторителлинг в образовании - это одновременно наука и искусство донесения преподавателем информации с помощью знаний, рассказов, историй, которые возбуждают у студента эмоции и размышления, то есть рассказ качественных историй. В сторителлинге нет ничего нового - люди рассказывают истории с древности. Анекдот, сказка, короткая фраза, жизненная история - всё это относится к разновидностям сторителлинга. Человеческий мозг устроен так, что он кодирует все окружающие объекты в образы для улучшения обработки и восприятия, поэтому мы так хорошо и запоминаем факты, вписанные в истории. Истории увлекательнее сухих данных, они лучше запоминаются, им придают больше значения и их влияние на поведение людей сильнее. [1]

Современное поколение плохо воспринимает большие тексты, и, поэтому, преподавателям стоит использовать нестандартные способы передачи информации.

Мною активно используются экологические притчи, экологические легенды, примеры из собственной жизни, что позволяет привить уважительное отношение к окружающей среде.

Так же примеры определенных людей. Например, сейчас очень много акций проводят отдельные люди, компании, сообщества. Грамотно рассказанная история о таких людях, компаниях, сообществах может пробудить у молодежи, которая зачастую привыкла подражать своим кумирам, да и у других людей желание делать добрые дела.

Студенты техникума вовлечены в экологические мероприятия различного уровня. Например, экологические акции, десанты, экологические конкурсы и конференции

Экологические идеи, без сомнения, важны для человечества, и для планеты в целом. Каждый из нас хотел бы жить в экологически чистом месте, пить чистую воду, дышать чистым воздухом. Эффективность воздействия

сторителлинга делает его одним из важных способов повышения экологической культуры общества.

### **Литература**

- 1. Сторителлинг: основные правила [Электронный ресурс]. Режим доступа: edumart.kz.
- 2. Пушкарева С.С., Иванова Н.А. Сторителлинг как средство формирования экологической грамотности // Молодой ученый. – Москва, 2017. С. 154-156.
- 3. Сторителлинг [Электронный ресурс]. Режим доступа: [www.marketch.ru.](http://www.marketch.ru/)

**Воронецкая Анастасия Ивановна** ГПОУ «Читинский техникум отраслевых технологий и бизнеса» [аnastasia0406@mail.ru](mailto:Ð°nastasia0406@mail.ru)

# **ОПЫТ ПРЕПОДАВАНИЯ ДИСЦИПЛИНЫ «БИОЛОГИЯ» В УСЛОВИЯХ СМЕШАННОГО ОБУЧЕНИЯ ДЛЯ СПЕЦИАЛЬНОСТЕЙ ТЕХНОЛОГИЧЕСКОГО ПРОФИЛЯ**

**Аннотация:** В статье рассматриваются основные направления использования различных приёмов, применяемых при реализации смешанного обучения в преподавании дисциплины «Биология» для специальностей технологического профиля. Приводятся примеры заданий платформ МЭО и spo.zabedu.ru , а также интернет ресурсов.

**Ключевые слова:** смешанное обучение, информационные ресурсы, работы по биологии, интернет-ресурсы

Технология смешанного обучения, как одна из форм преподавания, используется педагогами уже достаточно давно. В нашем учебном заведении (ЧТОТиБ) еще в 2018 году преподаватели создавали ЭОР по своим дисциплинам. Также создавались тесты для проверки знаний с помощью программы MyTest.

Так, мною был создан ЭОР (ЭУМК) по биологии на платформе TurboSite. Данный комплекс был создан как помощь студентам и включал структурированную информацию по лекциям, практическим работам, видео и интернет ресурсы, а также биологический словарь и контрольные тесты.

В 2019 году создана и начала работу платформа [http://spo.zabedu.ru/,](http://spo.zabedu.ru/) в которой отбор содержания материалов, сервисов, всего содержимого могут определять сами преподаватели, в соответствии с рабочей программой дисциплины, количеством часов, тематикой заданий и т.д. В настоящее время работа с данной платформой продолжается, добавляются и корректируются разделы и содержимое.

На платформе МЭО в качестве экспериментальной площадки была начата работа в 2021 году. В настоящее время, используя в своей работе две данные платформы, хотелось бы поделиться небольшим опытом.

При реализации смешанного обучения могут применяться различные технологии, такие как « перевернутый класс», модель ротации станций и другие.

На такую дисциплину, как «Биология» в учебном плане подготовки специалистов технологического профиля отводится небольшое количество часов, несмотря на это, объем материала достаточно большой. В связи с этим занятия должны быть спланированы таким образом, чтобы достичь максимальной эффективности.

Хочется выделить несколько основных направлений в работе, которые, на мой взгляд, позволяют достичь поставленных целей.

- 1. Активизация познавательной деятельности. Наибольший интерес к дисциплине возможен при использовании интересных сайтов, проведения виртуальных экскурсий, работа с симуляторами биологических процессов.
- 2. Создание проблемной ситуации. Постановка проблемного вопроса, заставляет обучающихся подробнее и глубже изучить определённую тему.
- 3. Формирование метапредметных связей. Некоторые темы позволяют установить и укрепить связи между различными предметами, такими как

химия, литература, география и др.

- 4. Связь с жизненными ситуациями. Некоторые знания можно применять в жизненных ситуациях.
- 5. Закрепление и развитие практических умений. Формирование различного рода компетенций осуществляется через работу с виртуальными лабораториями, интерактивными тренажерами, интересными игровыми программами.
- 6. Различные варианты контроля, в частности тесты различного вида, позволяют установить пробелы в знаниях и оценить подготовку студентов. Особое значение имеют задания, которые могут создавать сами студенты с помощью различных программ и сервисов, таких, например, как LearningApps, madtest.ru, cross.highcat.org и др.

С каждым днем удержать внимание студентов, заинтересовать становится всё сложнее, т.к ритм информационного потока ускоряется. Тем не менее, необходимо идти в ногу со временем, учится постоянно самим, повышать информационную культуру.

### **Литература**

- 1. Скоробогатов Я.О. Критерии деления учебных задач для курса смешанного обучения // Педагогика и просвещение. — 2017. - № 3. - с.1-11.
- 2. Перелович Н. В. и др. Формирование информационной грамотности обучающихся// Проблемы современного образования.-2020.-№2.-с.174-182.
- 3. Воронин Д. М., Егорова Г. В., Хотулёва О. В. Опыт реализации смешанного обучения с элементами проектной деятельности в педагогической магистратуре на примере подготовки учителей биологии // Перспективы науки и образования. 2019. № 2 (38). С. 155-166.

**Гомбоева Ирина Сергеевна** ГПОУ «Приаргунский государственный колледж» [gomboevai@mail.ru](mailto:gomboevai@mail.ru)

### **ЭЛЕКТРОННЫЕ ТАБЛИЦЫ КАК СРЕДСТВО РЕШЕНИЯ ПРОФЕССИОНАЛЬНО ОРИЕНТИРОВАННЫХ ЗАДАЧ БУДУЩИМИ ПОВАРАМИ, КОНДИТЕРАМИ**

**Аннотация:** в статье раскрываются возможности электронных таблиц в решении задач, связанных с профессией среднего профессионального образования «Повар, кондитер». Приводится содержание сборника профессионально ориентированных задач.

**Ключевые слова:** информатика, профессионально ориентированные задачи; повар, кондитер; электронная таблица.

Профессия «Повар, кондитер» среднего профессионального образования входит в список ТОП-50 наиболее востребованных на рынке труда, новых и перспективных профессий и специальностей. Освоение профессии в колледже осуществляется параллельно с получением среднего общего образования. Причем, преподавание общеобразовательных дисциплин, в состав которых входит и информатика, выстраивается в контексте будущей профессиональной деятельности.

В ФГОС по профессии «Повар, кондитер» в качестве одной из общих компетенций обозначена компетенция ОК.09, согласно которой выпускник, освоивший образовательную программу, должен уметь использовать информационные технологии в профессиональной деятельности [2].

В процессе изучения информатики в колледже важным моментом является осознание студентами того, что применение средств информационно-коммуникационных технологий способствует более рациональному выполнению учебных и профессиональных задач.

На протяжении нескольких лет при изучении информатики нами используется сборник профессионально ориентированных задач «Электронные таблицы в профессии "Повар, кондитер"» [1].

Цель учебно-методического пособия состоит в активизации и развитии навыков самостоятельной работы студентов, оказании помощи в овладении материалом раздела «Технологии создания и преобразования информационных объектов» рабочей программы общеобразовательной учебной дисциплины «Информатика».

Повар должен не только уметь готовить блюда, правильно их оформлять и подавать, но и владеть вычислительными навыками, которые применяются при расчете продуктов, расхода сырья, норм, розничных цен и др. Все эти операции можно выполнять с помощью электронных таблиц.

Электронная таблица – это широко распространенная и мощная информационная технология для автоматизированной обработки данных. В электронной таблице можно не только выполнять арифметические операции, но также пересчитывать данные по указанной формуле; делать выборку данных, которые отвечают некоторым условиям; упорядочивать данные по возрастанию и убыванию; строить графики и диаграммы.

Содержание сборника задач обеспечивает взаимосвязь информатики с другими образовательными областями (профессиональными модулями, основами калькуляции и учета, математикой, историей и др.), способствует расширению кругозора студентов, развитию любознательности, повышению интереса к изучению дисциплин.

Весь материал разбит на разделы и подразделы, каждый из которых содержит краткие теоретические сведения, примеры решения задач, а также задания для самостоятельной работы. В рубрике «Это интересно» представлен материал, связанный с профессией «Повар, кондитер» и направленный на расширение кругозора обучающихся, развития их интереса как к освоению профессии.

Содержание сборника выглядит следующим образом.

Раздел 1. Задачи без использования функций Excel (с математическим содержанием).

1.1. Арифметические операции.

1.2. Проценты, пропорции.

1.3. Многоугольники, плоские фигуры.

1.4. Многогранники и тела вращения.

Раздел 2. Задачи с использованием функций Excel.

2.1. Функция СУММ.

2.2. Функции ОКРУГЛВВЕРХ и ОКРУГЛВНИЗ.

2.3. Функция СЧЕТЕСЛИ.

2.4. Функции МАКС, МИН.

2.5. Функция СРЗНАЧ.

2.6. Задачи с данными типа ВРЕМЯ.

2.7. Задачи с данными типа ДАТА.

2.8. Функция ВПР.

2.9. Задачи с разными функциями.

Раздел 3. Работа со списками.

3.1. Сортировка данных по одному ключу.

3.2. Сортировка данных по нескольким ключам.

3.3. Фильтрация данных в списке.

Раздел 4. Визуализация числовых данных.

4.1. Построение диаграмм.

4.2. Построение рисунков по координатам.

При составлении задач сборника были использованы материалы официального сайта ФИПИ по подготовке к ЕГЭ по математике, учебная литература для профессии «Повар, кондитер», учебники по информатике, периодические издания и др. Некоторые задачи являются авторскими.

Заниматься по этому пособию можно как самостоятельно (внеаудиторно), так и под руководством преподавателя.

Необходимо отметить, что в сборнике представлены лишь отдельные аспекты использования электронных таблиц.

Автором планируется продолжить работу в данном направлении и включить в сборник задания более сложного уровня: на группировку и нахождение промежуточных итогов, подбор параметра и организацию обратного расчета, оптимизацию (поиск решения), консолидацию данных. В этом случае материал может быть использован при изучении дисциплины «Информационные технологии в профессиональной деятельности» по специальности «Технология продукции общественного питания».

### **Литература**

1. Гомбоева И.С. Сборник профессионально ориентированных задач по информатике «Электронные таблицы в профессии "Повар, кондитер"» / И.С. Гомбоева // Приложение к журналу «Среднее профессиональное образование». – 2020. - № 2. – С. 8-31

2. Приказ Министерства образования и науки РФ от 9 декабря 2016 г.  $\mathbb{N}_{2}$  1569. «Об утверждении федерального государственного образовательного стандарта среднего профессионального образования по профессии 43.01.09 Повар, кондитер» // СПС КонсультантПлюс [Электронный ресурс]. – Режим доступа: [http://www.consultant.ru/document/cons\\_doc\\_LAW\\_210509/.](http://www.consultant.ru/document/cons_doc_LAW_210509/)

### **Кожухарёва Татьяна Николаевна**

ГПОУ «Читинский техникум отраслевых технологий и бизнеса» aninahkiL@mail.ru

# **ПРИМЕНЕНИЕ ИНФОРМАЦИОННЫХ ТЕХНОЛОГИЙ НА ЗАНЯТИЯХ МАТЕМАТИКИ**

*«…Внедрение в образование современных информационных технологий – вопрос жизненно важный для государства и общества в целом…»*

*В.В. Путин*

**Аннотация:** В статье рассматривается применение информационных технологий на занятиях математики в условиях смешенного и дистанционного обучения.

**Ключевые слова:** цифровые технологии, ИКТ.

Цифровые технологий стали неотъемлемой частью общества и оказывают большое влияние на обучение. Без них уже не возможно представить современного человека. Для обучения современных студентов не достаточно традиционной системы обучения, поэтому необходимо использовать цифровые технологии. При использовании компьютерной презентации структура урока не изменяется, но с ее помощью можно повысить наглядность обучения.

Использование цифровых технологий дает возможность: повышения мотивации обучения; интерактивности обучения; формирование информационных компетенций; индивидуальной активности.

Современное общество диктует информационную трансформацию образования. Для смешенного и дистанционного обучения применяются различные платформы для изучения материала, видеоконференции, вебинары. Для реализации таких занятий необходимо иметь персональные компьютеры с камерой и микроформ или хороший мобильный телефон. При такой цифровой информационной трансформации образования учитель становится экспертом, аналитиком, советником, партнёром, модератором.

При подготовке к занятиям, на которых используются ИКТ следует придерживаться определенных принципов: систематичности и последовательности, доступности, дифференцированного подхода, научности. При этом компьютер не заменяет учителя, а только дополняет его. Для эффективного использования технологий необходимо следить за существующими и вновь появившимися компьютерными средствами обучения. Уметь комбинировать эти средства в зависимости от объема и сложности материала, работать самостоятельно и отбирать программные средства, создавать собственные дидактические материалы и работать с различными программами.

В своей работе при проведении занятий я использую такие формы подачи материала как слайдовые презентация, наглядные пособия, тесты,

видеоуроки, проекты. Возможности использования мультимедиа делают занятия интересными, яркими и запоминающимися.

С 2020 года в образование тесно вступила дистанционная форма обучения. В условиях пандемии всё чаще стали использоваться различные формы дистанционного обучения. На своих дистанционных занятиях я использовала spo.zabedu.ru, bbb.chtotib.ru, discord, zoom, электронную доску УДОБА, программы для создания презентаций CoreApp, MicrosoftPowerPoint. Но не у всех студентов была возможность подключения к видеоконференциям по этому с ними иногда работали через чаты. Где студенты могли задавать и отправлять задания.

*spo.zabedu.ru* – сетевая образовательная платформа для профессионального образования.

*bbb.chtotib.ru* - сервис онлайн конференций для проведения бесплатных вебинаров.

Discord - сервис для голосового и текстового общения и видеоконференций.

Zoom – платформа для организации аудио и видеоконференций.

*Электронная доска УДОБА* – конструктор открытых образовательных ресурсов.

*CoreApp* – онлайн-платформа конструирования материала, позволяющая делиться им и отслеживать их выполнение.

*MicrosoftPowerPoint* – конструктор для создания презентаций и слайдшоу.

На занятиях математике можно использовать различные приложения, которые позволяют наглядно показать изучаемый материал.

*УМК «Живая Математика»* позволяет создавать красочные чертежи, осуществлять операции над ними, а так же производить все необходимые измерения.

*Онлайн-сервис Desmos*, это графический интернет-калькулятор позволяющий строить графики и выполнять их преобразования.

Электронные учебные пособия и справочники.

### **Литература**

- 1. Захарова И.Г. Информационные технологии в образовании. Москва, 2010. -192с.
- 2. ВКР Усланцева П.А. Информационные технологии как средства повышения интереса к математике. – Челябинск, 2017. – 117 с.
- 3. А.Ю. Уваров Цифровая трансформация и сценарии развития общего образования. –Москва, 2020 – 108 с.

### **Никифорова Елена Сергеевна**

ГПОУ «Читинский техникум отраслевых технологий и бизнеса» lena-n81@mail.ru

# **ИСПОЛЬЗОВАНИЕ ПЛАТФОРМЫ МЭО И ДРУГИХ ЦИФРОВЫХ ИНСТРУМЕНТОВ В ПРЕПОДАВАНИИ ДИСЦИПЛИНЫ МАТЕМАТИКИ В РАМКАХ ЭКСПЕРИМЕНТАЛЬНОЙ ДЕЯТЕЛЬНОСТИ**

**Аннотация:** Статья посвящена применению возможностей цифровых платформ в преподавании общеобразовательной дисциплины Математики; что представляет собой платформа «Мобильное электронное образование» и возможности использования цифровой образовательной среды МЭО и сетевой платформы spo.zabedu.ru.

**Ключевые слова:** экспериментальная деятельность, смешанное обучение, цифровые технологии.

Читинский техникум отраслевых технологий и бизнеса является Федеральной Экспериментальной площадкой по общеобразовательной подготовке. Одной из форм экспериментальной деятельности является применение смешанного обучения в преподавании общеобразовательных дисциплин [Логинова 2015: 809].

Одним из компонентов смешанного обучения является онлайнобучение, для которого педагоги подбирают цифровые образовательные ресурсы в соответствии с планируемыми результатами, целями и задачами занятия.

Использование цифровых технологий при обучении математике дает возможность:

• повышению мотивации к обучению

- Активности в образовательном процессе
- Формирования информационной компетенции
- Свободе творчества и интерактивности обучения

В рамках экспериментальной деятельности мы работаем с платформой Мобильное электронное образование.

1. Что представляет собой платформа Мобильное электронное образование.

Цифровая образовательная среда МЭО включает инструменты для организации и управления образовательной деятельностью и цифровой образовательный контент, представленный в виде учебных онлайн-курсов.

На главной странице расположено основное содержимое данной платформы: библиотека курсов, видеоконференцсвязь, система личных сообщений, мессенджер, вопрос дня, электронный журнал, органайзер.

Библиотека курсов содержит онлайн-учебники по алгебре и геометрии 10-11 класс базового и углубленного уровней.

Каждый онлайн-курс разбит на отдельные занятия по темам, а занятия в свою очередь на интернет-уроки.

Возможности использования цифровой образовательной среды МЭО:

Организация онлайн-уроков (видеоконференции), поддержка самостоятельной работы обучающихся;

Индивидуализация обучения, назначение задания для самостоятельного выполнения;

Групповое занятие, есть различные тренажёрные занятия, справочные задания с открытым ответом, доступ к материалам, связанным с профильностью обучения.

Примеры использования возможностей платформы МЭО.

Цифровая платформа «Мобильное электронное образование» позволяет сделать занятие по математике не просто познавательным, а интерактивным и увлекательным для каждого обучающегося, построить индивидуальный образовательный маршрут на одно или несколько занятий, повысить внутреннюю мотивацию обучающегося, подготовиться к Всероссийским проверочным работам и экзаменам.

Изучение нового материала можно организовать до начала занятия (самостоятельное изучение дома) или во время занятия, а также мотивировать студентов на учебную работу можно воспользовавшись ключевым вопросом [Нарышкина 2019: 141]. .

Каждый интернет-урок начинается с рубрики «Вспоминаем», которая поможет обеспечить актуализацию знаний обучающихся.

В каждом интернет-уроке содержится Задание к занятию, которые можно использовать для организации проектной деятельности обучающихся. Например, в курсе Геометрия 10 класс, занятие 3.Тетраэдр и параллелепипед. Задание к занятию «Создаем украшение на праздник». Это задание можно предложить группе студентов выполнить в виде проекта. В рамках данного проекта студенты должны распределить роли. Один студент выполняет расчеты, сколько потребуется бумаги на изготовление модели. Другой студент делает модель украшения, третий – находит площадь данного многогранника. И вот как раз в этом взаимодействии и формируется функциональная грамотность, в частности, математическая грамотность.

Также благодаря рубрикам правого поля (например, в фокусе Архитектура) показано, где студент в реальной жизни может применить знания, получаемые в рамках данного общеобразовательного курса. Также эти рубрики обеспечивают межпредметную связь.

Каждое занятие содержит большое количество заданий – тренажеров, также есть задания контролирующего характера, на выполнение которых дается 3 попытки.

### 2. Сетевая площадка

Помимо платформы МЭО применяю созданный мною совместно с преподавателем Педагогического колледжа курс на сетевой площадке spo.zabedu.ru по дисциплине «математика». Курс разработан в соответствие с РП и КТП. Там размещены все лекции, практические работы, тесты, глоссарий. Практические работы проверяются преподавателем, тесты проверяются автоматически. Также доступен электронный журнал, который позволяет просматривать оценки, полученные студентом за весь курс или по отдельным заданиям. Все оценки можно скачать отдельным документом, распечатать. Здесь же есть возможность организовать видеоконференцию.

Каждый ЦОР имеет свои достоинства и недостатки. Например, во время использования платформы МЭО при выполнении некоторых упражнений обучающиеся вводили правильный ответ, а он оценивался как неверный. Также встречаются ошибки в некоторых определениях.

В рамках экспериментальной деятельности мы используем обе образовательные платформы. В процессе применения делаем вывод, что недостаточно возможностей каждой площадки, чтобы использовать их отдельно. Наша экспериментальная деятельность продолжится и в новом учебном году. По истечении двух лет мы выработаем рекомендации для разработчиков МЭО.

#### **Литература**

- 1. Логинова А. В. Смешанное обучение: преимущества, ограничения и опасения // Молодой ученый. — 2015. — №7. – С. 809 – 811.
- 2. Любомирская Н.В. Электронные ресурсы для высокомотивированных и одаренных детей. [Электронный ресурс].

https://multiurok.ru/files/eliektronnyie-riesursy-dliavysokomotivirovannykh.html.

- 3. Мобильное элетронное образование [Электронный ресурс]. https://mob-edu.ru
- 4. Нарышкина А.В. Применение электронных образовательных ресурсов для реализации интерактивных форм и методов обучения в начальной школе // Молодой ученый. — 2019. — №35. – С. 141 – 142.

#### **Самойлова Анна Викторовна**

Читинский техникум железнодорожного транспорта ЗабИЖТ ИрГУПС [anna\\_246@mail.ru](mailto:anna_246@mail.ru)

### **МЕТОД ПРОЕКТОВ ПРИ ИЗУЧЕНИИ УЧЕБНОГО ПРЕДМЕТА ХИМИЯ**

**Аннотация.** Реализация современных методов активизации познавательной деятельности, например, метода проектов при изучении учебного предмета химия. Метод учебного проекта является одной из технологий, позволяющих существенно повысить качество образовательного процесса. Метод проектов предполагает определенную совокупность учебнопознавательных приемов, которые позволяют решить ту или иную проблему в результате самостоятельных действий обучающихся

**Ключевые слова**: метод проектов, этапы проекта, типы проектов, преимущества, недостатки проектов, практическая значимость.

Метод проектов – это система обучения ориентированная на: творческую самореализацию личности обучающихся, развитие их интеллектуальных и физических возможностей, волевых качеств и творческих способностей в процессе создания нового продукта под контролем педагога, обладающая объективной и субъективной новизной, имеющая практическую значимость.

Метод учебного проекта является одной из технологий, позволяющих существенно повысить качество образовательного процесса. Проектная деятельность обучающихся позволяет им:

применять свои знания на других учебных предметах;

раскрывать свои способности в полной мере;

 развить важные для жизни качества: толерантность, коммуникативность, умение работать в команде и способность принимать совместные решения.

В соответствии с интересами и потребностями обучающиеся формируют группы для занятий проектной деятельностью. Каждая группа выбирает тему исследования или получает задание сформулированное педагогом, в котором необходимо решить проблему или вопрос. Результаты своей деятельности обучающиеся представляют на итоговых занятиях или в конце учебного занятия в виде презентаций проектов, оформления отчетов практического занятия, или доклада.

Выделяют несколько этапов работы над проектом. В методологической литературе встречаются различные названия этапов, могут вычленяться частные и промежуточные этапы.

В большинстве случаев прослеживаются следующие основные этапы работы над проектом: подготовка (выбор темы), планирование, исследование, результаты и/или вывод, оценка результатов и процесса.

1. Подготовка: а) определение проблемы и вытекающих из нее целей и задач; б) выдвижение гипотезы их решения; в) обсуждение методов исследования;

2. Планирование: а) определение источников информации; б) определение способов сбора и анализа информации; в) определение способа представления результатов; г) установление процедур и критериев оценки результатов и процесса; д) распределение задач (обязанностей) между членами группы.

3. Исследование: а) сбор информации; б) решение промежуточных задач.

4. Результаты и/или выводы: а) анализ полученных данных; б) формулирование выводов.

5. Оценка результатов и процесса: а) оформление конечных результатов; б) подведение итогов, корректировка, окончательные выводы [Гузеев 2000: 194].

Тематика проектов выдвигается преподавателями с учетом учебной ситуации по своему предмету, естественных профессиональных интересов, интересов и способностей обучающихся. Тема проектов может предлагаться и самими обучающимися, которые, естественно, ориентируются при этом на собственные интересы, не только чисто познавательные, но и творческие, прикладные.

Тематика проектов может касаться какого-то теоретического вопроса учебной программы с целью углубить знания отдельных обучающихся по этому вопросу, дифференцировать процесс обучения. Чаще, однако, темы проектов относятся к какому-то практическому вопросу, актуальному для практической жизни и, вместе с тем, требующему привлечения знаний обучающихся не по одному предмету, а из разных областей, их творческого мышления, исследовательских навыков. Таким образом, достигается вполне естественная интеграция знаний [Полат 2002:68].

Метод проектов предполагает определенную совокупность учебнопознавательных приемов, которые позволяют решить ту или иную проблему в результате самостоятельных действий обучающихся с обязательной презентацией этих результатов.

Основные требования к использованию метода проектов:

1. Наличие значимой в исследовательском творческом плане проблемы.

2. Практическая, теоретическая значимость предполагаемых результатов.

3. Самостоятельная деятельность обучающихся.

4. Структурирование содержательной части проекта (с указанием поэтапных результатов).

5. Использование исследовательских методов.

Результаты выполненных проектов должны быть материальны, т.е. каклибо оформлены (видеофильм, альбом, бортжурнал путешествий, компьютерная газета, доклад и т. д.) [Гузеев 2000: 195].

По предметно-содержательной области выделяются монопроекты и межпредметные.

Монопроекты. Как правило, такие проекты проводятся в рамках одного учебного предмета. При этом выбираются наиболее сложные разделы или темы. Часто работа над таким проектом имеет продолжение в виде индивидуальных или групповых проектов во внеурочное время [Полат 2002: 73].

Межпредметные проекты. Как правило, выполняются во внеурочное время. Это - либо небольшие проекты, затрагивающие два-три учебных предмета, либо достаточно объемные, продолжительные, планирующие решить ту или иную достаточно сложную проблему, значимую для всех участников проекта [Полат 2002: 75].

По продолжительности выполнения проекты бывают краткосрочными, которые могут быть разработаны на нескольких учебных занятиях по программе одного учебного предмета или как междисциплинарные; средней продолжительности (от недели до месяца); долгосрочными (от месяца до нескольких месяцев).

Преимущества метода проектов. Метод проектов позволяет: повысить уровень практической направленности теоретических знаний; стимулирует истинное обучение самих обучающихся; учиться в конкретном деле на собственном опыте и опыте других.

Недостатки метода Образовательная технология на основе проектного метода затруднена из-за: сложности разработки проектных заданий,

охватывающих весь образовательный стандарт; отсутствия у многих обучающихся необходимого уровня общеучебных умений и навыков.

Практическое применение. Метод проектов наиболее эффективен при обучении общетехническим и специальным дисциплинам (проектные задания предусматриваются учебными программами по профессиональной подготовке в профессиональных училищах, лицеях, техникумах). Но метод проектов может быть успешно применен и при изучении общественных и естественнонаучных дисциплин [Гузеев 2000: 197].

Проектный метод предполагает совместную деятельность педагога и обучающихся. При этом на разных этапах работы соотношение долей деятельности педагога и обучающегося должны изменяться.

Метод проектов успешно реализуется мною на учебных занятиях у студентов 1 курса в рамках учебного предмета Химия для ЖД специальностей. Пробовала различные типы проектов как краткосрочные монопроекты, так и долгосрочные с элементами метапредметных связей.

При изучении темы «Растворы. Концентрация растворов» предусмотрено практическое занятие «Приготовление растворов заданной концентрации». Студенты разбиваются на группы, получают задание. Практическое задание – это расчетная задача на нахождение массовой доли вещества в растворе (сахароза, хлорид натрия и др.), после расчета обучающиеся получают реактивы, весы и пробуют приготовить раствор, далее оформляют отчет. Цель и задачи данного занятия – прибрести и закрепить навыки нахождения массовой доли вещества в растворе и её практическое применение в жизни; работа в группе, умение распределять обязанности и брать ответственность; умение формировать цели, планировать.

При изучении темы «Спирты» возможно использование метода проектов. В рамках учебного занятия обучающиеся узнают особенности строения спиртов, их химические свойства, а также область применения спиртов и негативное влияние на живой организм. При реализации данного

проекта студенты развивают умение синтезировать, анализировать новый материал; развивают умение планировать; учатся составлять план исследования, отчёт; способствует формированию культуры труда, аккуратности, самостоятельности.

Обучающиеся разбиваются на 5ть групп. Каждая группа получает задание.

Например, практическое задание для группы №3.

В состав косметических средств, таких как гель после бритья, детский крем, входит многоатомный спирт. Какой?

Напишите его структурную формулу.

Подтвердите опытным путём наличие данного спирта в геле после бритья и детском креме.

Объясните полученные результаты.

Оформите отчёт, путём составления уравнения реакции

Подготовьте защиту в устной форме на 5-7 минут.

Для выполнения практических заданий студентам предоставляется учебная литература, все необходимы реактивы и оборудование, приблизительный план защиты проекта. Перед проведением учебного занятия обязательно проведение инструктажа по технике безопасности.

Метод проектов - хорошая альтернатива традиционным методам обучения, но нельзя стремиться вытеснить за счет него другие способы организации учебной деятельности.

#### **Литература**

1. Гузеев В.В, Планирование результатов образования и образовательная технология / В. В. Гузеев. - Москва: Нар. образование, 2001.  $-238$  c.

2. Полат Е.С. Новые педагогические и информационные технологии в системе образования: учебное пособие для студентов педагогических вузов и

системы повышения квалификации педагогических кадров/ Под редакцией Е.С. Полат. – Москва: Издательский центр «Академия», 2002г. – 272 с.

**Швецова Диана Олеговна**

ГПОУ «Читинский техникум отраслевых технологий и бизнеса» [dinaz-74@mail.ru](mailto:dinaz-74@mail.ru)

# **ИСПОЛЬЗОВАНИЕ МУЛЬТИМЕДИЙНОЙ ПРЕЗЕНТАЦИИ PREZI ДЛЯ ОРГАНИЗАЦИИ ОБУЧЕНИЯ ХИМИИ В УСЛОВИЯХ СМЕШАННОГО ОБУЧЕНИЯ**

**Аннотация**. В статье рассматривается один из сервисов технологий Web 2.0. Prezi (нелинейные презентации) и их внедрение в процесс обучения химии, а также преимущества над презентацией PowerPoint.

**Ключевые слова:** Prezi, смешанное обучения, информационные технологии, электронное обучения взаимодействие, современные тенденции.

Наша жизнь движется вперед, и образование должно идти в ногу со временем. XXI век - век высоких компьютерных технологий. Современный подросток живет в мире электронной культуры. Меняется и роль педагога он должен не только хорошо знать предмет, владеть методикой его преподавания, но и использовать новые методы, формы преподавания, а также быстро осваивать новые ресурсы, пытаясь их грамотно применить. Кроме того, необходимо стремиться создать что-то свое на базе уже созданного, имеющегося и освоенного материала. Поскольку студентов привлекает больше компьютер, чем книга, то почему бы не использовать компьютерные технологии для достижения поставленной цели? Тем более, что мультимедийные технологии способствуют развитию самостоятельности, творческих способностей обучающихся, помогают сделать урок более ярким, интересным, насыщенным большим количеством информации, которая легко усваивается студентами. Мы создаем презентации для конкретной цели. У нас есть

определенная идея и нам нужно донести ее до нашей аудитории. При этом мы пользуемся различными инструментами для достижения данной цели. Более привычные нам: PowerPoint . Этот инструмент использует слайдовую (линейную) структуру, куда пользователь вставляет информацию и перемещается от слайда к слайду. Однако Prezi предлагает нам более современный способ оформления этого контента. Имейте в виду, что один из целей презентации этого типа - привлечь внимание, и Prezi с его инструментами достигает этого.Prezi – что же это такое?

Это социальный сервис, с помощью которого можно создать интерактивную презентацию онлайн. Готовая презентация может быть успешно загружена на диск, ее дальнейшее использование не требует при этом установки какого-либо программного обеспечения. Проще говоря, это бесплатная альтернатива Power Point для создания презентаций)

Оборудование необходимое для работы:

**-** компьютер;

- доступ к интернету;

- наличие электронной почты;

- наличие иллюстраций, плана презентации.

Для начала использования этого инструмента перейдите по адресу [https://prezi.com](https://www.google.com/url?q=https://prezi.com/&sa=D&ust=1492587078583000&usg=AFQjCNFJq2ucQ2bvNolAUTNNwtqwjGR4fw) и пройдите несложный процесс регистрации. Сделать это можно с помощью своего адреса электронной почты или используя учетные данные в социальной сети.

Зарегистрированный пользователь получает 100 Мбайт сетевого пространства для реализации своих идей

Преимущества этой программы перед стандартной офисной презентацией:

1. Интересный подход к созданию презентации: вместо слайдов используется холст для создания презентации. Так как он нелинейный, можно просмотреть всю презентацию или увеличить масштаб в определенных частях. Prezi может работать на любой платформе.

2. При первом знакомстве с презентацией, созданной в сервисе Prezi, поражает легкость, с которой можно во время демонстрации сделать акцент на том или ином тексте, слове, изображении. Можно приблизить текст или схему, часть схемы, а затем снова продолжить презентацию. Можно быстро вернуться на любую часть размещенного в презентации материала. Меняется сам стиль предъявления материала.

3. Привлекает то, что материал размещен как бы на одном листе, не нужно думать о том, как разместить информацию. Общепризнано. иногда очень трудно скомпоновать материал в пределах слайда, работая в Power Point. Опять же инструмент задания последовательности показа материала в презентации позволяет быстро настроить показ так, как тебе хочется. Можно изменить последовательность показа, что-то убрать, что-то добавить, не удаляя сам материал, а просто исключая его из показа.

4. Большим плюсом является и возможность совместной работы над презентацией, размещение презентации в блоге и др. сервисах

5. Файлы, созданные в Prezi, автоматически сохраняются в облаке платформы.

Чтобы использовать этот инструмент, вам необходимо создать учетную запись на платформе Prezi. Она позволяет в презентации отображать несколько логических уровней информации, визуально проводя аудиторию от общей картины к деталям и обратно.

Продвинутая динамика презентаций Prezi отличается изменением масштаба от одной точки фокуса к другой. Таким образом, динамизм добавляется к переходу различных частей, составляющих презентацию.

Основная «фишка» Prezi — красивый переход между элементами общегополотна**.** Использовать Prezi разумно в случае, если история, которую вы рассказываете, представлена в видементальной карты или цепочки рассуждений.

В последнее время довольно активно внедряется смешанное обучение,позволяющие избавиться от рамок общеобразовательной системы и вместе с тем получить полноценные знания под руководством педагогов.

Всегда есть группы обучающихся, для которых необходима индивидуальная (гибкая) программа обучения. Это дети с особенностями в развитии, спортсмены, часто болеющие дети, дети с особыми образовательными потребностями (участники олимпиад и др.). У каждой из этих категорий свои особенности и потребности, а реализовать индивидуальный образовательный процесс позволяет использование.

Применение презентации Prezi,в рамках смешанного обучения большая находка. Ваша задача только загрузить нужные ссылки в презентацию. Я использую платформы:

1. профессионального образования Забайкальского края https://spo.zabedu;

2. мобильного электронного образования https://edu-4.mob-edu.ru.

**Вывод:** Таким образом, мы видим, что внедрение в учебный процесс модели смешанного обучения с применением сервиса Prezi , повышает эффективность результатов образовательной деятельности студентов по дисциплине Химии

Презентации представляют из себя мощный инструмент, который помогает нам доносить свои идеи наиболее эффективным и наглядным способом

#### **Литература**

1. Голубева О.Б., Никифорова О.Ю. Смешанное обучение в условиях цифровой школы. Журнал Современные проблемы науки и образования. №6.

2. Кондакова М.Л.Смешанное обучение: ведущие образовательные технологии [Электронный ресурс].-Режим доступа: http://vestnikedu.ru.

3. https://prezi.com/dashboard/next/#/all.

# **Площадка 3 «Формирование функциональной грамотности: финансовая грамотность обучающихся»**

### **Аксёнова Ольга Валентиновна, Картёжникова Анна Николаевна**

Колледж Читинского института (филиала) ФГБОУ ВО «Байкальский государственный университет» [olya-4444@mail.ru](mailto:olya-4444@mail.ru), [zzig@mail.ru](mailto:zzig@mail.ru)

# **ОНЛАЙН-ОЛИМПИАДА КАК ОДИН ИЗ МЕТОДОВ ОЦЕНКИ УРОВНЯ ФИНАНСОВОЙ ГРАМОТНОСТИ У СТУДЕНТОВ СПО**

**Аннотация:** В статье транслируется опыт проведения олимпиады по финансовой грамотности в Колледже Читинского института (филиала) ФГБОУ ВО «Байкальский государственный университет», направленной на выявление уровня финансовой грамотности студентов.

**Ключевые слова:** финансы, финансовая грамотность, среднее профессиональное образование, обучение

> *Мудр тот, кто знает нужное, а не многое Лаоцзы*

Образовательный процесс в системе профессионального образования непосредственно связан с осуществлением процесса обучения в рамках преподаваемых дисциплин, однако современная жизнь, активное развитие разнообразных услуг, в том числе и финансовых, стимулирует внедрение в обучающий процесс новых знаний и практик для подготовки студентов к грамотному подходу к пользованию такими услугами.

Для содействия достижению данной цели Правительством РФ разработано Распоряжение от 25 сентября 2017 г. № 2039-р о Стратегии повышения финансовой грамотности в Российской Федерации на 2017 - 2023 годы. Целью Стратегии является создание основ для формирования финансово грамотного поведения населения как необходимого условия повышения уровня и качества жизни граждан, в том числе за счет

использования финансовых продуктов и услуг надлежащего качества. [Распоряжение 2017: 2]. Следует решить проблему недостатка или отсутствия навыков и компетенций, необходимых для эффективного управления личными финансами, осуществления осознанного выбора финансовых услуг и взаимодействия с финансовыми организациями, органами и организациями, которые занимаются защитой прав потребителей финансовых услуг [Жданова А.О. 2020: 49].

В рамках реализации Стратегии повышения финансовой грамотности учащихся в Колледже Читинского института (филиала) ФГБОУ ВО «Байкальский государственный университет» с 2017 года проводится олимпиада – тестирование по финансовой грамотности. Данное мероприятие призвано оценить уровень знаний студентов основ финансовой грамотности и выявить проблемные направления. В период с 2017 по 2019 гг. олимпиада проходила в очном формате, студентов по специальностям размещали в аудиториях и студенты выполняли задания на бумажных носителях. В период пандемии и по сегодняшний день олимпиада проходит в дистанционном формате в виде тестирования в гугл-форме.

Олимпиада включает 60 вопросов по 6 направлениям: бюджет, налоги, банковское дело, инвестиции, страхование, о разном.

Для того что бы оценить уровень знаний студентов введены критерии оценки:

 $50\%$  и менее верных ответов – неудовлетворительно,

51-70% – удовлетворительно,

 $71-89\% - xopom.$ 

90-100% – отлично.

Ежегодно результаты участников олимпиады становятся более высокими. Их динамика за период с 2017-2021 гг. отражена на рисунке 1.

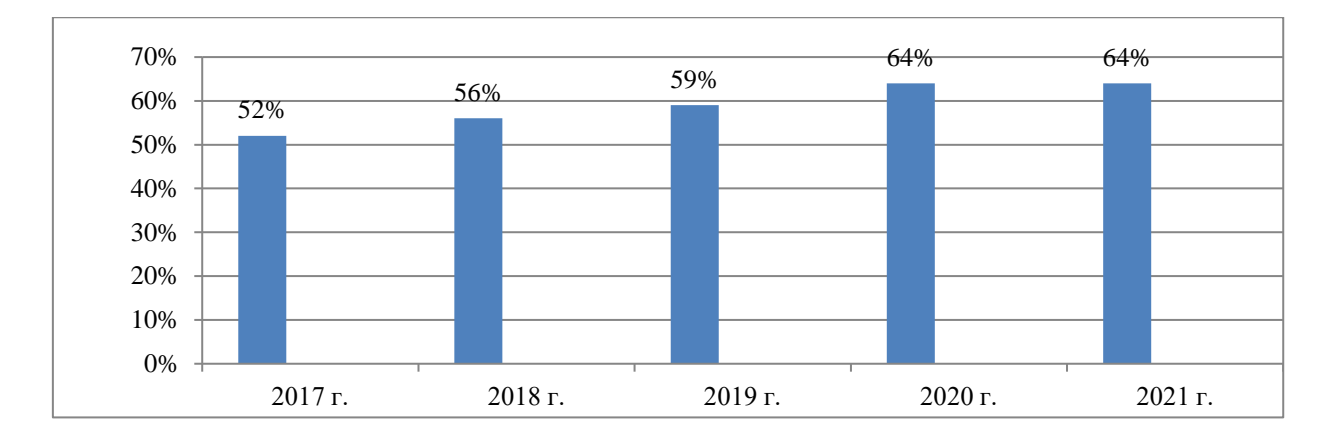

Рис. 1 Динамика уровня знаний финансовой грамотности студентов за 2017-2021 гг.

Однако качество знаний студентов зависит и от профиля специальности, на которой они обучаются. Для мониторинга ежегодно проводится анализ качества прохождения олимпиады в разрезе специальностей. Для примера рассмотрим данную специфику за 2021 год.

Таблица 1

Качество знаний студентов в сфере финансовой грамотности в разрезе специальностей

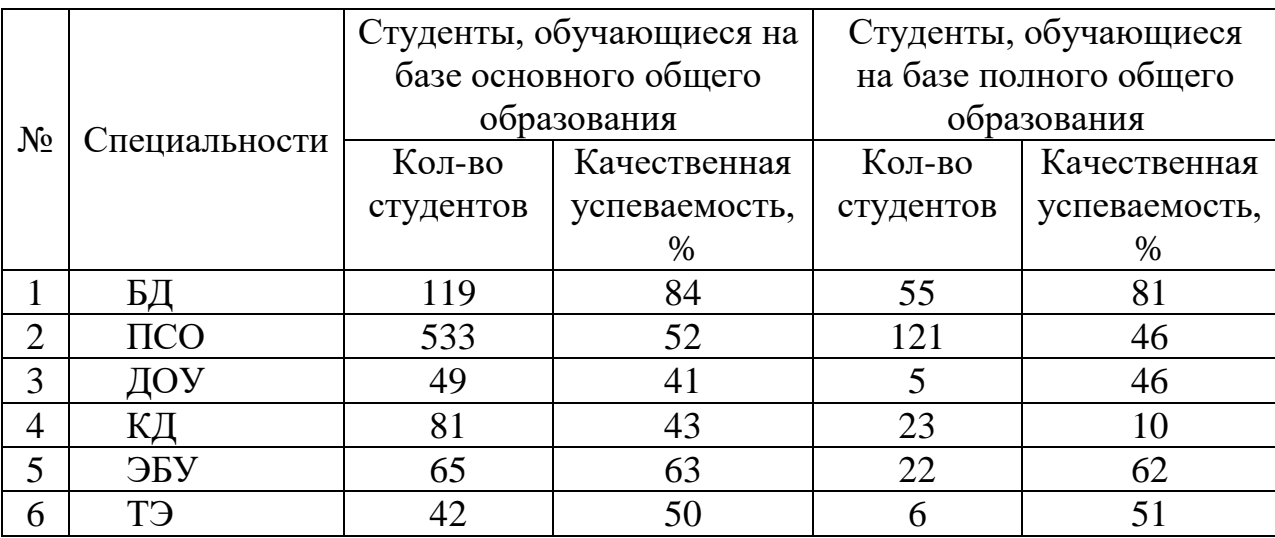

Таким образом, на основании данных таблицы можно сделать вывод, что наилучший результат по прохождению тестирования по финансовой грамотности демонстрируют студенты специальности *Банковское дело*, *Экономика и бухгалтерский учет*. Наиболее низкий уровень знаний

демонстрируют студенты специальности *Коммерция*, *Документационное обеспечение управления и архивоведение*.

С целью повышения уровня знаний в сфере финансовой грамотности анализируем направления, по которым студенты демонстрируют наилучшие и худшие результаты (табл. 2).

Таблина 2

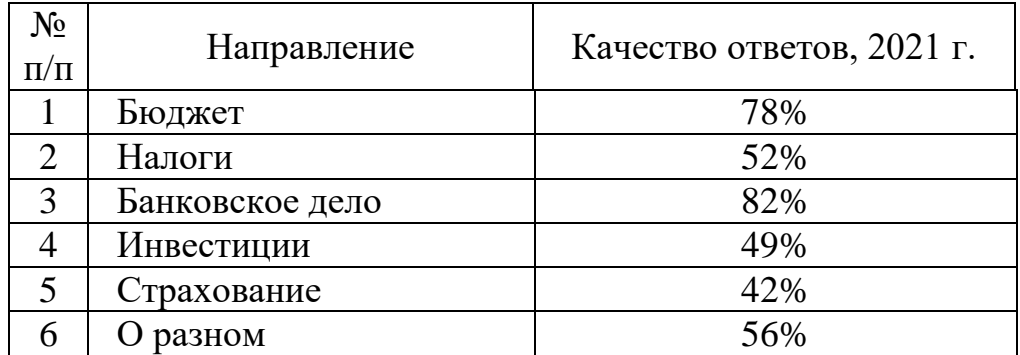

Качество знаний студентов в сфере финансовой грамотности по различным направлениям

Таким образом, наиболее проблемными направлениями в сфере финансовой грамотности выступают страхование и инвестиции. Сферами с высоким уровнем знаний являются банковское дело, бюджет.

Деятельность по развитию и совершенствованию знаний в области финансовой грамотности у студентов СПО является неотъемлемым элементом образовательной деятельности по профилю специальностей, помогает сформировать определённый уровень знаний и опыта в различных направлениях финансовой грамотности.

### **Литература**

1. Распоряжение Правительства РФ от 25 сентября 2017 года № 2039-р «О Стратегии повышения финансовой грамотности в Российской Федерации на 2017 - 2023 годы».

2. Жданова А.О., «Финансовая грамотность. Учебная программа. СПО». https://knigogid.ru/ books/1702970-finansovaya-gramotnost-uchebnayaprogramma-spo/toread.

#### **Каткова Елена Дмитриевна**

ГПОУ «Краснокаменский промышленно-технологический колледж» [Kat77ed@mail.ru](mailto:Kat77ed@mail.ru)

# **ФИНАНСОВО ГРАМОТНЫЙ СТУДЕНТ – ЗАЛОГ БЛАГОСТОЯНИЯ СТРАНЫ**

**Аннотация:** В статье раскрывается **в**ажность развития финансовой грамотности студентов ГПОУ «КПТК» для профессионального и социального становления выпускников.

**Ключевые слова:** финансовая грамотность, деньги, кредит.

Сегодня быть финансово грамотным человеком – это не дань моде, а жизненная необходимость. Все вокруг только и говорят о финансовой грамотности. Почему? Возможно потому, что финансово грамотный человек защищен от финансовых рисков и непредвиденных ситуаций. Он более ответственно относится к управлению личными финансами, способен повышать уровень собственного благосостояния за счет распределения имеющихся денежных ресурсов и планирования будущих расходов.

Если вы зададитесь вопросом, что такое финансовая грамотность, то ответ будет таков: «это – сочетание осведомленности, знаний, навыков, установок и поведения, связанных с финансами и необходимых для принятия разумных финансовых решений, а также достижение личного финансового благополучия; набор компетенций человека, которые образуют основу для разумного принятие решений» [Википедия, 2022].

Нельзя представить сегодняшний мир без денег. Деньги окружают человека с самого рождения и становятся одним из главных условий жизни. Поэтому уроки финансовой грамотности для всех слоев населения сегодня просто необходимы.

Современному студенту необходимо принимать огромное количество решений, в том числе и связанных с финансами. Как правильно распоряжаться с деньгами многих не научили ни в школе, ни в семье. Большинство родителей сами живут от зарплаты до зарплаты, не планируют дорогостоящие покупки, берут кредиты, которые загоняют семью в «долговую яму». Практика ведения семейного бюджета, ежемесячное подведение итогов, баланс доходов и расходов – не часто встречающиеся явления в российских семьях. Зачастую дети не понимают ценности денег, а родители не понимают, почему их отпрыски не экономят так тяжело заработанные деньги.

Существование проблемы финансовой грамотности уже признали и государственные власти России. Президент Российской Федерации дал поручение Правительству РФ разработать программу по повышению финансовой грамотности населения РФ. [Распоряжение Правительства РФ от 25 сентября 2017г. № 2039-р]

В ГПОУ «КПТК» уроки финансовой грамотности проводятся во всех группах в рамках Всероссийских недель финансовой грамотности. В группах по профессии «Кассир банка» такие уроки ведутся в рамках профессиональных дисциплин: «Организация кассовой работы в банке», «Операции с наличной иностранной валютой и чеками», «Ведение операций по банковским вкладам (депозитам)», «Финансы, денежное обращение и кредит».

Изучение основ финансовой грамотности проходит по темам:

- Бюджет семьи;

- Ценные бумаги: акции, облигации, вексили и т.д.;

- Кредит, ипотека, займ;

- Финансовые инструменты;

- Как защитится от мошенничества;

- Вклады: до востребования, универсальные, компенсационные, срочные, металлические, мультивалютные, в иностранной валюте.

- Финансовый план;
- Проблемы долгов;
- Страхование;
- Инфляция;
- Свой бизнес; и т.д.;

Работа по формированию и развитию финансовой грамотности студентов вызывает у меня как у преподавателя профдисциплин чувство удовлетворения, так как к окончанию изучения всех тем наблюдается существенный рост уровня финграмотности у студентов. Это подтверждается успехами участия обучающихся в онлайн-уроках для школьников и студентов СПО (студенты получили по 12 сертификатов в личные портфолио).

Студенты выступают на научно-практических конференциях с исследовательскими работами по темам: «Семейный бюджет», «Финансовая грамотность - необходимая компетентность в жизни студента», занимая призовые места. Данные работы вошли в сборник Забайкальского горного колледжа имени М.И. Агошкова «XXII межрегиональная научнопрактическая конференция студентов профессиональных образовательных организаций, посвящённая 105-летию образовательной деятельности колледжа». Получены сертификаты: в XXII районной научно-практической конференции школьников и студентов «Шаг в науку-2022» на базе МБУДО «ДЮЦ» г Краснокаменск, в «Форуме исследовательских проектов студентов в рамках Года науки и технологии в России», который проводился на базе ГАПОУ «КГПТ».

В феврале 2022г четверо моих студенток подали заявки на участие в IIом Всероссийском марафоне по финансовой грамотности, где показали хороший уровень подготовки и были отмечены: 3 сертификата, 1 диплом и ценный подарок (Преловская София вошла в ТОП-15).

Большую помощь в формировании основ финансовой грамотности у студентов оказывает интерактивный портал онлайн-уроки для школьников и студентов СПО, разработанный ПАО Сбербанк России [Банк России, 2022[\].](https://dni-fg.ru/)

Данный портал активно используют преподаватели колледжа при проведении тематических уроков и классных часов.

Молодежь – это тот фундамент, без которого невозможно построить новую экономическую систему России. Систему, в которой финансовый потенциал населения станет финансовой основой развития реальной экономики. Именно это обуславливает огромную значимость экономического образования на базе СПО.

Подводя итоги, можно сказать, что хороший уровень финансовой грамотности необходим каждому человеку для достижения его личных финансовых целей. Организация в колледже внеаудиторных мероприятий, классных часов, бесед несомненно поможет обучающимся сформировать мировоззрение успешного, уверенного в себе финансово-грамотного человека.

### **Литература**

1. Распоряжение Правительства РФ от 25 сентября 2017г. № 2039-р «Стратегия повышения финансовой грамотности в Российской Федерации на 2017-2023гг.»

2. Бойченко Е.В. Основы финансовой грамотности для первокурсников /Е.В. Бойчинко – Текст: непосредственный // Молодой ученый. -2018 -№ 31(217). – с. 83-87 – URL: URL: https://moluch.ru/archive/217/52274/ (дата обращения: 13.04.2022).

3. Википедия. [https://ru.wikipedia.org/.](https://ru.wikipedia.org/)

4. Банк России https://dn[i-fg.ru/](https://dni-fg.ru/)

**Климова Людмила Юрьевна**  ГПОУ «Читинский медицинский колледж» LUKlimova@mail.ru

# **ОСНОВЫ ФИНАНСОВОЙ ГРАМОТНОСТИ И МЕТОДЫ ЕЕ ВНЕДРЕНИЯ В СИСТЕМУ СРЕДНЕГО ПРОФЕССИОНАЛЬНОГО ОБРАЗОВАНИЯ НЕПРОФИЛЬНОЙ СПЕЦИАЛИЗАЦИИ.**

**Аннотация.** В статье ставится проблема внедрения основ финансового образования для студентов непрофильных специальностей. Способы эффективного творческого охвата преподавательского процесса для успешной реализации поставленной проблемы, с поиском методов формирования экономических компетентностей студентов не экономических специальностей. Данная статья представлена теоретическими и методическими рекомендациями для преподавателей. Для обеспечения практической основы планирования и реализации проведения обучения студентов основам финансовой грамотности.

**Ключевые слова:** Финансовая грамотность, среднее профессиональное образование, внедрение, компетенции, методы активного обучения.

Овладение финансовой грамотностью в совокупности с разнообразными сферами общественной жизни и образовательного пространства, дает человеку возможность ориентироваться в непростом и разнообразном мире современных финансов [Бойченко2018:83]. Особенно это касается молодых специалистов в силу специфики своей профессиональной деятельности мало соприкасающихся в образовательном медиа с финансово-экономическими процессами.

Преподаватель, проводящий занятие по финансовой грамотности, может дать правильные ориентиры, научить понимать:

 устройство финансовой системы, как составляющей современной жизни;

 финансовые услуги, сопровождающие жизнь современного человека практически ежедневно;

 значение, возможности и риски финансового сектора, способы защиты прав потребителя финансовых услуг;

 как самообучаться, постоянно овладевая необходимыми экономическими, финансовыми и правовыми познаниями;

 неразрывность связи «финансовой грамотности» со знаниями в «бюджетной», «муниципальной», «налоговой», «пенсионной», «страховой» областях финансовой системы.

Все это будет способствовать развитию гармоничной личности, успешно реализующий себя не только в профессиональной деятельности, но и стать более психологически устойчивым к реалиям современного экономического рынка.

Возможно ли студенту непрофильной ориентации с минимальным количеством отведенных часов, легко и максимально продуктивно освоить приемы и методы финансовой грамотности. Возможно, если для этого внедрение финансовой грамотности среди студентов будет осуществляться в рамках обязательной части основной образовательной программы, иметь педагогические межпредметные параллели, т.е. определенные обязательные предметы содержат в себе ряд тем или модулей по финансовой грамотности (таблица 1).

Помимо этого, качество подготовки специалистов обычно сводится, к текущей и итоговой оценки студентов лишь по одному параметру – уровню знаний и умений. В то же время необходимо стимулировать проявление активности в различных видах деятельности – финансовой, культурной, научной, общественной и т.д.

### **Таблица 1 Включение тематики финансовой грамотности в обязательные предметы**

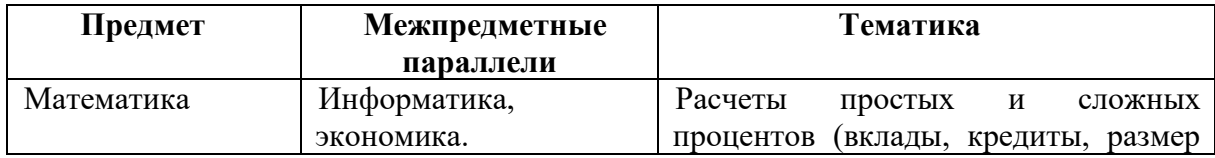

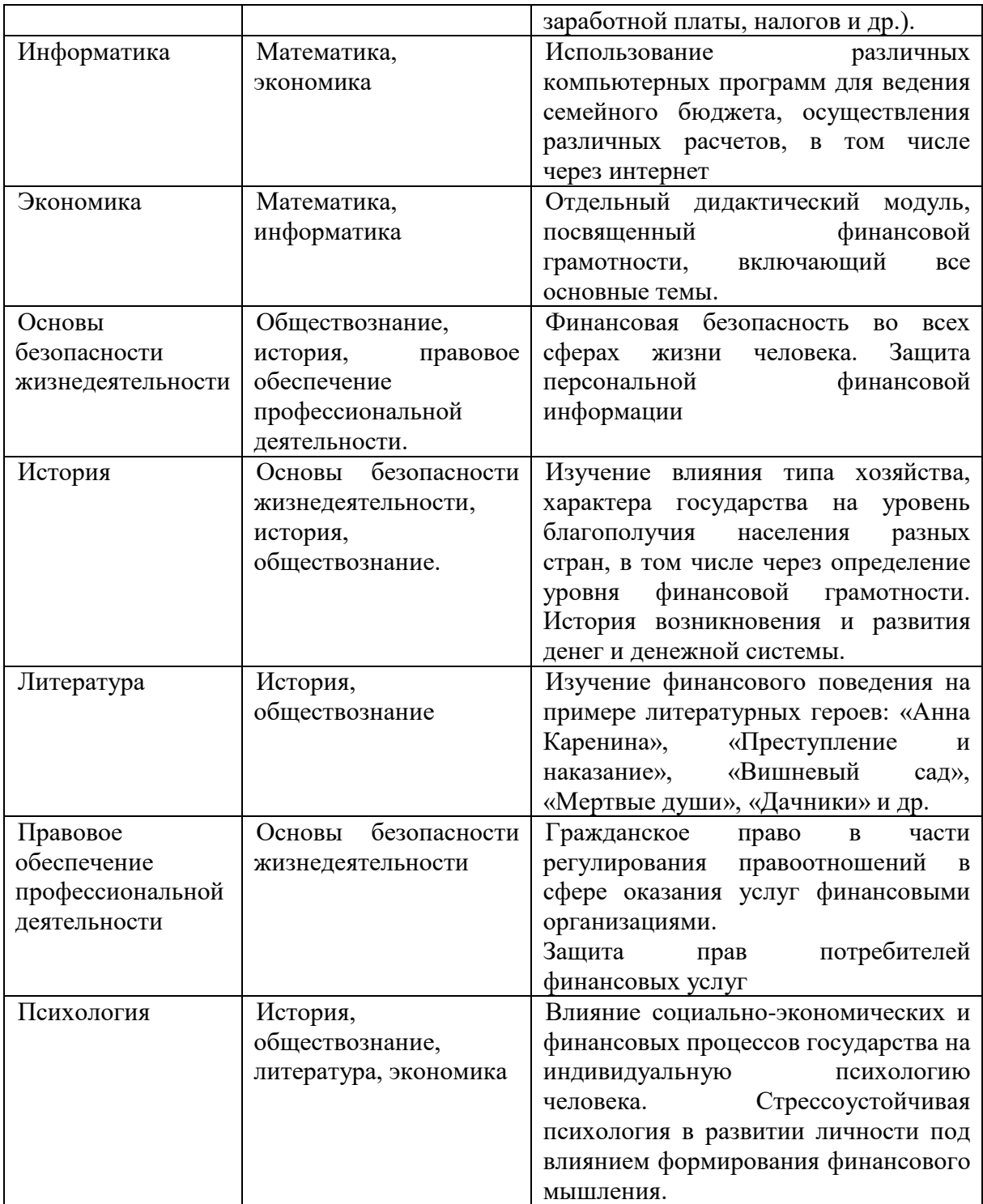

То есть, чтобы соответствовать современным требованиям, наряду с получением квалификации у выпускника профессиональной образовательной организации необходимо формировать необходимые для поддержания конкурентоспособности на рынке труда, компетенции.

Понятие компетенции включают помимо сугубо профессиональных знаний и умений, характеризующих квалификацию, такие над
профессиональные качества, как инициатива, сотрудничество, способность к работе в группе, коммуникативные способности, умение учиться, оценивать, логически мыслить, отбирать и использовать необходимую для профессиональной деятельности информацию, а также рассматривается как способность решать сложные реальные задачи финансово-экономической деятельности.

Все это можно реализовать в рамках воспитания и социализации. Вовремя вне аудиторных занятий куратор выделяет наиболее интересные темы и проводит внеклассные занятия, в том числе экскурсии в финансовые организации и государственные службы и учреждения (в отделения коммерческого банка, на биржу, в страховые компании, региональное отделение Банка России, налоговую инспекцию и др.). В рамках образовательных событий образовательной организации (игры, викторины, квесты, ярмарки, соревнования по финансовой грамотности как разовые или периодические мероприятия).

В данном случае, как один из видов внедрения повышения финансовой грамотности среди студентов медицинского колледжа предлагается мероприятие в виде интерактивного урока в форме викторины «Основы финансовой грамотности», которое разработано в рамках «Стратегии повышения финансовой грамотности в Российской Федерации на 2017- 2023гг.». Цель данного мероприятия – это повышение финансовой грамотности у студентов, а также формирование теоретических знаний в области финансовой культуры для дальнейшего расширения познаний в области финансов.

На начальном этапе внедрения, создания и методическом наполнении программы у студентов не экономических специальностей педагог-практик сталкивается с проблемой теоретической не разработанности вопроса, ограниченным перечнем официальных документов, дающим возможность грамотно изменить направление обучения в соответствии с требованием времени, недостатком практических материалов.

### **Литература**

1. Бойченко, Е.В. Основы финансовой грамотности для первокурсников/ Молодой ученый. – 2018г. - №31.

2. Финансовая грамотность населения: проблемы и перспективы/ В.Г. Милославский, В.С. Герасимов, В.А. Транов (и др.)/ Молодой ученый, -  $2016$ г. - №4.

- 3. [http://Вашифинансы.рф](http://вашифинансы.рф/)
- 4. https://fingramota.org
- 5. https:// [www.minfin.ru/ru](http://www.minfin.ru/ru)

### **Логинов Иван Николаевич**

Читинский техникум железнодорожного транспорта ЗабИЖТ ИрГУПС [Ivan-loginov-lin@mail.ru](mailto:Ivan-loginov-lin@mail.ru)

## **ФОРМИРОВАНИЕ ФУНКЦИОНАЛЬНОЙ ГРАМОТНОСТИ НА ЗАНЯТИЯХ МАТЕМАТИКИ**

**Аннотация:** Текс посвящен функциональной грамотности обучающихся на занятиях математики, используя различные информационные технологии.

**Ключевые слова:** функциональная грамотность, математическая грамотность, мобильный телефон, информационные технологии, обучающиеся, мобильный телефон.

Понятие «функциональная грамотность» впервые появилось в конце 60-х годов прошлого века в документах ЮНЕСКО и позднее вошло в обиход исследователей. Функциональная грамотность в самом широком определении выступает как способ социальной ориентации личности, интегрирующий связь между образованием и многогранной деятельностью человека. В современном быстро меняющемся мире функциональная

грамотность становится одним из ключевых факторов, способствующих активному участию людей в социальной, культурной, политической и экономической деятельности, а также обучению на протяжении всей жизни.

Для успешного развития функциональной грамотности обучающихся и достижения компетенций на занятиях необходимо соблюдать следующие условия:

– обучение на занятиях должно носить деятельный характер;

– учебный процесс ориентировать на развитие самостоятельности и ответственности студента за результаты своей деятельности;

– предоставлять возможность для приобретения опыта достижения цели;

– использовать продуктивные формы групповой работы;

– обеспечить переход от фронтальных форм командного обучения к реализации индивидуальной формы каждого обучающегося, в том числе за счет использования инновационных интерактивных технологий, проектноизыскательских, цифровых инфраструктур.

Из вышесказанного рождается термин функциональная математическая грамотность, которая предполагает способность учащегося использовать математические знания, приобретенные им за время обучения в школе, для решения разнообразных задач межпредметного и практикоориентированного содержания, для дальнейшего обучения и успешной социализации в обществе [Смолякова, 2017: 281].

И здесь прекрасно понимается важность развития функциональной грамотности обучающихся. Самое основное это естественно необходимость в развитии способности, применять полученные знания и умения в жизненных ситуациях.

Формирование функциональной грамотности студентов на занятиях математики возможно через решение нестандартных задач; решение задач, которые требуют приближенных методов вычисления или оценки данных величин; решение практических задач и т.д.

Обучение студентов самостоятельно добывать, анализировать, структурировать и эффективно использовать информацию для максимальной самореализации и полезного участия в жизни общества выступает ведущим направлением во всех предметах и в математике тем более.

Каждая образовательная область участвует в развитии всех видов функциональной грамотности (грамотность в чтении и письме, грамотность в естественных науках, математическая грамотность, компьютерная грамотность, грамотность в вопросах семейной жизни, грамотность в вопросах здоровья, юридическая грамотность) [Алтынсарина, 2013: 40].

Для повышения уровня математической грамотности обучающихся на занятиях математики можно широко использовать современные информационные технологии. Книги, тетради, меловые доски не могут удержать внимание студентов на занятиях. Современные гаджеты и их программное обеспечение находят свое отражение и в построении информационной среды обучающегося. Мобильные телефоны становятся основным устройством обмена данных и основной бедой. Главный вопрос каждого преподавателя как вернуть внимание студента, и заставить убрать его мобильный телефон.

Главным решением данной проблемы является активное включение в образовательный процесс основного «врага» – мобильного телефона студента, что дает бескрайные возможности по его использованию.

Выделают очень много приложений и технологий, которые могут очень сильно помочь преподавателю для заинтересованности обучающихся изучать такой важный предмет как математика.

Перед каждым преподавателем, стоит задача обучать студентов таким образом, чтобы они могли быстро и пластично реагировать на изменяющиеся условия, были способны обнаруживать новые проблемы и задачи, находить пути их решения. Достичь хорошего результата в выполнении этой задачи можно в условиях реализации инновационного подхода в обучении. Этого можно достичь при помощи информационнокоммуникационных технологий.

#### **Литература**

1. Заславская, О. В. Инновации в сфере воспитывающего обучения / О.В. Заславская // Завуч. – 2008. – №2. – С. 16.

2. Особенности формирования функциональной грамотности учащихся основной школы при освоении дисциплин общественно-гуманитарного цикла: методическое пособие. – Астана: Национальная академия образования им. И. Алтынсарина, 2013. – С. 40.

3. Седова, Н.В. Место и роль инновационных технологий на уроках математики: материалы I Междунар. науч. конф. (г. Санкт-Петербург, декабрь 2016 г.) / Н. В. Седова, К. Г. Черепова, И. В. Пискунова // Аспекты и тенденции педагогической науки. – Санкт- Петербург: Свое издательство,  $2016. - C.$  146-148.

4. Смолякова, Л.Л. Некоторые аспекты преемственности преподавания информатики: сб. трудов всерос. конф. по математике / Л. Л. Смолякова, О.Н. Флорю. – Барнаул: Изд-во Алт. ун-та, 2017. – С. 279-281.

#### **Сурикова Татьяна Викторовна**

ГПОУ «Забайкальский техникум профессиональных технологий и сервиса» surikova\_66@mail.ru

## **ОПЫТ ПРЕПОДАВАНИЯ УЧЕБНОЙ ДИСЦИПЛИНЫ «ОСНОВЫ ФИНАНСОВОЙ ГРАМОТНОСТИ» В ГПОУ ЗабТПТиС**

**Аннотация:** в статье рассматриваются вопросы планирования и методического обеспечения дисциплины общеобразовательного цикла «Основы финансовой грамотности», а также обобщен опыт преподавания дисциплины.

**Ключевые слова:** учебно-методический комплекс дисциплины, организация учебной и внеучебной деятельности.

Система финансового образования и информирования в сфере защиты прав потребителей финансовых услуг создана в рамках реализации Стратегии повышения финансовой грамотности в Российской Федерации на 2017 - 2023 годы.

Инициаторы и проводники финансового просвещения считают, что достаточный уровень знаний и умений сфере финансового поведения позволит человеку правильно оценивать ситуацию на рынке и принимать решения, повышающие благосостояние и качество жизни.

ГПОУ ЗабТПТиС реализует программу дисциплины «Основы финансовой грамотности» с 2018 г. по всем профессиям.

Эта дисциплина включена в общеобразовательный цикл в раздел Дополнительные дисциплины.

В актуализированных ФГОС по профессиям «Электромонтажник электрических сетей и электрооборудования» и «Мастер столярноплотничных и паркетных работ» заведена компетенция ОК 11. «Использовать знания по финансовой грамотности, планировать предпринимательскую деятельность в профессиональной сфере».

Целью обучения является формирование основных знаний и навыков финансового планирования и рационального поведения в повседневной жизни и профессиональной деятельности. В соответствии с планируемыми результатами обучения, нами разработан УМК учебной дисциплины.

При его составлении мы руководствовались рекомендациями и методическими материалами «Федерального методического центра по финансовой грамотности системы общего и среднего профессионального образования».

«Основы финансовой грамотности» изучаются в объеме 51 ч. – максимальная нагрузка, в том числе 17 ч. составляет самостоятельная работа студентов, 34 ч. – аудиторная работа, в которую входит 8 ч. практических работ.

На занятиях активно используются методические материалы сайта «Финансовая культура» Банка России и «Федерального методического центра по финансовой грамотности системы общего и среднего профессионального образования». Например, видеоуроки «Финансовые пирамиды и финансовое мошенничество», «Банковские услуги и отношения людей с банками».

В программе предусмотрены 5 практических работ, в которых рассматриваются ситуации, типичные для повседневной жизни. Это расчет семейного бюджета, расчет налоговых вычетов и получение налоговых льгот, изучение структуры и содержания депозитного и кредитного договоров, пошаговую технологию страхования и применение правил безопасности при получении финансовых услуг, в том числе интернетбанкинга.

Используются практико-ориентированные методы обучения: решение задач, оформление документов, выбор действий в различных финансовых ситуациях.

Например, в ходе выполнения практической работы «Составление семейного бюджета» студенты изучают структуру расходов и доходов своей семьи, получают понятие номинальной и реальной заработной платы, социальных трансфертов, прожиточного минимума, обязательных расходов, в том числе на коммунальные услуги и питание, об индексе цен. Выяснилось, что студенты имеют слабое представление о «подушке безопасности» и о процессе управления семейным бюджетом.

Большой интерес вызывает решение задач по расчету налоговых льгот и получению налоговых вычетов. На занятиях, например, мы рассчитываем суммы возврата налоговых вычетов при оплате коммерческого обучения студентов.

При разборе ситуаций, связанных с финансовым мошенничеством, совместно разрабатываем пошаговую инструкцию решения возникших проблем.

В ходе изучения дисциплины студенты выполняют 3 самостоятельные работы:

1. Исследование «Рынок труда в Забайкальском крае».

2. Исследовательский мини-проект «Индекс потребительских цен и его влияние на расходы семьи».

3. Доклад «Формы финансового мошенничества и методы защиты».

При организации самостоятельной работы студентов знакомят с алгоритмом их выполнения и рекомендуемыми информационными ресурсами. Важным моментом мотивации студентов является их личная заинтересованность в исследовании.

Так, при исследовании рынка труда в Забайкальском крае по материалам портала Министерства труда и социальной защиты населения, студентам ставится задача найти способы повышения дохода для себя или членов своей семьи. Ребята находят и анализируют следующую информацию: о ситуации на рынке труда края в целом, актуальные вакансии, дополнительные возможности заработка и меры поддержки граждан.

Исследовательский мини-проект «Индекс потребительских цен и его влияние на расходы семьи» тоже вызывает интерес. Студентам предлагается выбрать значимые для их семьи товары из предлагаемого списка, в котором указаны цены прошлых периодов, обычно на начало текущего года. Ребята самостоятельно должны узнать цену товаров на текущий период и рассчитать индекс цен, сделать аргументированный вывод о влиянии рассчитанного индекса цен на бюджет семьи.

Для студентов профессии «Контролер банка» по темам дисциплины «Основы финансовой грамотности» организуется внеурочная деятельность.

В первую очередь, это экскурсии в банковские учреждения. ЗабТПТиС сотрудничает с Россельхозбанком, Сбербанком, Почтабанком. В мае 2021 г. в ходе экскурсии в Россельхозбанк банк студенты познакомились с видами банковских услуг, организацией обслуживания клиентов, узнали о популярных банковских продуктах, об условиях депозитов и о вопросах

безопасности банковского обслуживания. Также сотрудники банка в марте 2022 г. провели беседы со студентами по вопросам финансовой грамотности в стенах техникума.

На базе ЗабТПТиС создан волонтерский отряд финансовой грамотности ФинЗабТПТиС. В мае 2021 г. студенты участвовали в конкурсе слоганов. Конкурс вызвал большой интерес, было представлено 29 слоганов, ребята заняли 5 призовых мест, в том числе 2 первых места. Кроме дипломов, сертификатов и благодарственных писем, спонсоры конкурса – банковские учреждения Забайкальского края, наградили студентов памятными призами, в том числе коллекционными монетами.

В рамках всероссийской недели финансовой грамотности в апреле 2022 г. студенты из волонтерского отряда провели классные часы в группах на тему «Твоя финансовая безопасность», прошли игры «Знаток ФинЗОЖ».

Студенты проходят онлайн уроки финансовой грамотности по модулям: «Вклады: как сохранить и приумножить», «Введение в инвестирование», «Выбираем посредника, совершаем сделки, платим налоги» и другие, организованные Центробанком Российской Федерации.

В декабре 2021 г. в техникуме проходил челлендж #ФинЗОЖЗабТПТиС, ребята делились своим опытом и лайфхаками о способе финансового ЗОЖа для всей семьи.

В ноябре 2021 г. мы получили УМК по финансовой грамотности авторов А. Ждановой и Е. Савицкой, издательство Москва, 2020 г. Это поставило перед нами задачу обновления методических материалов по дисциплине в соответствии с УМК. Этот комплекс, наряду с огромной базой цифровых материалов, позволит использовать в ходе изучения дисциплины различные методы обучения, повысит их эффективность и мотивацию студентов.

### **Литература**

- 1. Жданова О.А., Савицкая Е.В. Финансовая грамотность: материалы для обучающихся. Среднее профессиональное образование. – М.: ВАКО,  $2020 - c. 104 - 108.$
- 2. Методические материалы по финансовой грамотности для организаций СПО [Электронный ресурс] / сайт Федерального методического центра по финансовой грамотности системы общего и среднего профессионального образования. – URL: https://fmc.hse.ru/ (Дата обращения: 21.03.20222).
- 3. ФинЗОЖ Fest [Электронный ресурс] / Сайт Мои финансы. URL: https://xn--80apaohbc3aw9e.xn--p1ai/finzozh-fest/ (Дата обращения: 06.04.20222)

# **Площадка 4 «Формирование функциональной грамотности: цифровая грамотность обучающихся»**

**Веретельникова Ирина Борисовна** ГПОУ «Первомайское многопрофильное училище» [VER-SHILKA@YA.RU](mailto:VER-SHILKA@YA.RU)

# **ЭЛЕКТРОННЫЙ УЧЕБНО-МЕТОДИЧЕСКИЙ КОМПЛЕКС ПО ИНФОРМАТИКЕ «СВЕТОФОР»**

**Аннотация.** Настоящий электронный учебно-методический комплекс по дисциплине «Информатика» для профессии 23.01.17 Мастер по ремонту и обслуживанию автомобилей разработан в соответствии с требованиями Федерального государственного образовательного стандарта СПО и учебным планом ГПОУ «Первомайское многопрофильное учреждение».

**Ключевые слова:** электронный учебно-методический комплекс «Светофор»; ЭУМК Веретельниковой.

Вопрос использования электронных учебно-методических комплексов в педагогическом процессе сегодня как никогда востребован, а использование ЭУМК ставит образовательное учреждение на более высокую ступень.

Вся учебно-методическая документация и средства обучения, применяемые в учебном процессе, должны составлять взаимосвязанную систему. Это позволит создать благоприятные условия для научного и практико – ориентированного подхода к обеспечению педагогического процесса.

Для создания учебно-методического комплекса важное значение имеет его компонентный состав, который позволяет более полно выявить и систематизировать его содержание и сформулировать требования к его созданию.

Работа нацелена на облегчение деятельности преподавателей информатики, а в будущем и на составление подобных ЭУМК по другим дисциплинам. Наличие информатика с базовыми знаниями позволит внедрить данную разработку в учебный процесс, что позволит охватить все общеобразовательные и специальные дисциплины.

Создание учебно-методического комплекса на электронных носителях или в облачном хранилище остается чрезвычайно актуальной проблемой.

ЭУМК «СВЕТОФОР» представлен в электронном виде. Изучаемая дисциплина (в данном случае информатика) формирует основные компетенции обучающихся в области информационно-коммуникационных и цифровых технологий. Данный ЭУМК разработан для технического профиля, но может быть модифицирован под любую профессию или специальность.

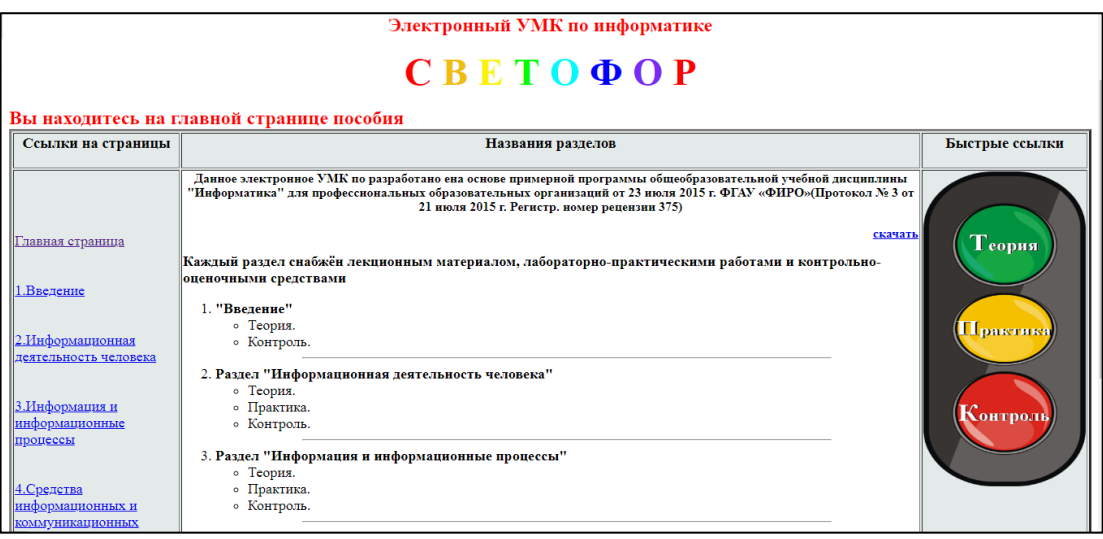

## Рис. 1. ЭУМК «СВЕТОФОР»

ЭУМК «Светофор» не отличается замысловатостью и выстроен по очень простому алгоритму. Освоить и приспособить его может любой преподаватель или мастер производственного обучения.

Разработка ЭУМК велась с помощью языка HTML. Навигация представлена в различном виде: переход на разделы обучения по текстовым ссылкам и использование интерактивной карты в виде цветных кругов.

Вся информация, как уже сказано выше, поделена по разделам обучения, согласно Примерной программе по информатике и имеет соответствующий контент. Каждый раздел имеет теоретическую, практическую и контролирующую составляющую.

Данный ЭУМК можно использовать в двух вариантах: онлайн (с ссылками и возможностью просмотра и скачивания с Яндекс-диска) и оффлайн (имеющей значительный размер, но востребованный для не имеющих доступа к Интернету).

Данный комплекс тестировался на протяжении 3 лет и является востребованным помощником при составлении поурочных планов и при проведении самих занятий.

На основе данной конструкции был создан ЭУМК по специальной дисциплине «Калькуляция и учет», что доказывает его работоспособность и масштабируемость.

### **Литература**

1. Беляев С. А. Б 43 Разработка игр на языке JavaScript: Учебное пособие. — СПб.: Издательство «Лань», 2016. — 128 с.: ил. — (Учебники для вузов. Специальная литература).

2. Кириченко А.В., Хрусталев А.А. HTML5 + CSS3. Основы современного web-дизайна -СПб.: «Наука и техника», 2018 г., 352 с., ил.

> **Воробьёва Наталья Анатольевна**  ГАПОУ «Краснокаменский горно-промышленный техникум» [vorobyeva\\_natalie@mail.ru](mailto:vorobyeva_natalie@mail.ru)

# **ИСПОЛЬЗОВАНИЕ ИНТЕЛЛЕКТ-КАРТ В ПРОЕКТНОЙ ДЕЯТЕЛЬНОСТИ СТУДЕНТОВ С ПРИМЕНЕНИЕМ ОБЛАЧНЫХ ТЕХНОЛОГИЙ**

**Аннотация.** В статье раскрыт опыт применения цифровых образовательных технологий как значимого фактора качественной подготовки специалистов среднего звена. В работе проведен анализ применения интеллект-карт с применением облачных технологий для студентов во время выполнения проектной деятельности или выполнения курсовых работ. В качестве примера применения цифровых образовательных технологий исследован образовательный процесс, организованный для студентов специальностей СПО «Информационные системы и программирование».

**Ключевые слова:** цифровые технологии, облачные технологии, интеллект-карты, образовательный процесс, машинное обучение.

В результате анализа представлено авторское видение сущности проблемы реализации проектной деятельности студентов во время выполнения курсовой работы и решение возникающих проблем, внедрение

цифровых образовательных технологий для успешной реализации поставленных задач.

Одним из современных методов интенсификации обучения является использование визуализации в образовательном процессе. Под визуализацией понимается всякий способ обеспечения наблюдаемости реальности, а под результатом визуализации или визуальной моделью -любая зрительно воспринимаемая конструкция, имитирующая сущность объекта познания.

Визуализация выступает как промежуточное звено между учебным материалом и результатом обучения, как своеобразный механизм, позволяющий «уплотнить» процесс познания, очистить его от второстепенных деталей и тем самым оптимизировать. Визуализация обеспечивает синтез знаний, позволяет наглядно представить изучаемые явления в тех областях, в которых непосредственно наглядное восприятие затруднено или вообще невозможно.

Применительно к образовательному процессу при использовании методов визуализации решаются вопросы подготовки будущих специалистов с целью формирования их готовности к эффективному решению задач с использованием методов структурирования, уплотнения и графического отображения учебных знаний, в том числе с помощью средств мультимедиа, с умением эффективно подать учебный материал с условием его системного усвоения.

На помощь при выполнении курсового проекта приходят облачные технологии. Они дают возможность не только объединить информационные ресурсы и упростить пользование данными технологиями. Возможности облачных сред интегрировать умные инженерные системы, предоставлять дополнительные сервисы как обслуживающим организациям и организациям СПО, так и, студентам и преподавателям, существенно ускоряют процесс построения цифрового учреждения СПО.

Суть облачных технологий заключается в предоставлении потребителям, например, участникам образовательного процесса, хостинга удаленного доступа к сервисам и приложениям через сеть Интернет.

Понимая, что сами возможности облачных технологий достаточно разнообразны, мы рассматриваем только некоторые из них, такие как облачные файловые хранилища, облачный офис, а также CMS (Content Management System), сервисы для создания сайтов онлайн, так как они являются наиболее востребованными и распространёнными.

Применяя в проектной деятельности студентов использование интеллект-карт и облачные сервисы, которые помогут в дальнейшем реализовать проект, необходимо использовать наиболее удобные сервисы для выполнения данной деятельности.

На практике для эффективного выполнения всех этапов проектирования самым оптимальным сервисом выступает виртуальная доска Miro. В этом случае Miro используется, чтобы научить студентов работать над проектом и контролировать его цели, задачи и шаги реализации. Традиционно создаются колонки «Необходимо сделать», «В процессе» и «Сделано», и в них добавляются карточки задач. В карточке указывают дедлайн, исполнителя, ссылки и любую другую необходимую информацию по задаче.

Приложение Miro для Zoom представляет собой мощную интерактивную доску для совместной работы на любой видеоконференции Zoom. Оптимизируйте совместную работу благодаря мгновенному доступу к новым или существующим доскам и упрощённому интерфейсу для предоставления участникам собрания соответствующего доступа без необходимости переключаться между приложениями. Также самым важным этапом реализации сервиса выступает онлайн создание интеллект карт, можно подключаться с удаленных рабочих мест и в режиме онлайн можно командой менять все этапы проекта.

На этапе выполнения проекта метод интеллект-карт в данном сервисе Miro подходит для аннотирования литературных источников, систематизации полученной информации, написания отчетов по результатам проделанной работы и проведения промежуточного обсуждения данных. Ведь этот метод изначально был разработан именно для рациональной организации информации, а также ее эффективного усвоения. Взаимная связь пяти функций по обработке информации (восприятие, удержание, анализ, вывод и управление), согласно Т. Бьюзену, проявляется в том, что эффективно воспринятая информация проще фиксируется и подвергается анализу. Эффективное удержание и анализ информации, в свою очередь, улучшают нашу способность ее воспринимать. Перечисленные функции находят логическое следствие во внешнем выражении «того, что было воспринято, удержано и подвергнуто анализу»

В рамках проекта такое «внешнее выражение» результатов происходит на этапе презентации полученного продукта.

Процесс подготовки презентации программного продукта проектной деятельности при помощи интеллект-карты сервиса Miro практически не отличается от процессов целеполагания или планирования, поскольку также включает в себя прием, обработку и передачу информации. После оформления центрального образа выполняется «упражнение на извержение любых идей, которые немедленно приходят в голову», а затем оформляются главные и второстепенные ветви, сопровождаемые внесением ключевых слов по мере формирования структуры презентации. Ветви нумеруются в соответствии с порядком проведения презентации, отмечаются места включения слайдов (видеоматериалов, примеров и т. п.), определяется продолжительность выступления по каждой из главных ветвей. Презентация, подготовленная таким образом, отличается «живой» речью, поскольку не имеет полного письменного варианта. В то же время выступающий не теряет нити повествования, поскольку все его идеи заранее зафиксированы и структурированы посредством ключевых слов и зрительных образов. Не

имея прямой зависимости от текста, студент может свободно контактировать с аудиторией, поддерживая ее интерес. Кроме того, в такую презентацию легко внести изменения при необходимости.

Применение интеллект-карт (ментальных карт) поможет студентам построить наглядную модель построение алгоритма работы. Интеллекткарты представляют собой графический инструмент всего выполняемого процесса, в ходе которого строится модель всего алгоритма выполнения проекта.

Использование рассмотренной технологии картирования мышления, обладающей огромным потенциалом в плане конструирования познавательных задач, включения методов и средств развития мышления и памяти студентов, позволяет улучшить познавательную активность и усвоение учебного материала, а также в реализации проектной деятельности.

Для создания интеллект-карт, с помощью которых обеспечивается высокий уровень качества отображения наглядного материала, уже разработано достаточно много надежных и пригодных для применения в учебном процессе компьютерных программ, в том числе находящихся в открытом доступе. Именно правильный выбор облачных сервисов для реализации проектной деятельности позволит эффективно выполнить любой сложности проект, представленный студентам.

### **Литература**

Актуальные проблемы профессиональной подготовки специалистов и качество образования 2019 г. И.Е. Золин;

Система управления проектами и задачами JIRA компании Atlassian и ее применение [Электронный ресурс] // Портал «ЛионСофт» - URL: <http://jira.ru/jira.shtml>

Самохина, В. М. Применение интеллект-карт в обучении / В. М. Самохина. — Текст : непосредственный // Молодой ученый. — 2016. — № 29

(133). — С. 598-600. — URL: https://moluch.ru/archive/133/37192/ (дата обращения: 26.04.2022).

### **Гранкина Инна Андреевна**

Борзинский филиал государственного профессионального образовательного уреждения «Краснокаменский промышленно – технологический колледж» angelinalyka2deti@mail.ru

## **ИСПОЛЬЗОВАНИЕ LERNINGAPPS КАК ИНСТРУМЕНТА АКТИВИЗАЦИИ ПОЗНАВАТЕЛЬНОЙ ДЕЯТЕЛЬНОСТИ ОБУЧАЮЩИХСЯ**

**Аннотация.** В статье рассматривается опыт работы по внедрению инструмента активизации познавательной деятельности Lerningapps с целью поддержки процесса преподавания и самостоятельной работы обучающихся.

**Ключевые слова:** конструктор, интерактивный, обучение, упражнения, самостоятельность, усвоение, активизация.

В педагогической практике работы со студентами, я использую современные методы и инструменты активизации познавательной деятельности обучающихся, одним из которых является LearningApps.

LearningApps — это 20 интерактивных упражнений в игровом формате. Отсюда чувствуется, что, в первую очередь, сервис создавался для преподавателей, работающих с детьми. Например, задания вроде «Скачки» или «Найди пару» явно заимствованы из детских игр.

На занятиях МДК и в учебной практике со студентами я использую работу с LearningApps двумя способами:

1. Самостоятельно сделать приложение, выбрав один из 20 вариантов игровых механик. После этого предлагается ознакомиться с примерами подобных упражнений, чтобы понять логику задания. Дальше остается только заполнить необходимые поля и загрузить нужные изображения. Все

формы снабжены подсказками, так что долго разбираться с ними не приходится.

2. Использование готовых работ других авторов в качестве шаблонов, изменив их данные на свои. Иногда изменить готовое проще, чем создавать новое. Проблема лишь в том, что в галерее приложения сгруппированы не по типам, а по темам. Поэтому найти удачный пример упражнения «Найди пару» может занять некоторое время.

Те, кто не планирует делиться с миром своим творчеством, могут сохранить материал как электронную книгу в формате iBooks для iPad и Mac или как урок в формате SCORM. Материалы в этом формате поддерживаются большинством систем дистанционного обучения. Кроме того, ученикам можно отправить ссылку на упражнение или использовать эту ссылку для вставки упражнения в Teachbase.

Есть у LearningApps особенность, из-за которой сервис не получится использовать для масштабных проектов в дистанционном обучении: для просмотра результатов автору упражнения нужно сначала создать группу со студентами, т.е. завести аккаунты новых пользователей и вручную выслать им логины и пароли. Все ради того, чтобы получить доступ к аналитическому отчету, в котором зафиксирован только один параметр: прошел или не прошел упражнение учащийся (набранные баллы и другие данные не указываются).

Чем тратить на это время, лучше попросту отказаться от идеи проверки знаний с помощью упражнений LearningApps и использовать их как способ самопроверки в игровой форме, для закрепления пройденного материала.

### **Достоинства и недостатки LearningApps**

#### **Достоинства:**

1. Бесплатное использование.

2. Большой выбор игровых заданий.

3. Любое из чужих упражнений в галерее можно использовать как шаблон для своего приложения.

4. Простой процесс создания упражнений.

## **Недостатки:**

1. Внешний вид упражнений совершенно не впечатляет.

2. Отсутствует статистика с результатами упражнений, фактически задания выполняются для самоконтроля.

3. Интерфейс переведен на русский язык не лучшим образом: не полностью и местами коряво. Хотя инструкция по работе с сервисом написана без ошибок, в некоторых случаях присутствие иностранного текста создаст проблему для тех, кто не владеет языками.

## **Литература**

1. Гунина Л. С. Учитель технологии ГБОУ Школа № 887 ЗАО города Москвы// Методическое пособие по созданию интерактивных заданий с помощью конструктора LearningApps.org - №4, 2003г.

2. Методические рекомендации в работе с программой: [электронный ресурс]

[https://teachbase.ru/obuchenie/kak-sozdavat-zadaniya-v-servise](https://teachbase.ru/obuchenie/kak-sozdavat-zadaniya-v-servise-learningapps/)[learningapps/](https://teachbase.ru/obuchenie/kak-sozdavat-zadaniya-v-servise-learningapps/)

## **Жапова Цыремжит Абарзадиевна**

ГПОУ «Краснокаменский промышленно-технологический колледж» [metodist.kptt@mail.ru](mailto:metodist.kptt@mail.ru)

# **ИСПОЛЬЗОВАНИЕ СЕТЕВОГО РЕСУРСА «QUIZIZZ.COM» ДЛЯ ОРГАНИЗАЦИИ ОБРАТНОЙ СВЯЗИ СО СТУДЕНТАМИ**

**Аннотация.** В данной статье рассматривается один из цифровых методических инструментов, с помощью которого можно осуществлять эффективную обратную связь со студентами и в игровой форме проводить контроль знаний обучающихся. Речь идёт о сервисе [https://quizizz.com.](https://quizizz.com/) Этот ресурс не требует регистрации студентов на сайте и прост в использовании.

**Ключевые слова:** информационно-коммуникационные технологии, принципы работы веб-сервисов, автоматизация процесса предоставления и получения обратной связи.

Одним из ключевых условий повышения качества образовательных результатов посредством использования системы оценивания является наличие эффективной обратной связи от преподавателя к студентам.

Обратная связь помогает студенту отслеживать свой прогресс, планировать будущие достижения, испытывать чувство удовлетворения от проделанной работы.

Результаты анкетирования показывают, что 92% студентов колледжа нравятся, когда на занятиях преподаватель использует различные электронные цифровые ресурсы. Это не удивительно, потому что современная молодёжь с самого раннего детства воспитываются в цифровом мире, поэтому для них абсолютно естественно использовать технологии во всех сферах их жизни, в том числе и при обучении. Поэтому, преподавателю необходимо творчески подходить к учебному процессу, искать такие формы проведения занятий, которые захватили бы, способствовали лучшему усвоению материала, развитию способностей и желания совершенствовать свои знания и умения. И здесь ИКТ просто незаменимы: они являются той цепочкой, соединяющий интересы преподавателя и студентов. Только нужно научиться творчески использовать увлечения детей гаджетами.

В настоящее время наиболее эффективными средствами для проведения формирующего оценивания и получения оперативной обратной связи в учебном процессе являются различные web-сервисы.

У этих сервисов принцип работы одинаков: преподаватель регистрируется на сайте и у него появляется свой личный кабинет, в котором он создает и сохраняет свои проверочные работы. В личном кабинете находится вся статистика по проведению проверочных работ. Благодаря

удобному и интуитивно понятному интерфейсу составить задания не составляет труда и не требует большого количества времени.

На занятии преподаватель запускает с телефона, планшета или компьютера проверочную работу, студенты со своих телефонов или ноутбуков отвечают на вопросы. После этого компьютер обрабатывает результаты и выдает их в удобной форме, например, в виде электронной таблицы.

Одним из таких ресурсов для оценки качества знаний студентов является сервис «Quizizz.com», который очень нравится студентам.

С помощью Quizizz педагог может не только сам создать тесты и воспользоваться обширной базой ранее созданных им материалов, но и использовать обширную библиотеку готовых заданий из каталога.

Сервис позволяет проводить тесты, опросы, викторины, организовать домашнее задание и следить за успеваемостью каждого студента. Созданные материалы хранятся в облачной системе сервиса, при необходимости их можно выводить на большой экран и подключать участников с помощью мобильных устройств. Система позволяет повысить уровень вовлеченности студентов в образовательный процесс.

Для того, чтобы присоединиться к игре, обучающиеся должны нажать на отправленную преподавателем ссылку и ввести в специальное поле код игры и свою фамилию и имя. Для отображения игроков, вопросов, ответов и результатов тестирования удобно использовать проектор. Задания одинаковы для всех участников, но последовательность вопросов у каждого разная.

С помощью этого ресурса преподаватель имеет хорошую возможность эффективно руководить всей группой, отслеживать персональную работу каждого студента и получать полную картину активности группы.

После полного прохождения теста либо другого задания, автоматически формируется рейтинг с результатами обучающихся. Можно открыть подробный отчет, где отмечаются верные и неверные ответы, а также те задания, которые не успел пройти студент. Данные располагаются

от самого лучшего результата к худшему. На первом месте стоит имя студента, чей результат оказался самым успешным. После окончания игры студенты могут самостоятельно проанализировать допущенные ошибки, при необходимости могут изучить еще раз теоретический материал и выполнить тест повторно.

Безусловным плюсом при использовании сервиса Quizizz является экономия времени преподавателя, т.к. результаты игры выводятся моментально в виде отчета в процентном эквиваленте, которые в дальнейшем переводятся в бальную шкалу отметок.

Кроме того, сайт имеет яркое цветное оформление, анимацию и звуковое сопровождение. Каждый участник при регистрации в тесте получает своё изображение – «аватар», за правильные ответы ему начисляются монетки, с помощью которых он может «выкупить» не удачный вопрос. Таким образом, рутинное выполнение заданий превращается в игру, а психологическое напряжение студентов спадает и переходит в увлекательное соревнование.

Еще одно достоинство сервиса – возможность экспорта результатов игры в форме таблицы Excel. Кроме того, с его помощью можно создавать домашние задания для студентов и делиться тестами с коллегами.

Сервис Quizizz доступен в базовой и платной версиях. По сравнению с базовой версией, платная версия не имеет рекламы и предлагает немного больше возможностей для создания задач. Платный вариант — 3 доллара в месяц. Сервис Quizizz переведен на русский язык довольно плохо, но тем не менее, даже такой не сильный перевод достаточен для понимания или создания игры.

### **Заключение**

Таким образом, обратная связь является одним из важных компонентов учебного процесса. Рассмотренный цифровой инструмент позволяет автоматизировать процесс предоставления и получения обратной связи на учебных занятиях, заметно экономит время проверки работ.

На своих занятиях я часто использую данный ресурс и мой опыт использования Quizizz.com показывает, что организация текущего контроля с помощью данной платформы вызывает у ребят положительную реакцию и большую мотивацию, чем традиционные формы.

У большинства студентов отмечается улучшение результатов при работе с quizizz.com по сравнению с обычной формой проведения теста.

### **Литература**

1. Глинская Н.В. Процесс оценивания как инструмент управления качеством результатов при реализации требований ФГОС. [Электронный ресурс] URL<http://sibac.info/134>

2. Забродина, Е. В. Сравнительная характеристика ресурсов QUIZIZZ и ONLINE TEST PAD в качестве методического инструмента учителя технологии / Е. В. Забродина, М. В. Голованов. — Текст: непосредственный // Молодой ученый. — 2021. — № 51 (393). — С. 363-365. — URL: https://moluch.ru/archive/393/86805/ (дата обращения: 16.04.2022).

> **Размазина Ирина Юрьевна** ГАПОУ «Читинский педагогический колледж» Razmazinaira2010@mail.ru

## **ИСПОЛЬЗОВАНИЕ ПЛАТФОРМЫ COREAPP НА ЗАНЯТИЯХ ПО ИНФОРМАТИКЕ**

**Аннотация.** В статье рассматривается организация занятий в дистанционном формате на платформе CoreApp. Рассмотрены основные инструменты платформы, использование которых способствует эффективности работы студентов и педагога.

**Ключевые слова:** дистанционное обучение, образовательная платформа, инструменты.

2020 год внес колоссальные изменения в систему преподавания любого педагога. Потрясшая весь мир пандемия показала, насколько наша система образования не готова к дистанционному обучению. В марте-апреле 2020 года педагоги были вынуждены искать инструменты для ведения занятий онлайн. таким образом, в настоящее время педагогические коллективы должны быть готовы к тому, что к такому формату обучения плавно переходит образование во всем мире

В современном мире невозможно не заметить стремительное развитие информационных технологий, сети Интернет, online-пространства. Данные технологии подходят для обучения в off-line режиме. На сегодняшний день существует много образовательных платформ и систем, предоставляющих обучающий контент (Учи.ру, ЯКласс, Открытая электронная школа, Инфоурок, и др.). Некоторые платформы бесплатны и материалы данных платформ педагоги успешно используют при проведении уроков. Другие требуют приобретения лицензии, зато содержат не только обучающие материалы, но и позволяют проводить мониторинг успеваемости учащихся.

Любой учитель информатики на практике пробует поработать на различных платформах, пока не найдет удобную именно ему. Из перечисленных выше ни одна не может покрыть все потребности: обучающий контент, тестирующая система, обратная связь с учащимися, отсутствие абонентской платы и т.д.

Конструктор образовательных ресурсов Coreapp.ai (*Construct Online Resources for Education*), на котором можно верстать онлайн-уроки и курсы с помощью готовых блоков и шаблонов по системе drag&drop, отечественного производства, основан в 2017 году. Для проведения уроков платформа бесплатная как для учителя, так и для учеников, хотя имеется платный контент, расширяющий возможности создания курса. На Core легко создавать образовательные материалы онлайн, делиться ими с учениками, отслеживать выполнение заданий и анализировать результаты обучения [Платформа для онлайн обучения CoreApp 2022].

Поэтому с 1 сентября 2020 года конструировать все уроки информатики в смешанном и онлайн-формате мы начали на CoreApp. Это стало необходимым еще и потому, что часть детей периодически находятся на самоизоляции, а также есть учащиеся на домашнем обучении.

С помощью конструктора можно создать любые уроки или внеклассные мероприятия: анонсирующие занятия, вводные уроки, образовательные квесты, дидактические игры, консультации, тестирования, подготовка к ГИА. Конструктор подходит для учителей любых предметных областей, работает на всех интерактивных досках, можно использовать на групповых или индивидуальных учебных занятиях, а также в качестве самостоятельного изучения темы и выполнения домашнего задания.

При подготовке уроков можно использовать материалы других платформ и сайтов, например, Российской электронной школы [Российская электронная школа 2022], методические разработки из личного сайта Полякова К.Ю. [сайт Полякова К.Ю. 2022], рекомендованные материалы к занятиям по УМК Босовой Л.Л., Инфоурок. Можно добавлять интерактивные задания, разработанные на других сервисах.

Конструктор CoreApp состоит из 15 различных видов блоков, среди которых можно выделить следующие виды: информационные, задания и тесты, способы организации рефлексии. При подготовке контрольных модулей есть возможность установить ограничение по времени прохождения занятия, а также рандомизацию заданий, что позволяет исключить списывание, так как у всех обучающихся будут разные вопросы и задачи. Также существуют инструменты для обратной связи со студентами. Два режима просмотра результатов – статистики и ответов обучающегося.

Также платформа решает проблему проверки практических работ обучающихся: ребята присылают практические работы не на почту, а прикрепляют на платформе. За счет этого все материалы обучающихся структурированы и педагогу проще их проверять.

Вышесказанное позволяет сделать вывод, что платформа CoreApp – отличный инструмент в помощь педагогу. В современной ситуации импортозамещения платформа не затронута санкциями, стабильно работает и наращивает функциональность.

## **Литература**

- 1. Платформа для онлайн обучения CoreApp. URL:<https://coreapp.ai/> (дата обращения 01.04.2022г.)
- 2. Российская электронная школа: Информационная образовательная среда. URL:<https://resh.edu.ru/> (дата обращения 4.04.2022г.)
- 3. Сайт Полякова К.Ю. [офиц.сайт]. URL:<https://kpolyakov.spb.ru/> (дата обращения 11.04.2022г.)

# **Площадка 5 «Современные методы и инструменты активизации познавательной деятельности обучающихся»**

**Лисовская Вера Александровна** ГПОУ «Забайкальский государственный колледж» [lisovskayavera@list.ru](mailto:lisovskayavera@list.ru)

## **ИГРА ДЖЕФФА КАК ФОРМА РЕФЛЕКСИВНОЙ ДЕЯТЕЛЬНОСТИ**

**Аннотация:** В статье предлагается описание игры Джеффа (условия игры, правила, рекомендуемые вопросы), которую можно использовать как фрагмент занятия или как форму рефлексивной деятельности.

**Ключевые слова:** рефлексия, рефлексивная деятельность, игра Джеффа.

В настоящее время, на очередном этапе реформирования системы образования, заданы новые стратегические цели и выдвинута новая парадигма образования, меняющая содержание обучения и воспитания. Приоритетным направлением становится деятельностный подход в образовании, который ориентирован на субъектные качества обучающегося. Главным условием реализации субъектности является включение обучающегося в рефлексивную деятельность.

Рефлексия – это изучение самого себя, своего внутреннего мира, мыслей и поступков, оценка своей деятельности. Рефлексивное действие имеет двухплоскостной характер: онтологическую плоскость – плоскость видения и понимания; организационно - деятельностную плоскость – плоскость организации индивидуального и коллективного действия. Именно в такой двухплоскостной форме наиболее адекватно схватывается то новое и общее, что привносят акты рефлексии – как переходный мост между действованием (опытом) и мышлением, схватывающим и осознающим этот опыт.

Одной из форм, способствующей включению обучающихся в рефлексивную среду, является игра Джеффа. Автором игры считается Джефф Кинни - американский изобретатель игр, карикатурист и детский писатель. Игра развивает навыки принятия решения и умения нести ответственность за свой выбор, способствует развитию умения уважать и принимать мнение другого человека, его право на выбор.

Правила проведения игры:

- Ведущий, как правило, не высказывает никакую позицию и не поддерживает ничью из высказанных, но может в конце высказать своё мнение.

- В Джеффе, как правило, нет правильных ответов на поставленные вопросы. Есть возможность выслушать чужие мнения, а также актуализировать проблему, заставить людей подумать о ней.

- Ведущий старается давать высказаться людям из разных групп.

- Участники упражнения не имеют права на кого-либо нападать, критиковать, спорить; они высказывают только свое мнение.

- Игра проводится в два этапа: первый - ответы на вопросы, второй анализ происходящего.

Условия:

Готовятся три плаката с надписями: «ДА», «НЕТ», «НЕ ЗНАЮ». Крайние плакаты вывешиваются по двум концам зала, а средний - в центре. Ведущий располагается в середине зала на возвышении, чтобы было лучше слышно задаваемые вопросы. После заданного опроса все участники в течение 15 секунд переходят под тот плакат, который соответствует их ответу. Ведущий спрашивает, кто хотел бы ответить, почему он встал именно под этот плакат. Желающий поднимает руку, формулирует свою точку зрения и находит аргументы в её пользу. После этого «сомневающиеся» определяют, кто был убедительнее, и по желанию переходят в другую группу.

Вопросы (1 этап):

-Лучше быть умным, чем богатым

-За деньги можно купить все

-Нужно жить для себя

-Аборт – это убийство

-Я – за смертную казнь

-Свободны ли вы

-Я верю в судьбу

- Вовремя закрытая сессия – показатель знаний

-Хотели бы вы изменить свой возраст

-Мужчина и женщина в нашей стране имеют равные права

-Цель оправдывает средства

- Качество важнее, чем количество и т.д.

Вопросы к анализу (2 этап):

-Были ли вопросы, на которые вы отвечали, задумавшись?

-Что чувствовали, стоящие по одному, против всех остальных?

-Что чувствовали к тем, кто давал ответы, противоположные вашему?

-Менялось ли ваше мнение по каким-либо вопросам, когда вы слышали противоположное мнение?

-Открыли ли вы что-нибудь новое для себя и в себе?

-Помогли ли эти вопросы узнать друг друга больше?

Содержательный инструментарий (вопросы) педагог выбирает самостоятельно в зависимости от темы и целей занятия.

Таким образом, игра Джеффа позволяет включать обучающихся в рефлексивную среду, открывая возможности самоисследования и самокоррекции смыслообразующих ресурсов.

## **Литература**

1. Стратегия профессиональной поддержки педагога как воспитателя в современной системе образования. Учебно-методическое пособие. / Под ред. И.Д. Демаковой. – М.: АНО Издательский Дом «Педагогический поиск»,  $2019. - 154$  c.

2. https://fb-ru.turbopages.org/fb.ru/s/article/435399/uprajneniya-djeffametodicheskie-ukazaniya-voprosyi-osobennosti-provedeniya

> **Панкрахина Людмила Анатольевна** ГПОУ «Читинский медицинский колледж» pankrahinal@gmail.com

## **ПРОВЕДЕНИЕ ЗАНЯТИЙ ПО УД «СОВЕРШЕНСТВОВАНИЕ ПРОФЕССИОНАЛЬНЫХ НАВЫКОВ», СОЗДАНИЕ ПРОЕКТА-МАКЕТА КЛИНИКО-ДИАГНОСТИЧЕСКОЙ ЛАБОРАТОРИИ СОГЛАСНОНОРМАТИВНЫМ ДОКУМЕНТАМ, ИСПОЛЬЗУЕМЫХ В ПРАКТИЧЕСКОМ ЗДРАВООХРАНЕНИИ**

**Аннотация:** В статье рассматривается подготовка навыков студентов при изучении нормативно - правовой документации и дальнейшее владение нормативными актами в работе клинико - диагностических лабораторий лечебно-профилактических учреждений.

**Ключевые слова:** нормативная документация, проектная деятельность, закрепление навыков

Подготовка студентов выпускного курса по специальности «Лабораторная диагностика» к работе в клинико-диагностической лаборатории лечебно-профилактических учреждений различного профиля предусматривает развитие навыков у обучающихся владением действующими нормативными актами. Это обеспечивает компетентность молодых специалистов по оформлению и ведению учетно-отчетной документации; закрепляет алгоритм проведения контроля качества КДЛ, формирует маркетинговые основы закупки и продвижение маркетинговых услуг в области лабораторной диагностики.

В рамках изучения учебной дисциплины «Совершенствование профессиональных навыков» студенты выбирают и готовят макет проекта клинико-диагностической лаборатории в ЛПУ различного профиля и ведут разработку проекта, согласно нормативной документации используемой в практическом здравоохранении. Размещение лаборатории, закупку оборудования согласно выбранного проекта, размещение рабочих зон КДЛ, расчет закупа расходного материала и реактивов необходимых для работы в данной диагностической лаборатории, расчет нормативного времени на выполнение услуги. Продвижение маркетинговых услуг выбранной диагностической лабораторией на рынке медицинских услуг.

Данные работы студенты могут использовать для закрепления изученного материала на производственной практике, для оформления своих портфолио, а также в дальнейшей профессиональной деятельности в качестве медицинского лабораторного техника.

### **Литература:**

1. Клиническая лабораторная диагностика А.А. Кишкун М. «ГЭОТАР-Медиа» 2017

2. Приказ Министерства Здравоохранения РФ №380 от 25.12.1997г. «О состоянии и мерах по совершенствованию лабораторного обеспечения диагностики и лечения пациентов в учрежденгиях здравоохранения РФ»;

3. Приказ МЗ РФ №464н от 18 мая 2021 г. «Об оснащении лабораторий всех уровней»;

4. Приказ МЗ РФ № 64 от 21.02.2000г. «Об утверждении номенклатуры клинических лабораторных исследований»;

5. Приказ МЗ РФ № 220 от 26.05.2003 г. «Об утверждении отраслевого стандарта «Правила проведения внутрилабораторного контроля качества количественных методов клинических лабораторных исследований с использованием контрольных материалов».

### **Поздеева Светлана Игнатовна**

ГАПОУ «Забайкальский горный колледж им. М.И. Агошкова» s.pozdeeva-2016@mail.ru

## **ЧЕМПИОНАТНОЕ ДВИЖЕНИЕ КАК СПОСОБ РАЗВИТИЯ СИСТЕМЫ НАСТАВНИЧЕСТВА И АКТИВИЗАЦИИ ПОЗНАВАТЕЛЬНОЙ ДЕЯТЕЛЬНОСТИ СТУДЕНТОВ ЗАБАЙКАЛЬСКОГО ГОРНОГО КОЛЛЕДЖА**

**Аннотация:** в статье рассматриваются возможности активизации познавательной деятельности студентов-наставников в рамках участия в чемпионатном движении Ворлдскиллс Россия.

**Ключевые слова:** активизация познавательной деятельности, чемпионатное движение, наставничество.

На протяжении многих лет одной из основных проблем обучения остаётся повышение эффективности и качества образовательного процесса. Вопросы активизации познавательной деятельности обучающихся относятся к числу наиболее актуальных проблем современной педагогики.

Стоит отметить, что активизация познавательной деятельности обучающихся в системе деятельностного подхода является одним из основных условий успешного образования и заключается в совершенствовании методов и организационных форм учебной деятельности,

обеспечивающих активную и самостоятельную теоретическую и практическую деятельность обучающихся [2].

Главная цель активизации – формирование активности обучающихся, повышение качества образовательного процесса через разнообразие форм, методов, средств обучения, выбор таких их сочетаний, которые в возникших ситуациях стимулируют активность и самостоятельность обучающихся.

Мы понимаем, что процесс обучения не будет эффективным, если студент будет равнодушен и не заинтересован в результате своей деятельности. Поэтому прежде всего перед преподавателями и специалистами в области профессионального образования стоит задача, связанная с развитием положительной мотивации к учебной деятельности.

Учитывая психологические особенности современного амбициозного студента, проявляющиеся в стремлении к достижению собственного успеха, необходимо создать условия для реализации собственного потенциала молодых людей, повышения их интереса, активности, самостоятельности, проявления способностей и увлеченности делом.

В нашем случае одним из таких условий стало чемпионатное движение и основные формы наставничества.

Нужно отметить, что Забайкальский горный колледж с 2017 года принимает активное участие в чемпионатном движении Ворлдскиллс, ежегодно наращивая численность участников и расширяя спектр компетенций.

В I Региональном чемпионате принимали участие 2 студента и 1 преподаватель-эксперт по компетенции «Программные решения для бизнеса».

В 2018 году колледж участвовал во II Региональном чемпионате по 2 компетенциям: «Веб-дизайн и разработка» и «Программные решения для бизнеса» (4 студента и 4 преподавателя-эксперта). В итоге 3 место в компетенции «Программные решения для бизнеса» и 2 место – «Веб-дизайн и разработка».

В рамках III Регионального чемпионата 2 студента и 2 преподавателяэксперта принимали участие в компетенциях: «Веб-дизайн и разработка» и «Программные решения для бизнеса» (3 место – «Веб-дизайн и разработка»).

На начальном этапе это участие реализовывалось лишь только в рамках списка утвержденных компетенций. При этом результаты не могли не радовать.

Но, учитывая специфику нашего учебного заведения, а именно, подготовку специалистов горной отрасли, мы осознавали, что нужны новые профильные компетенции. И здесь на помощь нам пришли специалисты Кемеровского горнотехнического техникума. В 2019 году на базе Забайкальского горного колледжа состоялось официальное открытие IV Регионального чемпионата «Молодые профессионалы» (WorldSkills Russia) в Забайкальском крае по компетенции «Электрослесарь подземный».

Компетенция «Электрослесарь подземный» не имела на тот момент мировых аналогов и была разработана сотрудниками ГБПОУ «Кемеровский горнотехнический техникум».

Цель проведения чемпионата: повышение престижа рабочих профессий, привлечение молодежи в горную отрасль региона, совершенствование образовательных программ с учетом российских и международных требований к профессиональным компетенциям.

Кемеровский горнотехнический техникум выступил с инициативой о включении компетенции «Электрослесарь подземный» в реестр национального чемпионата «Молодые профессионалы» (WorldSkills). С этой целью чемпионат по данной компетенции был организован в пяти регионах Российской Федерации, в т.ч. и в Забайкальском крае.

Пять дней напряженной и плодотворной работы участников и экспертов чемпионата, многочасовая работа по шести заявленным модулям позволили определить сильнейшего по компетенции «Электрослесарь подземный». Им стал студент 4 курса специальности «Техническая эксплуатация и обслуживание электрического и электромеханического

оборудования (в горной отрасли)» ГАПОУ «Забайкальский горный колледж им. М.И. Агошкова» Шафоростов Евгений.

В сентябре 2020 года в рамках Финала VIII Национального чемпионата «Молодые профессионалы» (г. Новокузнецк) 2 студента ГАПОУ «Забайкальский горный колледж им. М.И. Агошкова» заняли 4 место и были награждены медальонами «За профессионализм» в компетенциях «Сетевое и системное администрирование» и «Электрослесарь подземный».

Как донести до студентов важность и необходимость участия в чемпионатном движении, как активизировать их познавательную деятельность?

Была организована встреча победителя регионального чемпионата и призёра Национального Финала студента специальности «Техническая эксплуатация и обслуживание электрического и электромеханического оборудования (в горной отрасли)» Шафоростова Евгения со студентами 3 курса данной специальности.

Разговор был таким «живым» и интересным, что решение пришло само собой.

Идея заключалась в том, чтобы организовать наставничество победителей и призёров чемпионатов над будущими участниками.

Модель наставничества ГАПОУ «Забайкальский горный колледж им. М. И. Агошкова» достаточно подробно описана в презентационном альбоме «Модели наставничества в профессиональных образовательных организациях Забайкальского края» [1].

В настоящее время студенты – наставники активно участвуют в подготовке площадки к чемпионатам и демонстрационному экзамену, устанавливают оборудование, организуют подготовительную работу со студентами младших курсов, участвуют в Декадах профориентации и курсах погружения в профессию/специальность, помогают проводить профориентационные мастер-классы, профессиональные пробы для учащихся школ г. Читы и Забайкальского края.

Опыт работы в качестве наставника по направлениям «студентстудент» и «студент-ученик» был представлен Богомяковым Александром, занявшим 3 место в V Региональном чемпионате, в рамках деловой программы VI Региональном чемпионате Ворлдскиллс «Молодые профессионалы» на заседании круглого стола «Наставничество в чемпионатном движении WorldSkills». Основываясь на собственном чемпионатном опыте, Александр выступил с инициативой организовать кружок для студентов 1-3-х курсов по подготовке к соревнованиям по компетенции «Программные решения для бизнеса». Разработанная им дополнительная общеразвивающая программа «Инновации», была рассмотрена и утверждена методическим советом 16.09.2021 г.

Для того, чтобы учить других, - нужно учиться самому. На наш взгляд, итогами чемпионатов являются не только и не столько медали и призовые места, но и выявленные таланты, которые надо развивать дальше.

Студенты-наставники знакомятся с новым оборудованием, изучают новые перспективные направления горнорудного производства, выезжают в Кемеровский горнотехнический техникум, где получают большой объём знаний и опыта, необходимых для личного и профессионального роста. Некоторые из студентов как очного, так и заочного отделений принимают участие в чемпионатах уже в качестве технических экспертов.

Важно не останавливаться на достигнутом. Необходимо расширять возможности чемпионатного движения, масштабировать собственный опыт.

В перспективе – создать площадку для реализации чемпионатного движения сразу по двум профильным компетенциям: «Обогащение полезных ископаемых» и «Мастер горного дела», которые заведены в ранг презентационных.

Разработчиками данных компетенций выступают специалисты Копейского политехнического колледжа Челябинской области, которые принимают участие в чемпионатах по компетенции «Электрослесарь подземный».
Кроме этого, в настоящее время преподавателями кафедры геологомаркшейдерского дела совместно со специалистами ООО ГРК «Быстринское» осуществляется разработка документации по компетенции «Маркшейдер» с целью включения в реестр национального чемпионата «Молодые профессионалы» (WorldSkills).

Таким образом, деятельность коллектива Забайкальского горного колледжа направлена на развитие чемпионатного движения, увеличение числа компетенций горного направления и, соответственно, привлечение как можно большего количества заинтересованных и перспективных студентов к реализации всех форм наставничества.

### **Литература**

1. Модели наставничества в профессиональных образовательных организациях Забайкальского края. – г. Чита: ГУ ДПО «Институт развития образования Забайкальского края», 2022.

2. Словарь терминов по общей и социальной педагогике. Екатеринбург: ГОУ ВПО УГТУ-УПИ, 2006.

#### **Соколова Тамара Белановна**

ГПОУ «Краснокаменский промышленно-технологический колледж» stb\_09@mail.ru

# **РАЗВИТИЕ ПОЗНАВАТЕЛЬНОЙ АКТИВНОСТИ СТУДЕНТОВ ГПОУ «КРАСНОКАМЕНСКИЙ ПРОМЫШЛЕННО-ТЕХНОЛОГИЧЕСКИЙ КОЛЛЕДЖ» ПОСРЕДСТВОМ ИСПОЛЬЗОВАНИЯ ИНТЕРАКТИВНЫХ МЕТОДОВ ОБУЧЕНИЯ**

**Аннотация.** В статье раскрывается опыт работы ГПОУ «КПТК» в развитии познавательной активности студентов, использования интерактивных форм и методов в образовательном процессе.

**Ключевые слова:** компетентностный подход, компетенции, интерактивные методы, познавательная активность.

«Всеми возможными способами нужно воспламенять в детях горячее стремление к знанию и к учению». *Я. А. Каменский*

Федеральный государственный образовательный стандарт среднего профессионального образования нового поколения (ФГОС СПО) ориентирует организации СПО осуществлять подготовку профессионалов на основе компетентностного подхода. Во ФГОС СПО компетенции представлены двумя группами: профессиональные и общие. «Общие компетенции – универсальные способы деятельности, общие для всех (большинства) профессий и специальностей, направленные на решение профессионально-трудовых задач и являющиеся условием интеграции выпускника в социально-трудовые отношения на рынке труда» [Барышников 2015: 6]. Перечень образовательных результатов, включенных в ФГОС СПО по ТОП-50, включает одиннадцать общих компетенций (ОК), в том числе и те, которые ориентированы на выработку у будущих специалистов способности самостоятельно пополнять знания, быстро адаптироваться к происходящим изменениям, ориентироваться в стремительном потоке информации и принимать ответственные решения:

 ОК 02 Осуществлять поиск, анализ и интерпретацию информации, необходимой для выполнения задач профессиональной деятельности.

 ОК 03 Планировать и реализовывать собственное профессиональное и личностное развитие.

 ОК 05 Осуществлять устную и письменную коммуникацию на государственном языке Российской Федерации с учетом особенностей социального и культурного контекста.

 ОК 09 Использовать информационные технологии в профессиональной деятельности.

Для раскрытия творческого и интеллектуального потенциала студентов необходимо всячески расширять знания обучающихся, развивать активность

и самостоятельность в познавательной деятельности. Познавательная деятельность — это особый вид мыслительной деятельности, где в единстве выступают эмоциональные, волевые и интеллектуальные процессы. [Порывкина 2015] Познавательная деятельность студентов один из ведущих компонентов учебно-воспитательного процесса колледжа.

По уровню мышления различают два вида учебно-познавательной деятельности: репродуктивную и продуктивную. Репродуктивная деятельность — это действия по образцу: решение типовых задач по известному алгоритму, подготовка докладов, конспектирование текстов на основе самостоятельной работы с литературой. Примерами познавательной деятельности студентов являются решение нестандартных задач, проведение экспериментов, учебно-исследовательская работа, конструирование и моделирование, проектная деятельность, игровая и т.д.

Основой развития познавательной активности у студентов колледжа является использование педагогами таких форм обучения, которые способствуют развитию у студентов самостоятельности и интереса к изучаемому материалу, к урочной и внеурочной деятельности.

Управление познавательной активностью студентов называется активизацией, цель которой - повысить качество и эффективность образовательного процесса. Познавательная активность неразрывно связана с самостоятельностью в мыслительной и практической деятельности [Умаржонова 2018].

«Интерактивный» – означает «основанный на взаимодействии, диалоге с кем-либо». Другими словами, при использовании интерактивных форм обучения студенты оказываются вовлечёнными в процесс действия и взаимодействия, имеют возможность понимать и рефлектировать по поводу того, что знают и думают, обращаться к личному опыту и опыту других людей. При этом наблюдается высокий уровень мотивации, самоуправления и саморегуляции, общение происходит на деловой основе, развиваются познавательная активность, творческие и коммуникативные способности.

Особенность активных методов обучения заключается в высоком уровне мыслительной, интеллектуальной и аналитической деятельности студентов, что способствует более прочному усвоению знаний, повышает интерес к занятиям, сопряжено с положительными эмоциями, вызывает эмоционально-интеллектуальный отклик на обучение.

Организация интеллектуального и творческого развития студентов в рамках внеучебной деятельности так же способствует формированию их профессиональной и общей компетентности.

С 2016 года в колледже функционирует Клуб «ИКСС» (Интеллектуальный Клуб Студенческого Сообщества). Основными целями студенческого клуба являются: вовлечение студентов в интеллектуальное пространство колледжа, получение навыков по написанию и грамотному представлению исследовательских работ, рефератов, участие в интеллектуальных играх, олимпиадах, викторинах. Клуб работает в нескольких направлениях:

- клуб «Что? Где? Когда?» развивает навыки интеллектуального мышления командной работы, коммуникативные навыки, умение принимать решение и брать ответственность на себя;

дебатный клуб развивает коммуникативные навыки: презентационные, навык конструктивно реагировать на критику, говорить четко и вежливо;

- подготовка и участие в НПК развивает научную грамотность, интеллектуальное мышление, навыки самопрезентации, self-менеджмента.

Использование в образовательном процессе интерактивных методов обучения направлено на эффективное овладение студентами профессиональных и общих компетенций. Компетентностный подход способствует формированию и развитию познавательной активности студентов, их самостоятельной образовательной деятельности и личной ответственности за конечный результат обучения. Используя компетентностный подход, педагоги акцентируют внимание на конечном

результате, при котором особенно важна способность выпускника действовать в условиях реального производства, при различных проблемных ситуациях. Результатом компетентностного подхода является выпускник колледжа, способный эффективно применять имеющиеся у него профессиональные и общие компетенции в практической деятельности.

### **Литература**

- 1. Федеральный государственный образовательный стандарт среднего профессионального образования по профессии 080110.02 Контролер банка (утв. приказом Министерства образования и науки РФ от 2 августа 2013 г. N 693) с изменениями и дополнениями от 9 апреля 2015 г., 13 июля 2021 г.
- 2. Баронин, А. А. Формирование познавательной активности в профессиональной подготовке будущих специалистов – М., 2019. - с. 110-121.
- 3. Барышников, Н. В. Основы профессиональной межкультурной коммуникации: Учебник / Н. В. Барышников. – Москва: Вузовский учебник, НИЦ ИНФРА-М, 2015. – 368 c.
- 4. Порывкина, А. А. Деловая игра как метод интерактивного обучения на уроках в образовательных учреждениях СПО / А. А. Порывкина. — Текст : непосредственный // Молодой ученый. — 2015. — № 3 (83). — С. 841-844. — URL: https://moluch.ru/archive/83/15251/ (дата обращения: 14.04.2022).
- 5. Умаржонова, Г. М. Формирование познавательной активности студентов во внеаудиторной работе / Г. М. Умаржонова. — Текст : непосредственный // Молодой ученый. — 2018. —  $N_2$  21 (207). — С. 492-495. — URL: https://moluch.ru/archive/207/50882/ (дата обращения: 14.04.2022).

#### **Убинина Светлана Владимировна**

Читинский техникум железнодорожного транспорта ЗабИЖТ ИрГУПС [ubinina.sv@mail.ru](mailto:ubinina.sv@mail.ru)

## **ОРГАНИЗАЦИЯ ВНЕУРОЧНЫХ МЕРОПРИЯТИЙ ПО ДИСЦИПЛИНЕ АСТРОНОМИЯ, АКТИВИЗИРУЮЩИХ ПОЗНАВАТЕЛЬНУЮ ДЕЯТЕЛЬНОСТЬЮ ОБУЧАЮЩИХСЯ**

**Аннотация:** организация внеурочных мероприятий по дисциплине «Астрономия», способствует активизации познавательной деятельности студентов, ответственности и организованности, творческого подхода к решению проблем учебного и профессионального уровня, способствует качественной подготовке студентов СПО.

**Ключевые слова:** внеурочные мероприятия, познавательная деятельность, развитие личностных качеств, изучение нового материала, продуктивное сотрудничество, научно-исследовательский поиск, творчество, нравственность и патриотизм.

Внеурочная деятельность студентов СПО является частью учебновоспитательного процесса и одной из форм организации мероприятий, направленных на формирование личностных качеств обучающихся. Организация внеурочных мероприятий способствует расширению образовательного пространства и создаёт дополнительные условия развития личности обучающихся. Разработка системы внеурочных мероприятий способствует активизации познавательной деятельности обучающихся, мотивации научно-исследовательского поиска и изучения нового материала, развития творческих качеств, продуктивного сотрудничества, общекультурных ценностей, ответственности, нравственности и патриотизма.

При планировании и организации внеурочных мероприятий необходимо изучить методику проведения данных мероприятий, сформулировать цели и задачи, разработать план подготовки и проведения

этапов, обозначить сроки организации мероприятий, разработать требования оформления и критерии оценок работ студентов, информировать обучающихся и мотивировать активное участие.

В апреле 2020-2021 учебного года в Читинском техникуме железнодорожного транспорта преподавателями отделения общеобразовательных дисциплин в рамках месячника естественных наук организованы и проведены мероприятия, посвящённые «60-летию полёта в космос Ю.А. Гагарина». Студенты 1 курса отделения общеобразовательных дисциплин участвовали в творческих и исследовательских мероприятиях и конкурсах:

- электронных презентаций;

- тематических рисунков;

- тематических газет;

- тематических поделок;

- конференции, посвящённой «60-летию полёта в космос Ю.А. Гагарина».

Мероприятия и конкурсы организованы по следующей тематике:

- открытый космос;

- история развития космонавтики;
- космические исследования;
- космонавты России;
- Вселенная;
- человек и космос;
- космические полёты;
- жизнь и деятельность космонавтов;
- первый отряд космонавтов;
- подготовка первого полёта в космос;
- первый шаг в космос;
- космические скорости;
- космическая погода;

- Солнечная активность;

- эра космических спутников;

- спутник Земли;
- космические рекорды;
- обсерватории мира;
- крупнейшие телескопы мира;

- космические телескопы.

В конкурсах и конференции проняли активное участие 135 студентов. Обучающиеся подготовили и представили работы, посвящённые дню Космонавтики. В конференции, посвящённой «60-летию полёта Ю.А. Гагарина» приняли участие 25 студентов, которые подготовили и представили доклады, буклеты, творческие работы. Конференция прошла в атмосфере активного творческого взаимодействия и сотрудничества студентов. Ребята увлечённо представляли материалы собственных работ, с интересом воспринимали информацию выступающих и активно участвовали в обсуждениях. По итогам конференции отмечены лучшие работы студентов в различных номинациях, студенты поощрены грамотами и благодарностями.

Организация мероприятий данной тематики подтверждает повышенный интерес обучающихся к изучению истории развития и становления космонавтики и современных новейших космических проектов, и технологий.

Эффективность методики организации внеурочных мероприятий, использование материально-технической базы, информационных ресурсов и собственного педагогического потенциала, положительная оценка и возможность поощрения работ студентов, способствует высокой результативности внеурочных мероприятий, направленных на активизацию познавательной деятельности обучающихся.

### **Литература**

1. Измайлова, М. А. Организация внеаудиторной самостоятельной работы студентов: методическое пособие / М. А. Измайлова. – Москва: Издательско-торговая корпорация «Дашков и К°», 2008. – 64 с.

2. Дягилев, Ф. М. Из истории физики и жизни её творцов / Ф. М. Дягилев. – Москва: Просвещение, 2006.

3. Ланина, И. Я. Не уроком единым / И. Я. Ланина. – Москва: Просвещение, 2009. – 224 с.

4. Ланина, И. Я. 100 игр по физике / И. Я. Ланина. – Москва: Просвещение, 2012. – 116с. – ISBN: 5-09-004938-6

5. Лычев, Е. Н. Даты и события космонавтики: справочник / Е.Н. Лычев. – Тверь, 2015. – 125с.

6. Рыженков, А. П. Физика. Человек. Окружающая среда / А. П. Рыженков. – Москва: Просвещение, 2012. – 48 с. – ISBN 5-7461-0134-6.

**Федотова Валентина Александровна**

ГАПОУ «Читинский педагогический колледж» [fedotovavalentina889@gmail.com](mailto:fedotovavalentina889@gmail.com)

# **ИСПОЛЬЗОВАНИЕ ТЕХНОЛОГИИ EDUSKRUM ДЛЯ АКТИВИЗАЦИИ ПОЗНАВАТЕЛЬНОЙ ДЕЯТЕЛЬНОСТИ СТУДЕНТОВ В УЧЕБНОМ ПРОЦЕССЕ**

**Аннотация.** В данной статье раскрываются основные идеи технологии eduSkrum, способствующей развитию познавательной активности студентов в учебной деятельности и формированию skills, необходимых для успешной профессионализации.

**Ключевые слова:** технология, eduSkrum, soft skills и hard skills, познавательная деятельность.

Процесс активизации познавательной деятельности студентов является актуальным для формирования таких общекультурных компетенций, заложенных во ФГОС СПО, как умение организовывать собственную деятельность, определять методы решения профессиональных задач, оценивать их эффективность и качество; оценивать риски и принимать решения в нестандартных ситуациях; работать в коллективе и команде, взаимодействовать с руководством, коллегами и социальными партнерами; осуществлять поиск, анализ и оценку информации, необходимой для постановки и решения профессиональных задач, профессионального и личностного развития и др.

В современном образовании используется множество технологий, способствующих профессиональному становлению будущего специалиста. Однако социальный заказ общества в настоящее время ориентирован не только на компетентного специалиста, но и работника, обладающего широким кругом «мягких» и «жестких» навыков (soft skills и hard skills), в числе которых: критическое мышление, коммуникативность, эмоциональный интеллект, тайм-менеджмент и многие другие [Абашкина]. Поэтому назревает необходимость обратиться к таким технологиям, которые направлены на интеграцию когнитивных и деятельностных процессов.

Одной из таких технологий, уже успешно зарекомендовавших себя в педагогическом процессе, является eduSkrum. Данная технология основана на командной самостоятельной работе студентов по спринтам (сессиям) [Кузьмина].

В работе меняется роль педагога. Он становится навигатором деятельности, в то время как у студентов – основная ведущая роль. Основные идеи технологии выражены в том, что обучение должно строиться на основе сотрудничества всех со всеми: студент – студент; студент – команда; педагог – команда; команда – команда. Главным результатом обучения в режиме данной технологии является компетентность в получении новых компетентностей в изменяющемся мире.

Работа в рамках технологии eduSkrum строится на основе бэклога заказа на продукт, который должны предоставить студенты. Это может быть портфолио, сайт, видеоролик, сценарий мероприятия, технологическая карта урока и т.д. Студенты, получив задание, самостоятельно решают, каким должен быть продукт. Они определяют роли в команде, разрабатывают план, выбирают ресурсы, форму защиты своего проекта.

Технология достаточно эффективна и во внеурочной деятельности. Она

может использоваться при планировании любого процесса, важно, чтобы процесс имел значение для обучающихся.

Опыт работы в данной технологии показывает, что она хорошо влияет на формирование не только познавательной активности студентов, но и целостное развитие главного навыка будущего – self skills – культуры себяприменения в современном обществе.

### **Литература**

- 1. Абашкина О. Soft-skills Ключ к карьере [Электронный ресурс]: URL: <https://www.pro-personal.ru/article/7811-soft-skills-klyuch-k-karere>(Дата обращения 20.01.2022 г.)
- 2. Кузьмина Н.А. ЕduScrum обучение как метод развития личности и улучшения учебных результатов [Электронный ресурс] / URL: [https://nsportal.ru/shkola/matematika/library/2021/11/07/eduscrum-obuchenie-kak](https://nsportal.ru/shkola/matematika/library/2021/11/07/eduscrum-obuchenie-kak-metod-razvitiya-lichnosti-i-uluchsheniya)[metod-razvitiya-lichnosti-i-uluchsheniya](https://nsportal.ru/shkola/matematika/library/2021/11/07/eduscrum-obuchenie-kak-metod-razvitiya-lichnosti-i-uluchsheniya) (дата обращения 18.04.2022г.)

**Чипизубова Елена Михайловна Макаревич Татьяна Алексеевна** ГПОУ «Читинский политехнический колледж» [chipizubova\\_chita.75@mail.ru,](mailto:chipizubova_chita.75@mail.ru) [makarevitch.tatyanka@yandex.ru](mailto:makarevitch.tatyanka@yandex.ru)

# **ИНОСТРАННЫЙ ЯЗЫК В ПРОФЕССИОНАЛЬНОЙ ДЕЯТЕЛЬНОСТИ: СОВРЕМЕННЫЕ МЕТОДЫ И ИНСТРУМЕНТЫ АКТИВИЗАЦИИ ПОЗНАВАТЕЛЬНОЙ ДЕЯТЕЛЬНОСТИ ОБУЧАЮЩИХСЯ В РАМКАХ ПОДГОТОВКИ СПЕЦИАЛИСТОВ ПО КОМПЕТЕНЦИИ «РЕМОНТ И ОБСЛУЖИВАНИЕ ЛЕГКОВЫХ АВТОМОБИЛЕЙ» (WorldSkills)**

**Аннотация:** В данной статье рассмотрены методы и инструменты активизации познавательной деятельности обучающихся СПО при обучении техническому английскому в свете развития движения WorldSkills в России.

**Ключевые слова:** среднее профессиональное образование, иностранный язык в профессиональной деятельности, СЦК (Специализированный центр компетенций).

В свете развития движения WorldSkills в России обучение английскому языку в профессиональных образовательных организациях приобретает новое звучание. Высокий уровень владения терминологией на иностранном языке может стать ключевым фактором в борьбе за победу даже во время проведения отборочных туров, так как часть заданий предлагается на английском языке. Победа складывается из множества составляющих: программы тренировок, современного оборудования, работы с экспертами, разбора ошибок и постоянной практической отработки заданий. Но есть еще одна важная составляющая победы – знание английского языка.

Для обучающихся, участвующих в отборочных чемпионатах WorldSkills, знание английской терминологии по специальности поможет уменьшить продолжительность времени на ознакомление с заданиями чемпионата, представленными на английском языке. Технический английский язык – это серьезный фундамент для будущей производственной деятельности [Матвеева 2017: 2].

Развитие движения WorldSkills в России выдвигает новые требования как к

материальному обеспечению образовательного учреждения, так и к уровню владения обучающимися английским языком в рамках своей специальности. Отборочные соревнования WorldSkills проводятся на современном и дорогостоящем оборудовании. Формированию общих и профессиональных компетенций способствуют учебные занятия по дисциплине Иностранный язык, проводимые на базе СЦК колледжа. Студентам механического отделения ГПОУ «Читинский политехнический колледж» компанией «Чита Моторс», которая является официальным дилером автомобилей Nissan, предоставляется площадка с выставочными образцами автомобилей. Инструкции ко всем образцам (деталям, внутренним комплектующим) предоставлены на английском языке.

 Задача преподавателя иностранного языка – подать материал так, чтобы студенты-автомеханики самостоятельно могли переводить и понимать на слух специальные термины. Автомеханик будущего должен быть не только технически подготовлен, он должен хорошо знать технические термины на английском языке, без знания технической английской терминологии специалисты-автомеханики не смогут понять ни инструкции по эксплуатации автомобилей, ни техническую документацию. Знание технического английского (а именно, технической специальной лексики по специальности 23.02.07 «Техническое обслуживание и ремонт двигателей, систем и агрегатов») является отдельным навыком для профессионального автомеханика.

Используемые учебные задания позволяют:

— узнать технические термины в профессии;

— читать и понимать инструкции к оборудованию;

— быть в курсе всех современных трендов в профессии;

— поделиться своим опытом работы;

— рассказать о истории возникновения и развития выбранной профессии.

Языковые упражнения представлены:

- активной лексикой и предтекстовыми упражнениями с 2-3 вопросами по теме занятия, разработанными на онлайн-сервисе LearnigApps.org.

— аутентичными текстами с аудиозаписью, начитанной носителем и представленной на интерактивной панели.

— послетекстовыми лексическими упражнениями по типу *mark the following statements as true (T) or false (F), Match the words (1-6) with the definitions (A-F), Place the words and phrases from the word bank under the correct heading, используя онлайн-сервис Skysmart.ru* 

— упражнения на аудирование, что позволяет отработать языковые навыки в контексте реальных рабочих ситуаций. (электронные образовательные ресурсы YouTube).

Таким образом, учебные занятия в условиях погружения в профессию имеют колоссальный эффект [\[worldskills.org\]](https://worldskills.org/).

#### **Литература**

1. Матвеева Н.В. Преподавание английского языка для специальных целей в свете развития движения World Skills.// sdo.rea.ru›cde/conference/20/file.php 2. Worldskills international официальный сайт /[/worldskills.org](https://worldskills.org/)

### **Площадка 6. «Современные средства и инструменты организации воспитательной работы»**

**Башурова Анжелика Анатольевна** ГАПОУ «Читинский педагогический колледж» [anzhelika.verhotyrova29.10@yandex.ru](mailto:anzhelika.verhotyrova29.10@yandex.ru)

## **ТЕХНОЛОГИЯ ЛОНГРИД В ДЕЯТЕЛЬНОСТИ КЛАССНОГО РУКОВОДИТЕЛЯ**

**Аннотация:** В современной образовательной и воспитательной среде мы сталкиваемся с проблемой сетевого взаимодействия с обучающимися. Использование лонгридов становится полезным инструментом для взаимодействия со студентами.

**Ключевые слова**: лонгрид, публикация, ВКонтакте, классный руководитель, взаимодействие.

Классный руководитель является одним из главных людей в организации образовательного процесса. Именно он активно взаимодействует со студентами, информирует их. Современный компьютерные технологии уже прочно вошли в нашу жизнь, мы уже живем не в том мире, в котором жили вчера. Одним из активных способов взаимодействия и информирования студентов. является Лонгрид [1].

ЛОНГРИД (Longread) - публикация (статья, обзор), состоящая из большого числа символов, разделенных на подзаголовки и блоки и, содержащая иллюстрации или видео для большей читабельности.

Лонгриды бывают двух видов: традиционные (текст + статическая иллюстрация); мультимедийные (текст + видеофайлы).

К лонгридам относят не все публикации, текст лонгрида должен состоять более чем из 1000 слов. К выбору тем лонгридов подходят поособому, используя разнообразные приемы подачи информации. Сейчас лонгриды становятся массовым явлением. Их используют в маркетинге, бизнесе и интернете обычные люди, пытающиеся предоставить информацию так, что ею заинтересуется любой пользователь.

Существует ряд особенностей, которые отличают лонгрид от просто длинной статьи:

Текст лонгрида разбивается на части при помощи графики или мультимедиа.

•Минимальный объем символов колеблется от 5,2 до 7,1 тысяч символов (1200 слов, 10 мин. чтения).

•Инфографика не подбирается по тексту, а является ее логичным продолжением.

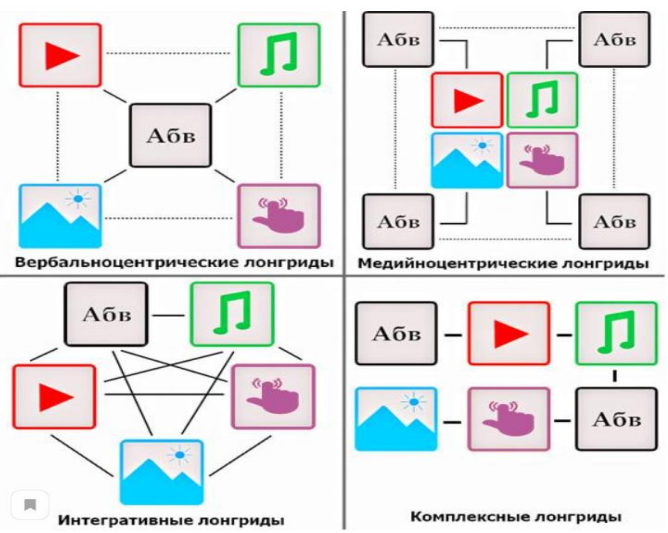

Текст обладает хорошей версткой, интересным содержанием; может включать несколько типов контента — видео, фото, интерактив.

Существуют следующие типы лонгридов:

- Вербальноцентрические (текст находится в центре);
- Медийноцентрические (в центре находятся видео, изображение, аудио);
- Интегративные (все составляющие взаимосвязаны);
- Комплексные (чередование всех составляющих).

На сегодняшний день информационная открытость образовательного учреждения создается посредством официального сайта в интернете. Тем не менее, как показывает практика, большинство сайтов выполняют только информационную функцию и по сути являются онлайн-хранилищем различных официальных документов [3].

Однако выход можно найти в перемещении такой образовательной и информационной площадки в социальную сеть «ВКонтакте» - это более эффективнее по следующим причинам:

1) эта социальная сеть популярна среди студентов;

2) создание и модерирование групп, страниц («пабликов») достаточно просто в обслуживании и может совершаться студентами и классными руководителями;

3) возможность создавать базу фото-видео-аудио файлов, а также различных документов, при этом получать обратную связь от посетителей страницы или группы;

4) наличие мобильной версии сайта «ВКонтакте» упрощает коммуникацию со студентами, так как именно подростки являются наиболее активными пользователями мобильного интернета [2].

Рассмотрим подробнее процесс создания лонгрида «ВКонтакте»:

- 1. Заходим на свою страничку в социальной сети или проходим регистрацию.
- 2. Выбираем значок «Статья».

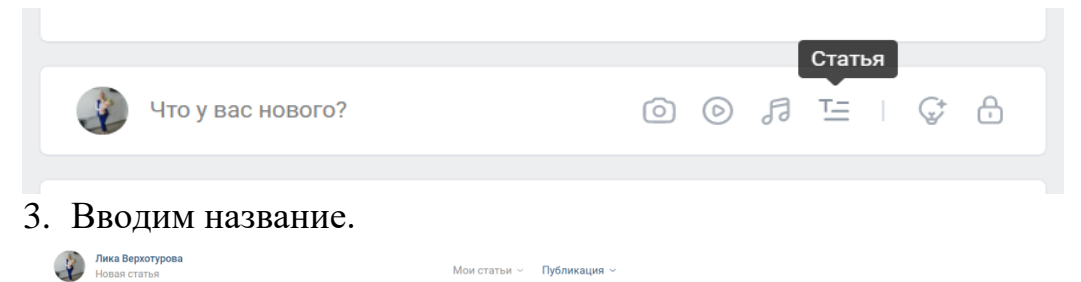

Постановка ударения в слове в добукварный период обучения грамоте

4. Добавляем необходимый контент в виде аудио, видео, текста и т.д.

 $\times$ 

5. После того, как лонгрид создан, нажимаем кнопку «Публикация». При необходимости можно загрузить обложку.

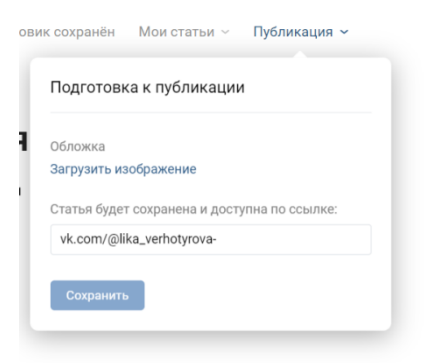

6. В строке создаем ссылку, по которой студенты получат доступ и смогут ознакомиться с лонгридом. Нажимаем кнопку «Сохранить».

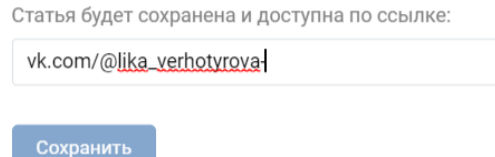

7. После сохранения вы можете отправить ссылку студентам и опубликовать свой лонгрид на своей «Стене ВК».

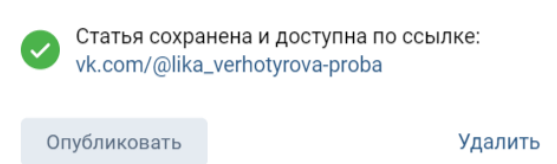

8. После публикации лонгрид выглядит так:

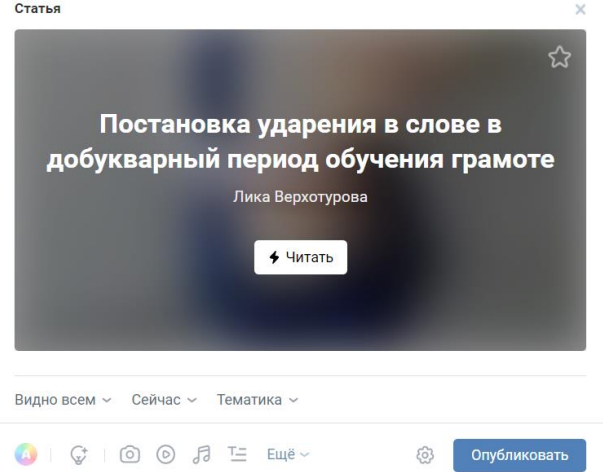

Вы можете ограничить доступ к нему, выбрать тематику и др.

В результате создания лонгрида упрощается восприятие и запоминание информации, при добавлении ярких примеров процесс восприятия

становится более интересным и увлекательным. Таким образом, лонгрид является одним из современных и эффективных инструментов классного руководителя для информирования, инструктирования студентов, создания внеаудиторных мероприятий и их описаний, организации проектной деятельности студентов [3].

### **Литература**

- 1. Слижевский А.В., Сивкова А.В. сборник: Коммуникационные технологии: социально-экономические и информационные аспекты. Материалы Всероссийской (23 ежегодной) молодежной научно-практической конференции. 2020. С. 151-155.
- 2. Тоискин В.С., Красильников В.В. [состояние и перспективы развития](https://www.elibrary.ru/item.asp?id=30602574&selid=30602672)  [высшего образования в современном мире](https://www.elibrary.ru/item.asp?id=30602574&selid=30602672) Материалы докладов Международной научно-практической конференции. Под редакцией Г. А. Берулава. 2017. С. 321-323.
- 3. Чернов К. С., Косенко Е. А., Ермолаева В. В. Влияние информационных технологий на образование и главная проблема современного образования в России // Молодой ученый. — 2018. — №22. — С. 358-360. — URL https://moluch.ru/archive/208/51049/ (дата обращения: 29.01.2021).

**Булгакова Елена Викторовна** ГАПОУ «Читинский педагогический колледж» [elenbulg@mail.ru](mailto:elenbulg@mail.ru)

## **«ПАСПОРТ ЗДОРОВЬЯ СТУДЕНТА» КАК СРЕДСТВО ФОРМИРОВАНИЯ КУЛЬТУРЫ ЗДОРОВЬЯ ПОДРОСТКА**

**Аннотация:** статья посвящена оценке влияния «Паспорта здоровья студентов» на формирование культуры здоровья подростка в процессе проведения физкультурных занятий. Разработанный материал может быть использован педагогами физической культуры при контроле и оценке уровня физической подготовленности, внедрении здоровосберегающих технологий в образовательный процесс.

**Ключевые слова:** здоровье, культура здоровья, компетенция.

Культура здоровья - новое массовое явление в современном мире. Она включает регулярные занятия физическими упражнениями, здоровый образ жизни, отказ от привычек, разрушающих организм (чрезмерное питание, курение, алкоголизм, наркомания, неупорядоченный режим жизни, повышенная раздражительность и прочее), предупреждение раннего ухудшения здоровья, обращение к медицинской помощи при возникновении заболеваний, купирование развития и обострения имеющихся хронических заболеваний и т.д. [3].

В соответствии ФГОС специальностей и требований к результатам освоения основной профессиональной образовательной программы обучающийся колледжа должен обладать не только профессиональными, но и общими компетенциями, включающими в себя ряд способностей. В педагогике определение «компетенция» – это интегрированный результат владения содержанием образовательного процесса, выражаемым в готовности учащихся применять знания, навыки и умения. Также умение применять способы деятельности в разных жизненных ситуациях с целью решения теоретических и практических задач [2].

Среди задач физического воспитания в колледже на первое место поставлена задача укрепления здоровья обучающихся, посредством развития навыков программирования и коррекции своего физического здоровья. В соответствии проблемой формирования культуры здоровья появилась необходимость разработать и внедрить «Паспорт здоровья студента», который направлен на воспитание здоровых и физически подготовленных студентов колледжа, посещающих занятия физической культурой.

Паспорт используется как в группах разных специальностей основной медицинской группы, так и для студентов с различными заболеваниями, которые относятся к специальной медицинской группе.

«Паспорт здоровья студента» разработан на основе «Карточки здоровья ребенка», «Дневника здоровья учащегося», содержание паспорта включает:

1. Анкетные данные студента, выявление его самочувствия.

2. Памятка и информация студенту.

3. Индивидуальные показатели физического развития, уровни физической подготовленности студентов.

4. Проведение функциональных проб для оценки состояния сердечнососудистой системы, системы дыхания, вестибулярной устойчивости.

5. Комплексная оценка и самооценка уровней здоровья студента [1].

**Цель паспорта:** развитие мотивационных основ студентов колледжа, основ к сохранению и укреплению физического и духовного здоровья.

#### **Задачи:**

1. Исследовать и оценить состояние здоровья студентов.

2. Отслеживать процесс обучения и физического развития каждого обучающегося.

3. Формировать установку на здоровый образ жизни.

4. Сохранить и укрепить здоровье занимающихся через приобщение к здоровому образу жизни.

5. Научить студентов воспринимать свою жизнь и здоровье как величайшую ценность, дарованную нам.

**Условия реализации.** В паспорте представлены тесты контроля и результаты оценки уровня физических возможностей студентов, анализ которых поможет педагогу внести коррективы в образовательный процесс, сделать обучение дифференцированным, избежать травм, переутомлений, повысить уровень физической подготовленности студентов.

Внедрение «Паспорта здоровья студента» в образовательный процесс проведения физкультурных занятий должно положительно повлиять на:

1. Становление эффективно функционирующей мобильной системы на занятиях физической культуры в формировании мотивации здорового образа жизни.

2. Формирование осознанного и ответственного отношения участников образовательного пространства к своему здоровью.

3. Выявление не только физической подготовленности, но и других функциональных возможностей организма.

4. Формирование устойчивой ориентации на самосохранительное поведение, здоровый образ жизни.

5. Улучшение здоровья студентов колледжа, качества их жизни, повышение здоровьесберегающей активности, эффективности обучения на основе формирования культуры подростка и овладении общими компетенциями.

6.Внедрение современной системы диспансеризации и мониторинга физического состояния студентов посредством личностно – ориентированного подхода.

7.Формирование в колледже открытой, гибкой здоровьесберегающей, воспитательно-образовательной среды [5].

Студенты и преподаватели физической культуры работают с паспортом на протяжении обучения от начала поступления и до окончания учебного заведения. Нормативные показатели и уровни физического здоровья и физической подготовленности выражены в таблицах. Все обучающиеся группы заполняют первый раздел карточки и отвечают за ее сохранность, делают необходимые отметки у медицинского работника. Основным результатом данного этапа является определение медицинской группы (основная, подготовительная, специальная).

Два раза в год, в конце сентября и в мае после медосмотра, сдачи контрольных нормативов, все занимающиеся группы заполняют в паспорте

необходимые таблицы комплексной оценки и самооценки студента уровней здоровья. Данные фиксируются различными цветами. Результаты, которые соответствуют низкому развитию, отмечают синим цветом, среднему – зеленым, высокому – красным. После того как сделаны необходимые отметки, медицинский работник должен оценить состояние обучающегося и дать согласие на дальнейшее исследование. Данные таблиц отражают индивидуальные особенности студентов, динамику их развития на период обучения и дают возможность преподавателю физической культуры дифференцированно и личностно – ориентированно работать над повышением уровня физической подготовленности занимающихся, тем самым формируя культуру подростка.

Преподаватель по физической культуре 1 раз на начало учебного года проводит функциональные пробы, результаты которых также заносит в таблицы. Делает сводные протоколы по группам, определяет показатели отдельно девушек и юношей, сравнивая результаты ранее принятыми.

Так как «Паспорт здоровья студента» составлен и первоначально рассчитан на четыре года, а в колледже применяется только второй год, то о существенных результатах можно говорить лишь по окончанию его внедрения.

Регулярные занятия физическими упражнениями с применением «Паспорта здоровья студента» как средства формирования культуры здоровья подростка на первоначальном этапе внедрения позволяют сформировать здоровый образ жизни, отказаться от вредных привычек, предупредить раннее ухудшение здоровья и обострение имеющихся хронических заболеваний. В дальнейшем изменение показателей даст возможность отследить изменения уровня физического развития, физической подготовленности студентов, которые дают возможность не только проанализировать эффективность и влияние планирования образовательного процесса, но и деятельность преподавателя физической культуры, позволяют констатировать уровень заболеваемости и здоровья.

#### **Литература**

[1] Айзман, Р. И. Основы медицинских знаний и здорового образа жизни : учебное пособие / Р. И. Айзман, В. Б. Рубанович, М. А. Суботялов. – 3-е издание, стереотипное. – Новосибирск: Сибирское университетское издательство, 2017. – 214 c.

[2] Бриленок, Н. Б. Педагогическое сопровождение становления здорового образа жизни у обучающихся: учебное пособие для студентов Института физической культуры и спорта / Н. Б. Бриленок. – Саратов: Издательство Саратовского университета, 2019. – 29 с.

[3] Крукович, Е. В. Состояние здоровья детей и определяющие его факторы: монография / Е. В. Крукович, Л. В. Транковская. – Владивосток: Медицина ДВ, 2018. – 216 с.

[4] Лутовина, Е. Е. Воспитание ценностного отношения к здоровью и здоровому образу жизни детей и подростков: учебное пособие / Е. Е. Лутовина. – Оренбург: [Б. и.], 2016. – 47 с.

## **ИСПОЛЬЗОВАНИЕ ВИДЕОРЕДАКТОРА MOVAVI VIDEO EDITOR PLUS ВО ВНЕУЧОУЧНОЙ ДЕЯТЕЛЬНОСТИ ОБУЧАЮЩИХСЯ**

**Аннотация:** В данной статье рассматривается технология создания видеоролика средствами видеоредактора Movavi Video Editor Plus, как целостного творческого процесса, разбитого на определенные шаги и направленного на достижение главного результата - создание видеоролика.

**Ключевые слова:** видеоредактор, видеоролик, хромакей, футаж, ИКТ.

Мультимедийные технологии позволяют разнообразить организационные формы работы с обучающимися с учетом их индивидуальных особенностей, обеспечивают рост творческого потенциала, познавательных мотивов, обогащает формы взаимодействия со сверстниками и педагогами в познавательной деятельности.

Cоздание видеороликов - это индивидуальный, творческий подход участников к свой деятельности, позволяющий полно и ярко донести до аудитории необходимую информацию. У обучающихся появляется возможность увидеть и раскрыть в полной мере тот потенциал, который заложен в каждом из них. Возможность съемки и видеомонтажа помогает воплощать творческую энергию обучающихся в конкретные видеоролики. И, главное, показать публично результаты своей работы. Эта деятельность носит практический характер, имеет важное прикладное значение и для самих обучающихся.

На сегодняшний день реализуются множество конкурсов для обучающихся, в которых можно принять участие, отправив созданный видеоролик. У студентов возникает вопрос, какой программный продукт применить, чтобы получить качественный результат.

Для создания и редактирования видео можно использовать программу Movavi Video Editor Plus – это условно-бесплатная программа, условно, значит не все эффекты в ней можно использовать бесплатно, но набора бесплатных возможностей хватает для простого видеоролика. Разработчиком продукта является российская компания Movavi.

С помощью данной программы можно создавать, монтировать и демонстрировать свои фильмы, выполняя простые операции перетаскиванием мышью. Программа позволяет добавлять специальные эффекты, дикторский текст и музыку. Она довольно проста в использовании. И что особенно приятно - это возможность применить эффект хромакей, технологию, которая позволяет совместить два и более изображений или кадров в одной композиции. С помощью хромакея можно поместить людей или предметы на произвольном фоне, снятом в другом месте.

Основные шаги по созданию видеоролика:

1. Первое, что необходимо сделать, это записать видео на однотонном фоне, обычно используется зеленый цвет, но при этом необходимо проследить, чтобы в видео данного цвета не было на одежде.

2. Загрузить записанное видео, футаж (короткий видеоролик, сделанный специально для видеомонтажа), то есть желаемый фон, аудиофайл в Movavi Video Editor. Фоном может быть, как статичное изображение, так и любое видео. Для этого на панели слева нажать «Импорт» - «Добавить файлы». Добавленные файлы будут отображаться в разделе «Библиотека файлов»

3. Из раздела «Библиотека файлов» поместить видео, которое будет служить фоном, на дополнительный верхний трек.

4. На панели слева нажать «Другие инструменты» и выбрать «Хромакей».

5. Нажать на пипетку и в окне предпросмотра выбрать цвет, который необходимо удалить. Ниже есть настройки, которые помогут убрать фон полностью. Нажать «Применить».

6. Из раздела «Библиотека файлов» добавить аудиофайл и расположить его на звуковой дорожке. Длину аудиодорожки можно корректировать.

7. Добавить информационное видео в правый верхний угол экрана для получения эффекта «картинка в картинке». Загрузить видео в раздел «Библиотека файлов» и поместить его на дополнительный верхний трек. Скорректировать размер окна воспроизведения и расположение на экране.

8. Добавить титры в начале и в конце видео. Для этого на панели слева нажать «Титры», выбрать необходимый вариант и переместить на дорожку. Двойной клик позволит редактировать содержимое поля. Скорректировать расположение на экране.

9. Сохранить созданный видеоролик нажав на кнопку «Сохранить». Выбрать необходимый формат, дать название, указать место сохранения и качество видео. Нажать на кнопку «Старт».

Работа с видеоредактором Movavi будет полезна как при подготовке видео к различным конкурсам, так профориентационным мероприятиям.

Обучающиеся проявляют повышенный интерес к мультимедийным разработкам и их демонстрации. Внедрение мультимедийных средств во

внеурочную деятельность положительно сказывается на общем уровне развития студентов и помогает:

- выявлять творческую активность,

- реализовать индивидуальные особенности,

- проявлять себя как личность,

- формировать информационные ценности,

- мотивировать информационную деятельность,

- заинтересовать не только результатами обучения, но и возможностью разработки собственных проектов,

- использовать возможности саморазвития и самореализации.

### **Литература**

1. Новокщенова М. А. Роль мультимедиа при изучении спецдисциплин в колледже /М. А. Новокщенова. - Текст: непосредственный//Актуальные вопросы современной педагогики: материалы V Междунар. науч. конф. (г. Уфа, май 2014 г.). - Т. 0. - Уфа: Лето, 2014. - С. 175-177.- URL: https://moluch.ru/conf/ped/archive/103/5544/ (дата обращения: 18.04.2022).

### **Липатьева Яна Игоревна**

ГПОУ «Читинский техникум отраслевых технологий и бизнеса» [yana.petrova14@mail.ru](mailto:yana.petrova14@mail.ru)

# **ПСИХОЛОГИЧЕСКИЙ ПОРТРЕТ ЛИЧНОСТИ СКЛОННОЙ К ЗАВИСИМОМУ ПОВЕДЕНИЮ КАК ФОРМА ПРОФИЛАКТИЧЕСКОЙ РАБОТЫ**

**Аннотация:** Статья посвящена роли и значению методик профилактики зависимых форм поведения, а также возможности их реализации в контексте образовательной среды как фундаментальному условию формирования культуры здоровья и ценностей ЗОЖ, направленному в конечном итоге на повышение качества человеческого потенциала.

**Ключевые слова:** зависимое поведение, профилактика, аддикции.

 На сегодняшний день среди многочисленных психологических проблем наиболее остро стоит проблема девиантного поведения молодежи. По распространенности среди всех девиаций наибольшее количество имеет аддиктивное поведение. Аддиктивное поведение понимается как поведение зависимое, как «пагубная привычка», пристрастие к чему-либо. [Кутбиддинова 2017: 8]. Среди существующих форм аддикций выделяют многообразные зависимости – от еды, игр, до химических веществ и т.п. Зависимое поведение личности представляет собой серьёзную социальную проблему, поскольку в выраженной форме может перейти в процесс, который настолько захватывает личность, что начинает управлять ее существованием. Человек становится беспомощным перед своим пристрастием. [Азарова 2009: 74].

 Меня привлекла эта тема своей масштабностью, так как постоянно соприкасаюсь с подростками, которые считают нормой поведения в свободное от занятий время принять алкогольные напитки, покурить, иногда за компанию, а иногда для получения быстрых ярких впечатлений.

Мне захотелось понять, откуда произрастает «зерно» этой глобальной проблемы, которая «сжирает» огромное количество людей, и самое страшное, что она угнетает несовершеннолетних детей и подростков.

В рамках профилактической работы в нашем техникуме была разработана и апробирована идея создания выставки психологического портрета личности склонной к зависимому поведению.

 Цель, которую мы преследовали-профилактика различных видов зависимостей.

 Студентам 3 курса было предложено нарисовать портрет личности склонной, к какому либо виду зависимого поведения. (Почему именно 3 курс (потому что для возрастного периода от14 до 18 лет на первый план выходит общение со сверстниками, важнейшими и самыми ценными становятся ровеснические отношения, все чаще из его уст звучит: «Меня никто не понимает, кроме друга/подруги».)

Алгоритм построения работы:

- 1. Анализирование видов зависимого поведения, с которыми знакомы студенты, на которые следует направить профилактическую работу;
- 2. Выставка проходила под лозунгом «Мы говорим, НЕТ!»
- 3. Совместное обсуждение со студентами последствий зависимого поведения;
- 4. Выявление творческих способностей у студентов

По итогу проделанной работы можно сделать следующие выводы:

-данная работа вызвала интерес у студентов техникума, а также у всех участников образовательного процесса;

-позволила нам структурировать полученные данные о зависимом поведении, которые вызывают наибольший интерес у обучающихся;

-включение в план профилактической работы видов зависимостей, которые были рассмотрены в ходе данной работы.

Таким образом, такая форма работы со студентами более эффективна, так как позволяет нам выстроить работу по профилактике аддективного поведения с учетом пожеланий самих обучающихся.

### **Литература**

- 1. Азарова Л.А. Девиантное поведение и его профилактика. Курс лекций / Л.А. Азарова. - Минск: ГИУСТ БГУ, 2009. - 164 с.
- 2. Кутбиддинова Р.А. Психология зависимости: учебно-методическое пособие.-Южно-Сахалинск: СахГУ, 2017.-128с.

#### **Луханина Анастасия Павловна**

ГАПОУ «Читинский педагогический колледж» bilenok1988@mail.ru

## **ИСПОЛЬЗОВАНИЕ ЦИФРОВЫХ ТЕХНОЛОГИЙ В ПРОЦЕССЕ ПОДГОТОВКИ ВОСПИТАТЕЛЯ**

**Аннотация:** В статье описывается опыт использования современного цифрового оборудования в процессе подготовки студентов специальности «Дошкольное образование» в Читинском педагогическом колледже. **Ключевые слова**: цифровые технологии, WorldSkills Russia

Стратегическое направление развития российского образования до 2030 года отображено в распоряжении Правительства РФ от 2 декабря 2021 г.  $N<sub>2</sub>$  3427-р «Об утверждении стратегического направления в области цифровой трансформации образования, относящейся к сфере деятельности Министерства просвещения РФ». В данном документе предусмотрены создание условий для функционирования электронной информационнообразовательной среды, включающей в себя электронные информационные ресурсы, электронные образовательные ресурсы, совокупность информационных технологий, телекоммуникационных технологий, соответствующих технологических средств и обеспечивающей освоение обучающимися образовательных программ в полном объеме независимо от места нахождения обучающихся [Распоряжение Правительства РФ 2021].

Целью цифровизации является обеспечение эффективной информационной поддержки участников образовательных отношений в рамках организации процесса получения образования и управления образовательной деятельностью, в том числе и в дошкольной образовательной организации.

Воспитателю необходимо уметь выстраивать свою работу в соответствии с обновленным спектром образовательных технологий, интересами и потребностями современного дошкольника. Дети 21 века родились и привыкли жить в окружении компьютеров, игровых приставок, сотовых телефонов и других цифровых устройств. Задача колледжа обеспечить условия, в которых будущие воспитатели овладеют цифровыми технологиями и смогут идти в ногу со временем.

Цифровые технологии в образовании – это способ организации современной образовательной среды, основанной на цифровых технологиях.

С 2019 года на базе ГАПОУ «Читинский педагогический колледж» аккредитован и действует специализированный центр компетенций (СЦК) «Дошкольное воспитание». Процесс обучения соответствует не только ФГОС ДО и ФГОС СПО по специальности 44.02.01 Дошкольное образование, но и стандартам WorldSkills Russia по компетенции «Дошкольное воспитание», что предполагает внедрение в образовательный процесс современного оборудования, с которым студенты знакомятся в рамках таких дисциплин, как «Организация режимных моментов с использованием современного оборудования» и «Игровые технологии в ДОО».

На занятиях обучающиеся учатся создавать интерактивные дидактические игры в программах Smart Notebook, Learning Apps и Alma, чтобы использовать во время образовательной деятельности и режимных моментах. Активно внедряются в работу детского сада робототехнические наборы LEGO Education WeDo и LEGO Education WeDo 2.0, от воспитателя требуется знание методики конструирования с помощью данного оборудования и логическое включение в игровой процесс дошкольников.

Осваивать навыки программирования и ориентации в пространстве в интересном для детей форме позволяют робототехнический набор MATATALAB и конструктор UARO.

Интерактивные кубы помогают встраивать в ход занятия разные виды двигательной активности. Использование программного обеспечения i3LEARNHUB на интерактивной доске или панели дает возможность проводить голосование и опросы среди детей, создавать такие упражнения и игры для детей как «Анаграмма», «Сортировка», «Соответствия», «Множественный выбор», паззлы и многое другое.

Организовывать групповую и индивидуальную работу с дошкольниками студентам помогает интерактивная песочница Isandbox. Детям очень нравится эта технология дополненной реальности, где они создают свой собственный мир с уникальными природой и ландшафтами, увидеть

извержение вулкана, рисовать на песке, ловить циклопов и драконов, защищать базу и т.д.

Изучить основы логики, ввести дошкольника в физику, химию, экологию, биологию, физиологию призвана цифровая STEAM-лаборатория, включающая в себя 165 заданий, направленных на творческое развитие ребенка и на формирование основ инженерного мышления.

Перспективным направлением является использование интерактивной развивающей системы EduQuest, состоящей из рабочей деревянной панели и различных дидактических материалов (счетные рамочки, кубики, формы и вертикальные блоки, паззлы, развивающие карточки (картинки)). С его помощью дети знакомятся с окружающим миром, познают человеческий организм, развивают речь и изучают элементарные математические представления.

Таким образом, овладение современным цифровым оборудованием позволит будущим воспитателям успешно действовать в новых реалиях и вовлекать детей в удивительный мир познания.

### **Литература**

1. Об утверждении стратегического направления в области цифровой трансформации образования, относящейся к сфере деятельности Министерства просвещения РФ: Распоряжение Правительства РФ от 2 декабря 2021 г. № 3427-р // Информационно-правовой портал ГАРАНТ. –  $2021. - \pi.I$ 

> **Мамонтова Ирина Григорьевна,** ГПОУ «Могойтуйский аграрно-промышленный техникум» miragrig@mail.ru

# **ФОРМЫ ЭФФЕКТИВНОГО НАСТАВНИЧЕСТВА ПРИ ПОДГОТОВКЕ К ЧЕМПИОНАТАМ WORLDSKILLS**

**Аннотация:** статья посвящена эффективным формам наставничества при подготовке участников чемпионатов WS. В ней рассмотрены формы и механизмы наставничества, обеспечивающие не только техническую подготовку, но и психологическую поддержку конкурсанта.

**Ключевые слова:** наставничество, формы наставничества, наставник, наставляемый, конкурсант.

Наставничество – это процесс передачи знаний, навыков, опыта и элементов корпоративной культуры от наставника подопечному с целью развития последнего. Передача знаний, навыков и опыта осуществляется с помощью различных способов, которые используются наставником в работе с наставляемым.

В данной статье мы рассматриваем наставничество, как основную форму подготовки студентов к чемпионатам WorldSkills.

Могойтуйский аграрно-промышленный техникум в чемпионатном движении с 2017 года. Сначала были представлены две компетенции: поварское дело и ветеринария. С 2019 года с открытием на базе техникума мастерских, оснащенных новейшим современным оборудованием и созданием двух чемпионатных площадок добавилась еще одна компетенция – эксплуатация сельскохозяйственных машин. С 2021 года добавляется площадка по сити-фермерству, и участники чемпионата по сетевому системному администрированию и сварочным технологиям. Таким образом, в феврале 2022 года наши студенты принимали участие в Региональном чемпионате по шести компетенциям. За историю чемпионатного движения в техникуме есть результаты: 9 победителей региональных чемпионатов, 11 призеров среди студентов основной возрастной группы, 2 призера в категории «Навыки мудрых», 1 призер чемпионата «Абилимпикс».

В техникуме работают четыре главных региональных эксперта, прошли обучение и принимают участие в чемпионатах 11 линейных экспертов, 4

мастера производственного обучения прошли стажировки по программе «5000 мастеров».

Техникум обладает хорошей современной материально-технической базой. Основой которой являются 5 мастерских по компетенциям: эксплуатация сельскохозяйственных машин, сити-фермерство, ветеринария, агрономия, геномная инженерия. В настоящее время полностью оснащена мастерская по компетенции «Поварское дело», находится в стадии аккредитации.

После проведения внутренних отборочных соревнований за победителями закрепляются наставники из числа мастеров производственного обучения, и начинается работа по подготовке к региональному чемпионату, а затем и к отборочным соревнованиям национального чемпионата.

Наблюдая за работой наставников с наставляемыми и используя данные опросов как устных, так и письменных, мы приходим к следующим заключениям.

- Наставничество нацелено на повышение эффективности подготовки студента к чемпионату и его развития в целом;
- Новые задания бросают вызов стандартным навыкам студента, полученным им в процессе обучения;
- Наставнику надо не только подготовить участника соревнований, но и адаптировать его к атмосфере самостоятельности принятия решений
- Наставнику нужен анализ и опыт, чтобы составить программу подготовки и реализовать ее.

Почему наставничество важно, как система, при подготовке к чемпионату?

Во-первых, оно эффективно, так, как только наставничество столь адресно и приближено к реальным условиям. По исследованиям Эдгара наставничество как метод обучения эффективно на 90%.

Во-вторых – быстро, так как студент обучается без отрыва от основного учебного процесса.

В-третьих, выгодно, так как практически и экономически наставничество является выгодным методом для подготовки к чемпионатам.

Проанализируем формы и механизмы работы наставников при подготовке к чемпионатам WS:

**Совместная деятельность** - обучение происходит в рамках совместного выполнения рабочего процесса, где наставник и наставляемый работают над проектом или задачей вместе. Применяется, если необходимо снизить тревожность, страх перед участием в чемпионате; разделить с наставляемым ответственность за результат, оказать наставляемому поддержку, показать всем, что наставник поддерживает наставляемого. Быстрый и лучший инструмент, чтобы создать у наставляемого чувство уверенности в поддержке наставника.

**Личный пример** - наставник сам выполняет задачу или демонстрирует поведения, а наставляемый наблюдает за наставником. Применяется, если необходимо подробно познакомить с профессиональными задачами, чтобы в дальнейшем перенести их на практику, важно показать успешную модель поведения. Эффективный инструмент показать наставляемому «как надо».

**Партнерское общение** - наблюдение друг за другом в ходе различных рабочих ситуаций, предоставление друг другу информации, объективной обратной связи, «неформальное наставничество». Применяется для обучения студента в процессе адаптации, для передачи информации наставляемому, через работу над общими проектами, для развития «поведенческих» навыков студентов, например, умения работать в команде, навыков публичных выступлений и т.п. Положительным является: доступность для всех, равноправие участников, свобода в организации коммуникаций, выборе тем. Недостатком является то, что такая форма наставничества может не работать при недостаточной открытости в паре «наставник – подопечный».

**«Тень наставника»** - наставляемый становится «тенью» опытного наставника в реальной рабочей обстановке и постоянно находится рядом с ним. Он вправе обсуждать все рабочие моменты не только с наставником, но и с другими специалистами. Применяется, если **н**еобходимо снизить тревожность, страх перед новыми целями в работе, подробно познакомить с профессиональными задачами, чтобы в дальнейшем перенести их на практику, важно показать успешную модель поведения. Эффективность такой формы работы проявляется в доступности и оптимальности работы с наставляемым. Положительным является снижение рисков при реальной работе. При формальном подходе эта форма наставничества результата не даст.

**Изучение деловых практик** - наставник поручает наставляемому изучить или вместе с ним изучает классические деловые ситуации, которые создали в свое время прецедент. Также к таким ситуациям относятся стандартные решения стандартных ситуаций. Применяется, если нет возможности на практике «провести» наставляемого со спектром возможных проблемных ситуаций, необходимо в кратчайшие сроки ознакомить наставляемого со спектром возможных проблемных ситуаций и способах их решений. Такая форма экономит время наставляемого и наставника. Кроме того, хороший канал коммуникации корпоративных правил и культуры. Однако, требует наличия специализированной базы производственных ситуаций, конкретных заданий, которые с опытом накапливаются у наставника.

**Обучение действием** - наставляемый включается в реальный рабочий процесс, обучается и одновременно добивается реальных результатов в ходе его выполнения. Применяется, если необходимо подготовить наставляемого к решению новых задач. Эта форма работы дает быстрое эффективное приобретение реального опыта и видение результата. Нуждается в детальной проработке со стороны наставника: процесс в который вовлечен наставляемый должен быть «реальным», нужным.

Таким образом, заранее анализируя характеристики наставляемого, мастер планирует не только календарное изучение каждого модуля, место, способы отработки каждого задания, но и формы своего общения с подопечным, продумывая каждую деталь. Важно не только отработать навыки, но и психологически подготовить участника соревнований. А это зависит от правильно выбранной формы работы наставника, общения, обратной связи.

### **Литература**

1. Закаблуцкая Е. Молодой специалист и наставник [Электронный ресурс] Режим доступа: [http://www.artmanage.ru/articles/molodoj-specialist-i](http://www.artmanage.ru/articles/molodoj-specialist-i-nastavnik.html)[nastavnik.html.](http://www.artmanage.ru/articles/molodoj-specialist-i-nastavnik.html)

2. Круглова И.В. Организация наставничества [Электронный ресурс] / Режим доступа:<http://zam.resobr.ru/archive/year/articles/2038>.

3. Наставничество в образовании: современная практика: сборник материалов международной (заочной) научно-практической конференции. 20 ноября 2019 года // государственное автономное образовательное учреждение дополнительного профессионального образования «Институт развития образования и социальных технологий». – Курган, 2019. – 188 с. – ISBN 978-5-903427-97-0

4. Чиркунова М. В.Создание системы наставничества как элемента системы развития персонала [Электронный ресурс]. – Режим доступа: [www.mkarm.ru.](http://www.mkarm.ru/)
## **Сборник тезисов участников Краевой ярмарки педагогических инновационных идей - 2022**

Сдано в набор 20.06. 2022 г. Подписано в печать 23.06. 2022 г. Формат 60×84/16 Бумага типографская №2 Гарнитура Таймс Печать офсетная Авт (уч.-изд.л.) 3,59 Тираж экз. Заказ №

> РИО ГПОУ «Читинский техникум отраслевых технологий и бизнеса» 672000, г.Чита, ул. Бабушкина, 66